$72238$ 

## **NASA-CR-191788**

## **VIEWCACHE: An Incremental Pointer-Base Access Method for Distributed Databases**

- **Part I: The Universal Index System Design Document**
- **Part H: The Universal Index System Low-Level Design Document**
- **Part Ill: User's Guide**
- **Part IV:** Reference Manua
- **Part V: UIMS Test Suite**

## **Steve Kelley Nick Roussopoulos Timos Sellis**

Advanced Communication Technology Inc. 1209 Goth **Lane III.** Silver Spring, Maryland 20905

### **Final Report**

## **SBIR Phase II** Contract **Number NAS5-30628**

Prepared for Goddard Space Flight Center Greenbelt, Maryland 20771

## **October 10, 1992**

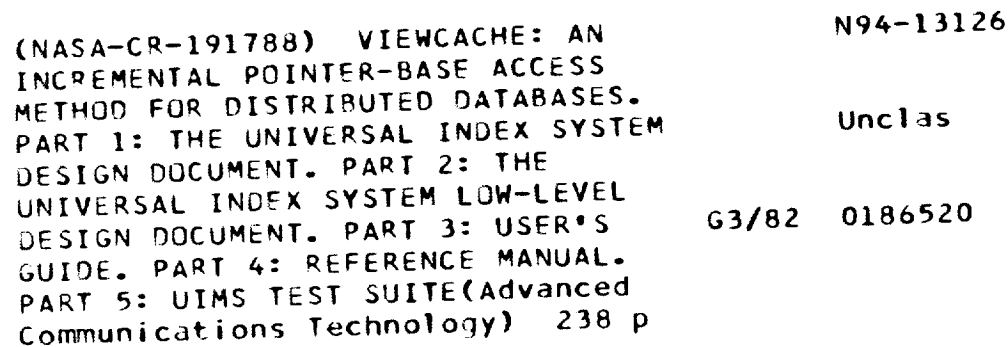

**Advanced Communications Technology Inc.**

## **Part I: The Universal Index System Design Document**

 $\sim$ 

#### **PROJECT SUMMARY**

**Today, there is a great diversity of computers, operating systems, database** management **systems,** and **communication protocols. As a result of** this heterogeneity, computer **users are** required **to learn many different data access methods in order to obtain** the **information** they **need. This causes an attitude of** "it's too **much trouble to learn all** these **different systems," which leads to a significant amount of software** and **data duplication.**

**There are several approaches** that **can be taken to solve** the heterogeneity **problem: two of which are** *standardization* and *uniformization. Standardization* **is** the concept **of choosing one specific system** to **use, and** expecting **or** requiring **everyone to follow this standard. This,** however, **does not provide** an **adequate solution** because **it** could be **extremely costly to change** to **the standard if a different system was** being **used.** *Uniformi*zation is the concept of creating a layer on top of current systems that provides uniform access to all data, regardless **of** the underlying **system. This allows the underlying systems to remain unchanged, yet also provides a single** common **access method for users to access data.**

The **Universal Index System (UIS) is a system** that **uses uniformization to solve** the heterogeneity **problem** among **database management systems. UIS provides** an **easy-to-use** common **interface** to **access** all **underlying data, but also allows different underlying database management systems, storage representations,** and **access methods.**

#### 1. SYSTEM OVERVIEW

## 1.1. Main UIS Components

UIS is a system that manages and maintains indexes, sets, indexsets, and indexkits. An *index* is an object that associates terms with pointers. A simple example of an index is the index of a book. It associates a term **used in** the book **with** the **page number(s) on** which that **term appears. Another example of** an **index is a subject index in a library catalog, which associates library books with different subjects.**

**A** *set* **is an object** that **contains only** pointers. **Usually sets are, created by extracting** the pointer **field from** an **index. Using** the **example of a book's** index, **a set could** be **created from** the **index by** the **definition** "all the **page numbers** that **contain** the **words 'database',** 'data **model',** 'data **definition language', or** 'data **manipulation language'."**

An *indexset* **is a catalogued** collection **of indexes and sets. Every index** and **set must** be associated **with exactly one indexset. In addition to** the **indexes and sets** belonging **to** an **indexset,** an **indexset also** contains an **index catalog to maintain all** the **information for** managing **indexes,** and **a set catalog to maintain all** the **informarion for managing sets.**

An *indexkit* **is a logical grouping of** an **introduction, index, dictionary** and thesaurus. **The** introduction component **of an indexkit is** an **object which** contains **a** textual **description of** the **index.** The **dictionary com**ponent **of** an **indexkit is** an **object** that **associates terms given in** the index **with** their **definition. It is used to** assist the **user in** accessing the index. The thesaurus component of an indexkit **is** an object that associates terms given in the index with other terms. The thesaurus supports both generalization and specialization of terms in the index. The thesaurus is also used to assist the user in accessing the index. The introduction, dictionary and thesaurus components are neither managed nor maintained by UIS. Figure 1 shows the relationships among the different objects managed by UIS.

#### **1.2. UIS Capabilities**

**UIS provides commands** that allow the **user to create** and manipulate indexes, **sets, indexsets, and indexkits.**

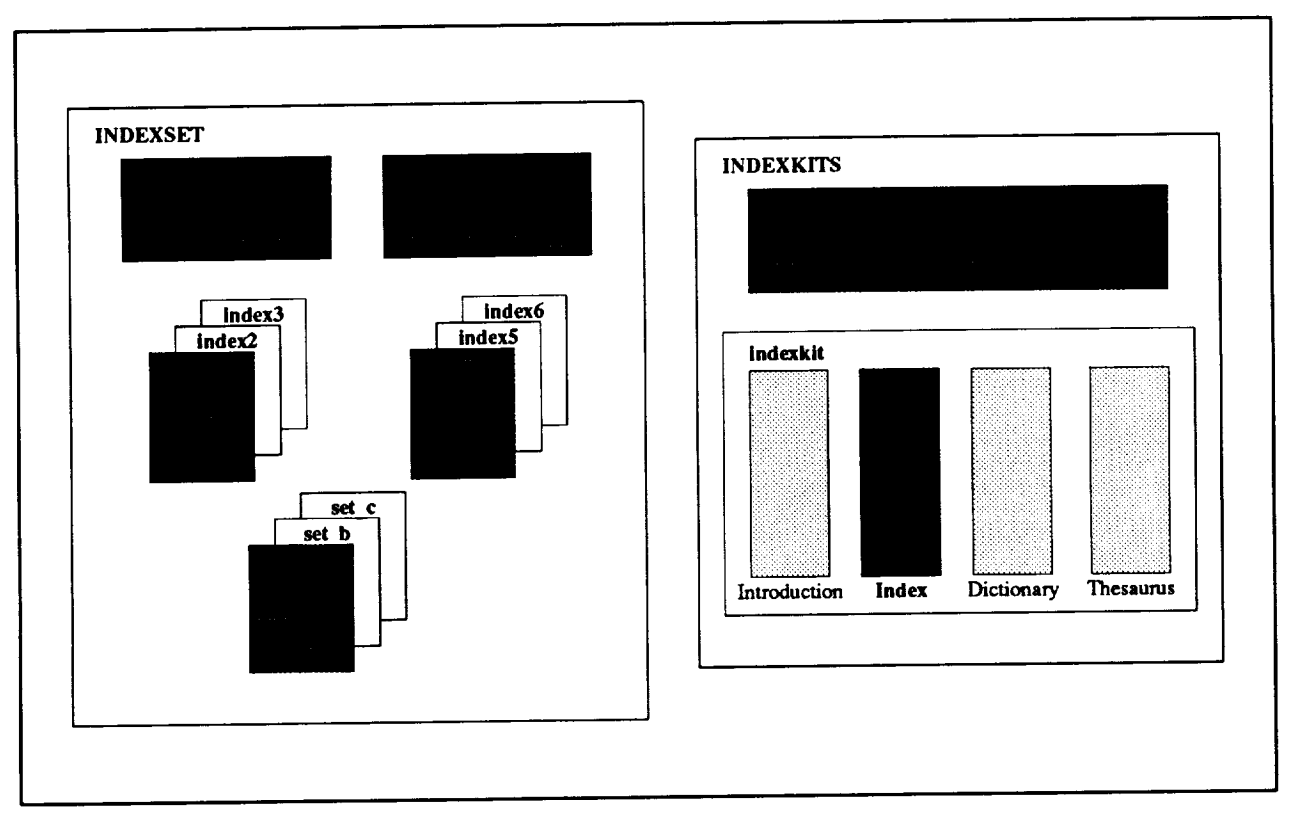

**Figure 1** - Relationships among Indexes, lndexsets, Indexkits and Kitsets.

### 1.2.1. Index Commands

UIS uses the notion of *current* objects to simplify the index commands. The user specifies which instance of an object is to be *current* i.e. to be "worked on," and then subsequent commands are performed on the *current* object. The index commands rely on the existence of a *current index, current index row,* and *current index boolean.*

The *current index row* is set to be the tuple in the *current index* that was most recently accessed by the **naviga**tion routines (see below for a description of the navigation routines). The *current index boolean* is a boolean condition chosen by the user to assist in navigation.

UIS provides a relationally complete set of commands for indexes. In addition to commands that allow the user to create, insert into, delete from, save and destroy indexes, there are routines that allow the user to retrieve a previously created index for either modification or read only, return an index (the opposite of retrieve) and pick an index to be the *current index.*

## **Advanced Communications Technology Inc.**

There are commands to allow the user **to** navigate both forward and backward through an index, accessing a single tuple at a time. UIS provides the user with *index booleans* and *index selects* to assist in this navigation. An *index boolean* is a boolean condition defined by the user to restrict the search to a subset of the index. For example, the user could define an index boolean, "camseq = "LFP1010" to restrict the search on an index to only those tuples of an IUE index having "LFP1010" as camera sequence number. The user can create index booleans during a user session, but they do not persist beyond the end of that session. UIS provides commands to create, modify, list (display), pick (make as current), and delete index booleans. There are also commands to allow the user to reproduce indexes. These include copying and moving an index to an indexset.

To support interfaces to programming languages, there are commands to allow the **user** to bind attribute values to program variables, i.e. embedding UIS commands in an application written in C. There are two commands for binding to program variables, one for binding a single attribute (column) from an index, and one that allows for binding a whole row from an index. These commands cannot be used during an interactive session.

#### 1.2.2. **Indexset** Commands

**UIS** provides a few commands to manipulate indexsets. At this point a user can only create and destroy indexsets. In the future, we plan to add commands such as include copy, subset, intersect, subtract and union, and commands to copy and move indexsets.

#### **1.2.3. Indexkit** Commands

Although not implemented in the current prototype, **several** commands to manipulate **indexkits** have been designed for UIS. In addition to commands that allow a user to create and destroy indexkits, there are commands to allow the user to reproduce indexkits. These include copy, subset, intersect, subtract and union. Subsetting an indexkit is defined to be a new indexkit, whose components are the result of subsetting each of the components in the original indexkit. Intersecting two indexkits is defined to be **a** new indexkit, whose components are the result of intersecting corresponding components of the two original indexkits. Similar **definitions** hold for union and subtraction.

Advanced Communications Technology Inc.

## 1.2.4. Command Summary

Tables A, B, C, and D provide a summary of the index, set, **indexset** and indexkit commands, **respec**tively.

## **Table A: Index Commands**

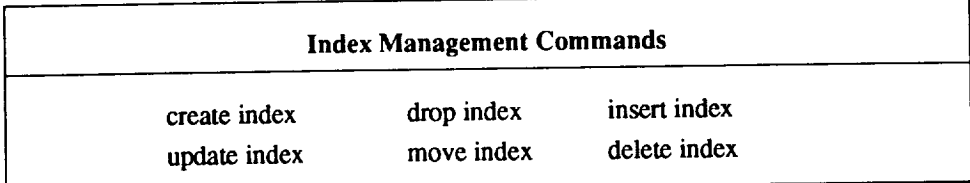

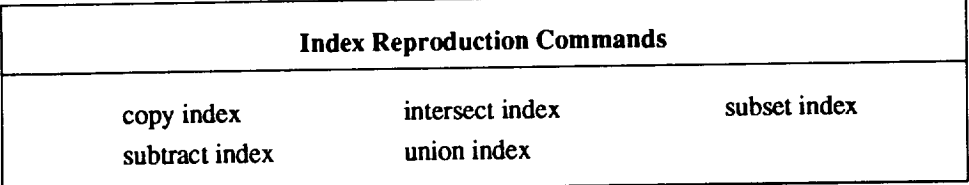

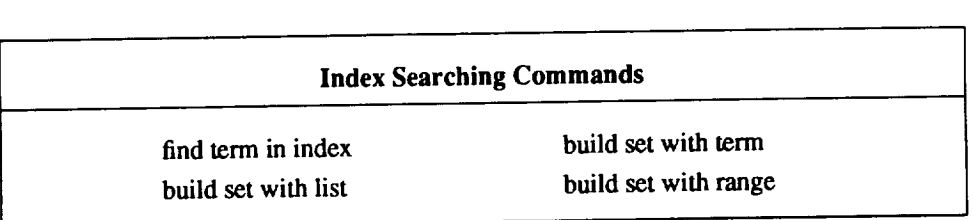

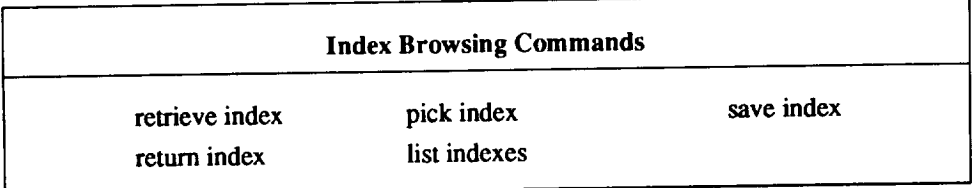

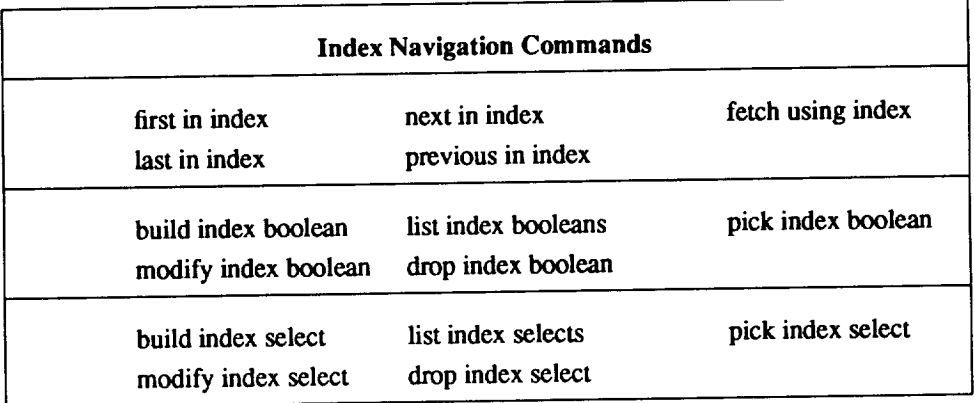

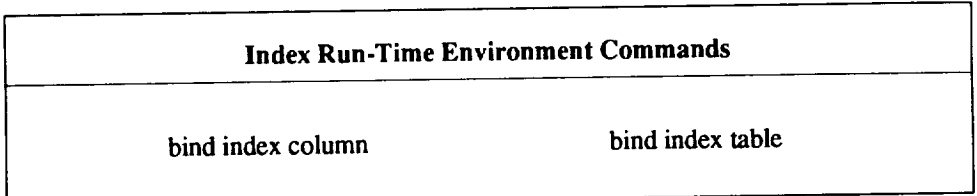

## **Table B: Set Commands**

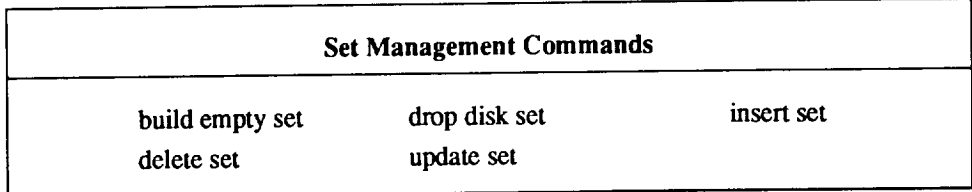

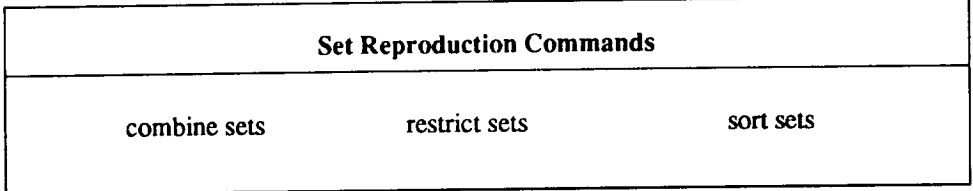

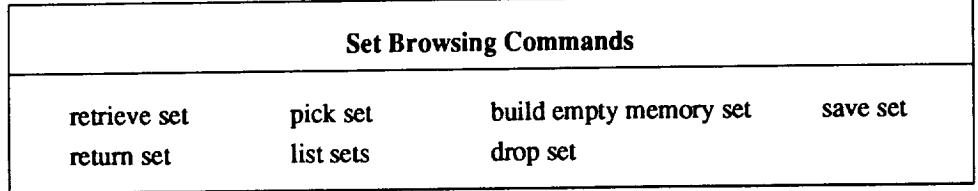

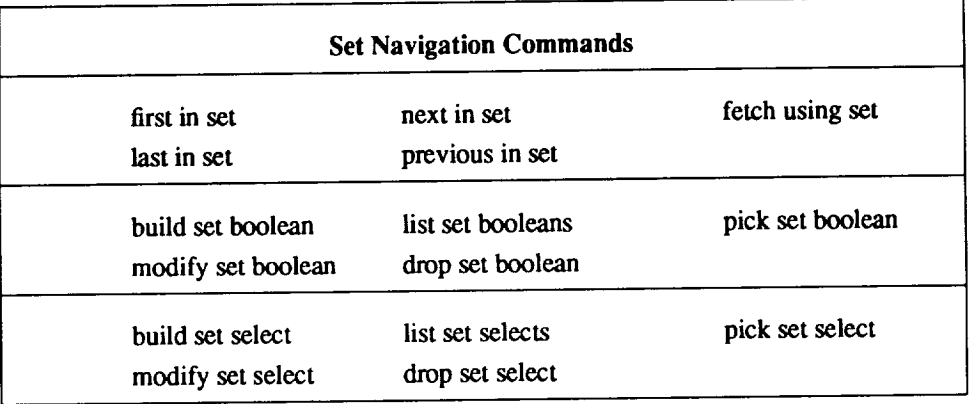

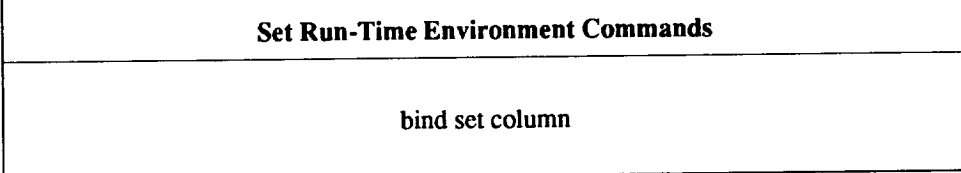

 $\bar{a}$ 

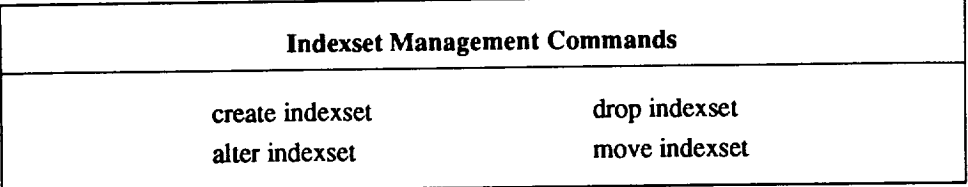

## **Table C: Indexset Commands**

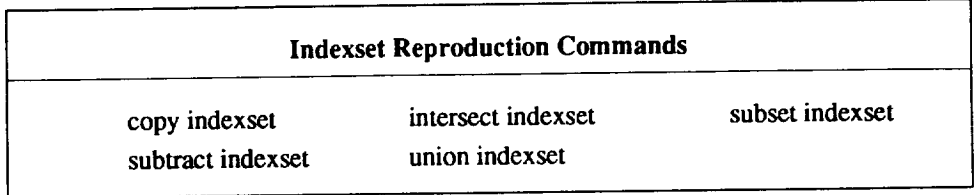

 $\sim$ 

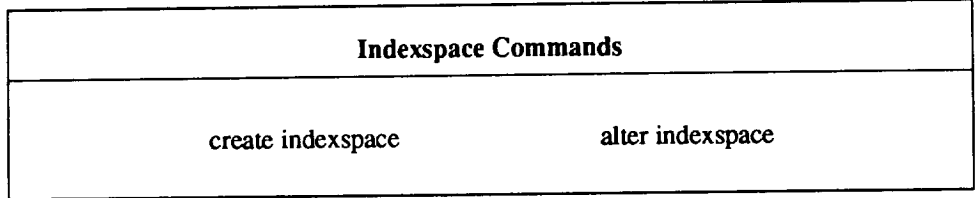

## **Table D:** Indexkit **Commands**

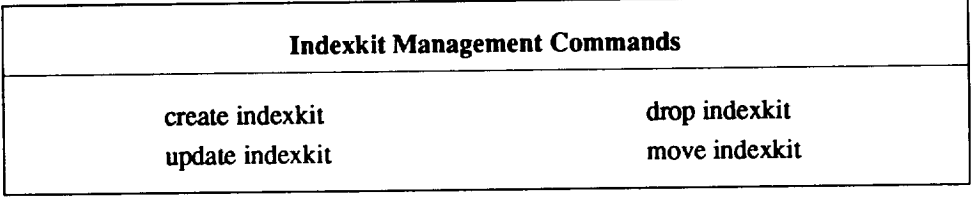

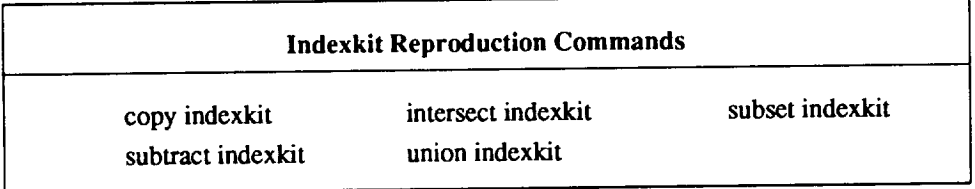

#### **2. THE DESIGN OF UIS**

**The development of the UIS prototype** was **divided into several phases:** the **requirements phase, the design phase,** the **implementation phase and the testing and integration phase.** This **approach was taken in an attempt to resolve any conflicts in** the **proposed system as** early **as** possible.

**The** requirements **document contains a functional description of what** the **system should do. The purpose of the design phase is to convert** the **functional description of what the system should do into** an algorithmic **description of how** the **system should do it.**

The **design phase primarily concentrated on two tasks. First, we** had **to determine what information needed to be available to** the **system during** execution and **what information needed to** be **available from one** execution to the next (persistent information). Second, we **needed** to translate the functional requirements of the user commands into design specifications. These two tasks were performed in a stepwise fashion to yield a cohesive and consistent **design.**

### **2.1.** System **Information**

UIS manages **and** maintains **four different** types of objects: indexes, sets, **indexsets, and** indexkits. In order to do so properly and efficiently, the system needs to have available certain information about each object. *As* an example, consider a library: how useful or efficient would a library be if it did not have a catalog that listed what books were contained in the library, or where they were located? Probably not very useful, definitely not very efficient. In the same way that a library catalogs all the **objects** that it manages, so must UIS. This section describes which information UIS needs to efficiently manage its objects.

## 2.1.1. System Catalog -- Indexes

In Section **1** we **defined** conceptually what an **index** is. To determine what persistent information we need for indexes, we need **to** know what an index is structurally. "Structurally, an index is a **table** in which some of the columns are the items indexed and the last column is the pointer. An index is of **type** k if it has k-item tuples (columns). The format of an index depends on the intemal representation of the index. Examples of formats are **B-trees,** R-trees, and heaps."

Given this structural definition, we see that some of the information that needs to be stored include the name of the index, its type, and its format. Other information that is necessary are the attribute or column names, their types, lengths and their location within the tuple (offset). This information is necessary when checking whether or not a user's command is valid, and to assist the system in locating and extracting attribute values. Another piece of information used to assist the system in index manipulation and validation is the index's tuple width (the total size of the tuple). In addition, we decided it would be helpful to store whether or not a given index had an indexkit associated with it. This would allow us to remain consistent with the indexkit system information (discussed later).

Because an index can have any number of attributes, we decided it would be easier to have two system catalogs. The first one contains all the information about the index except for the attribute information. A second catalog contains the attribute information. This approach was taken to simplify the catalog access routines (if a single catalog were used, the access routines would have to support variable length entries). Figure 2 describes pictorially the system catalog information for indexes. It contains two example indexes:

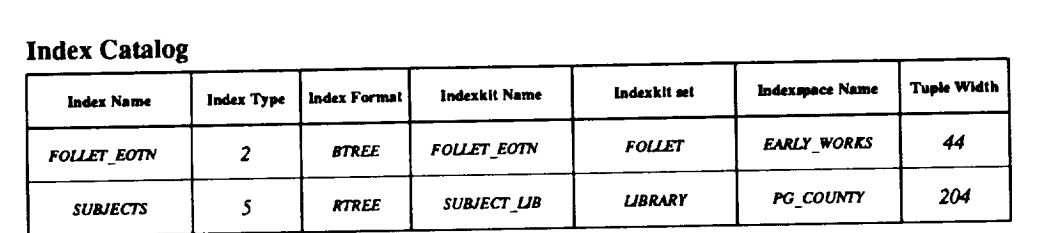

#### **Attribute** Catalog

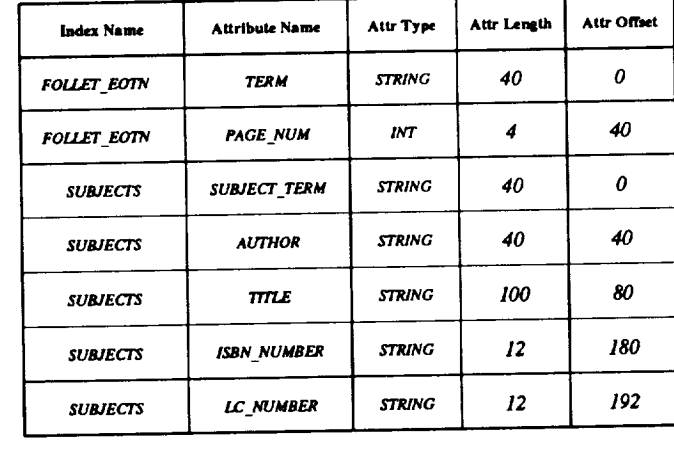

Index Format **=** {BTREE, RTREE, HEAP }

**Attr**Type **=**

**{ INT,FLOAT.***CHAR,* STRING **}**

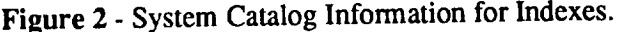

## **Advanced Communications Technology Inc.**

FOLLET\_EOTN (a book index for Ken Follet's *The Eye Of The Needle* and SUBJECTS (a library catalog **of** subjects which references books).

## **2.1.2.** System Catalog — Indexsets

An indexset **has** several components (see Figure 3). It contains an index catalog discussed in the **previ**ous section, a set catalog, a transaction log, and then the indexes and sets themselves that belong in the indexset. The transaction log contains information about updates to the indexes and sets in the indexset. It is used in transaction management (currently unimplemented). UIS allows the user to explicitly specify all the buffer management constants needed for the management of indexset components. As a result, the system catalog information for indexsets must store all this information.

Before explaining the system catalog information for indexsets, we need to clarify what is meant by *databook* and *indexspace.* When defining an indexset, the user creates a logical space in which indexes and sets will belong at some point in the future. The *databook* objects are these logical spaces. An *indexspace* is the physical storage space on the disk that corresponds to the logical space defined by the databooks. Indexspaces can contain several databooks, and databooks can span more than one indexspace. Having the user be able to specify both logical space and physical space allows the user to place indexes physically near each other or logically near each other.

Given these new objects, an indexset is composed of the following components: index catalog, set catalog, transaction log, any number of databooks, and any number of indexspaces. For each of these components, the system needs to have information about the names **of** each **of** these components, the initial physical size **of** these components, their maximum size, and the rate at which these components can increase (when an insertion needs to be made and there is no space, an increase is requested and as long as the maximum size has not been reached, the increase is allowed).

Storing all this information creates a complicated system catalog structure. The databook and indexspace information for indexsets is stored in its own catalog. This is due to the fact that there can be any number of these objects in an indexset (similar to the attribute information for indexes). Since the directory, index catalog, set catalog and transaction log components are required for each indexset, and an indexset can contain at most one of each component, all of this information can be stored in a single catalog along with the indexset name. In addition, it was decided to have entries in this catalog for the total number of databooks and

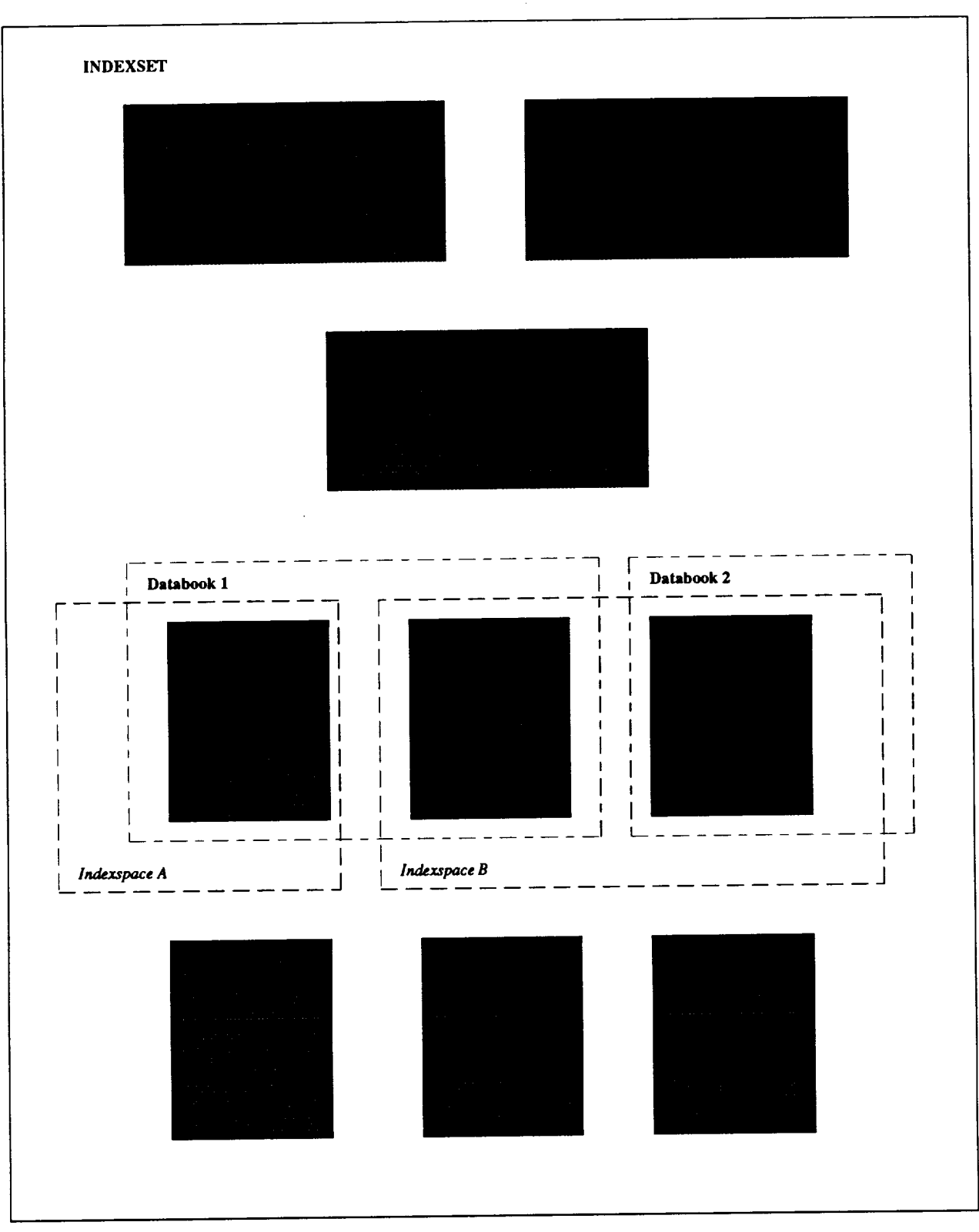

• **Figure** 3 - Physical **Structure** of an **Indexset**

**indexspaces** in the **indexset,** to assist in retrieval from the **other** catalogs.

Figure 4 describes pictorially the system catalog information for indexsets. It contains two examples of indexsets: FOLLET SET (an indexset that contains all the index information about Ken Follet's *books)* and SUBJECT\_SET (an indexset that contains all the subject information at a specific library). For example, the index catalog component for FOLLET\_SET says that the index catalog is located in the file *FOLLET\_IDX*. Its initial size is 4096 bytes, and when the system needs more space for the index catalog, space is allocated in blocks of 1096 *bytes.* If the size of the index catalog reaches 200000, no more space will be allocated to the

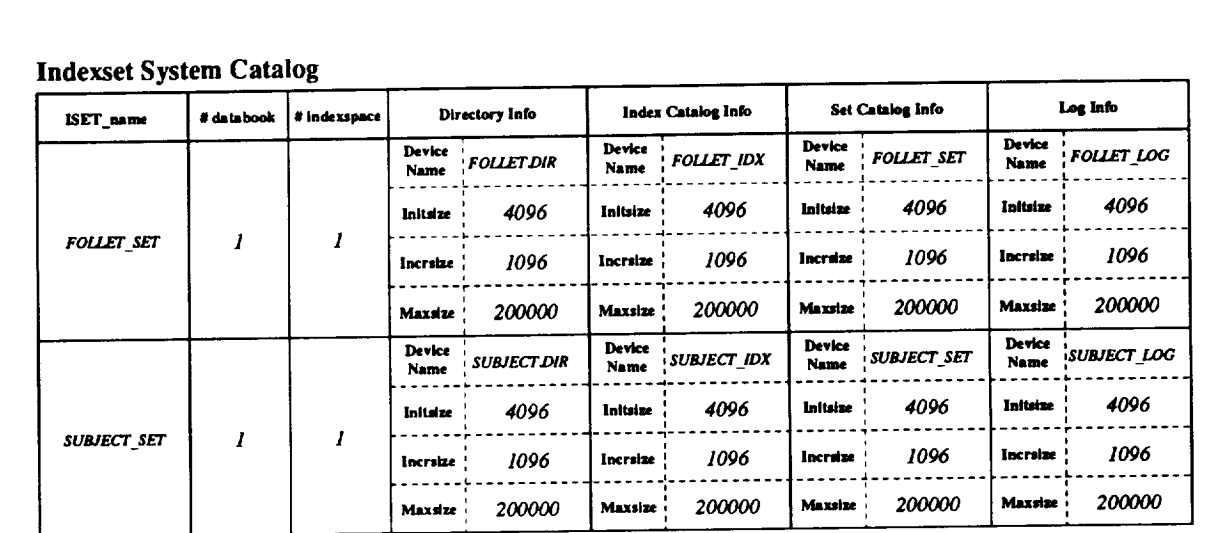

## **Databook** System Catalog

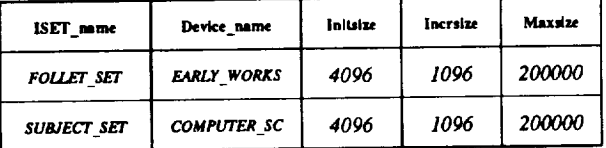

#### **Indexspace** System Catalog

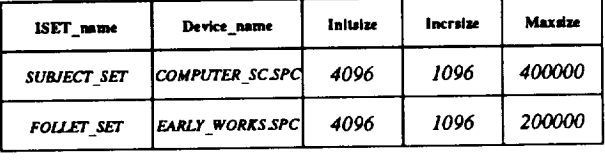

## **Figure 4** - System Catalog Information for Indexsets.

index catalog. The **Databook** System **Catalog** and the **Indexspace** System Catalog contain **similar** information about the databooks and indexspaces in the indexset.

#### **2.1.3.** System Catalog — Indexkits

As defined an Section 1, an indexkit is a logical grouping **of** an introduction, index, **dictionary** and thesaurus. In order for the system to understand this logical grouping, it needs to keep track of which instances of each component make up this logical grouping. As a result, the system information needed for each indexkit is the name of the indexkit, the introduction name and its location (intro\_set), the index name and its location (indexset), the dictionary name and its location (dict\_set), and the thesaurus name and its location (thes\_set) (Remember that the introduction, dictionary and thesaurus components arc not managed *by* UIS). With this information, the system can efficiently execute all the indexkit commands.

Figure 5 illustrates the system catalog information for indexkits. It contains two example indexkits (they correspond to the two index examples of Figure 2: FOLLET\_EOTN (an indexkit corresponding to the index, having the same name), and SUBIECT LIB (an indexkit corresponding to the subject index of a library catalog). Indexkits are not implemented in the current prototype.

## **2.2. Run-Time Information**

In **addition to** persistent **information about each object in** the **system, during execution,** there **is a need** to **track additional information about** the **state of objects currently** being **manipulated or accessed by** the **system. Tracking such information is essential to maintaining a** consistent **system. This information will be particu**larly crucial in a multi-user environment, when it is possible for different users to try to update the same data

| Indexkit           | Intro                           | Intro                                  | Index           | Index          | <b>Dictionary</b>                   | <b>Dictionary</b>              | <b>Thesaurus</b>                   | <b>Themurus</b>               |
|--------------------|---------------------------------|----------------------------------------|-----------------|----------------|-------------------------------------|--------------------------------|------------------------------------|-------------------------------|
| <b>Name</b>        | <b>Name</b>                     | Set                                    | <b>Name</b>     | Set            | <b>Name</b>                         | Set                            | <b>Name</b>                        | Set                           |
| <b>FOLLET</b>      | <b>FOLLET</b>                   | <b>FOLLET</b>                          | <b>FOLLET</b>   | <b>FOLLET</b>  | <b>FOLLET</b>                       | NOVEL                          | <b>FOLLET</b>                      | <b>NOVEL</b>                  |
| <b>EOTN</b>        | <b>EOTN INTRO</b>               | <b>INTROS</b>                          | <b>EOTN</b>     | <b>BOOKS</b>   | <b>DICTIONARY</b>                   | <b>DICTS</b>                   | <b>THESAURUS</b>                   | <b>THES</b>                   |
| <b>SUBJECT LIB</b> | <b>SUBJECTS</b><br><b>INTRO</b> | <b>LIBRARY</b><br><i><b>INTROS</b></i> | <b>SUBJECTS</b> | <b>LIBRARY</b> | <b>SUBJECT</b><br><b>DICTIONARY</b> | <b>LIBRARY</b><br><b>DICTS</b> | <b>LIBRARY</b><br><b>THESAURUS</b> | <b>LIBRARY</b><br><b>THES</b> |

**Indexkit System Catalog**

**Figure 5** - System Catalog Information for **Indexkits.**

at exactly the same time. **If** the system were keeping no **information** about objects currently in the system, then it would have no way of preventing different users from updating the same data at the same time; there would be no way to guarantee a consistent system. This section describes what information UIS needs during execution to maintain consistency of the objects.

## **2.2.1.** Run-Time Information - Indexes

As **described** in Section **1,** the index routines support the **notion of a** *current* **index.** What this means in terms of execution, is that a user can have any number of indexes retrieved at a time (i.e. open and accessible), of which at most one may be the *current* index. We adopted the notion of using a tag (unique identifier) to identify indexes that have been retrieved to **allow** us to quickly access the indexes. As a result, anytime an index is retrieved, an index tag is assigned to it. For each index that is retrieved by the system, the tag must be readily available in order to manipulate the index. This run-time variable is designated by Index Tag.

A pointer into the index file must **also** be readily available to the system if the index is to be accessed at **all.** Clearly, if the index weren't going to be accessed at all, there would be little reason for the user to retrieve it. Therefore, a file descriptor for each index must also be kept as run-time information while the system is being used. This run-time variable is designated by F\_ptr.

An index can be retrieved for either modification or read only. There are two pieces of run-time information that need to be kept related to the retrieval mode of indexes. The first is the actual retrieval mode. The system needs to know whether an index has been retrieved for modification or read only in order to prevent the user from trying to modify an index that was retrieved for read only. This is especially crucial in a mult-iuser environment, when more than one user may want to access the same index. This run-time variable is designated by Mode. Secondly, the system needs to keep track of whether the index has actually been modified (in the case of retrieval for modification). This information is used in the "save index" command. An index that has been retrieved for modification, but not actually modified does not need to be saved even if the user issues the save index command. Having this information available permits the system to detect these occurrences and not waste its time saving an index that has not actually changed. This run-time variable is designated by **Dirty. Dirty** is set to TRUE if the index has been modified, but not saved. Dirty is set to FALSE if the index has not been modified since the last **time** it was saved.

## AdvancedCommunications **Technology Inc.**

Finally, the system needs to know which indexes that are currently in the system **have** been created, but not saved. The reason for this is as follows. We cannot guarantee that a newly created index will be small enough to be completely contained in main memory. Therefore, when the user creates a new index, all persistent information is entered into the system catalog and the index files are created. The system needs to be able to distinguish these "created but not saved" indexes from those that either have been recently created but saved, or those that were retrieved. This distinction is necessary because if the user quits the system without saving these indexes, the system needs to know that they are to be deleted. This run-time variable is designated by Saved. Saved is set to TRUE if the index was retrieved during this user session (i.e. created sometime in the past) **or** if the index was created during this user session and has already been saved. Saved is set to FALSE if the index was created during this user session but has not yet been saved.

The remaining run-time information that needs to be available is the information found in the system catalog. Therefore, a pointer to the system catalog information is also needed at run-time. This run-time variable is designated by SC\_info. Figure 6 shows the information that UIS needs to manage and manipulate indexes correctly.

## 2.2.2. Run-Time Information - Indexsets

As defined in Section 2, an indexset is a catalogued group of indexes and sets. Therefore, when an index or set is to be retrieved from an indexset, its system catalog information is found in the catalog components of the indexset (refer to Figure 1). At execution time, the system needs to maintain **file** descriptors to the catalog components of the indexset in order to be able to retrieve indexes and sets. These run-time variables are desig-

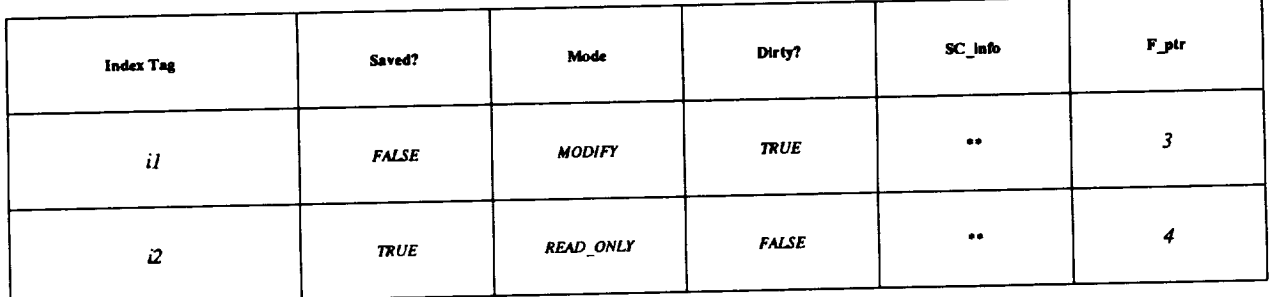

**Figure 6 -** Run-Time Catalog Information for Indexes.

nated by **Fd\_I\_cat, FdI\_attr\_cat,** and **Fd\_S\_cat.** They correspond to the **index** catalog, the index **attribute** catalog and the set catalog components **of** the indexset, **respectively.**

If multiple indexes **or** sets are retrieved from a single indexset, we need to be **very** careful **in** making sure that **only one** set **of** catalog file **descriptors** are **used** for that **indexset.** If every **retrieved index and** set has **its own** file **descriptor information** for the indexsets catalog, then **it** would be **very** easy for the system to encounter read/write conflicts in the indexsets catalog components. Therefore, we need to have a way to maintain a single copy **of** the **indexset** information, and still know exactly how many **indexes** and sets from that indexset are currently retrieved. This suggests a need for **run-time** variables to count the number **of retrieved indexes** and sets for each indexset. This has two advantages. **First,** it prevents having multiple file **descriptors** to the indexset catalog components and prevents read/write conflicts. Second, **it** allows **us** to have the **indexset retrieved** for as small an amount **of** time as necessary. By keeping track **of** how many indexes and sets are currently retrieved, the system **is** able to return the indexset as soon as those numbers are zero. The **run-time variables** that **designate** these counts are I\_count for indexes, and S\_count for sets.

The remaining **run-time information** that needs to be available is the **information** found in the system catalog. Therefore, pointers to the system catalog information are also needed at **run-time.** These **run-time variables** are **designated** by SC\_info, **Databook,** and Indexspace, which point to the **different** system catalog entries for the **indexset.** Figure 7 shows the information that UIS needs to manage and manipulate indexsets correctly.

#### 2.2.3. Run-Time Information -- Indexkits

There **is** no run-time information needed for **indexkits.** Because an indexkit **is** nothing more than a collection of system catalog information, all commands involving indexkits update only this system catalog

| Fd_I_cat | Fd_I_attr_cat | I_count | Fd_S_cat | S_count | SC_info          | <b>Databook</b> | Indexspace |
|----------|---------------|---------|----------|---------|------------------|-----------------|------------|
|          |               |         |          | 0       | $\bullet\bullet$ |                 | 88         |
| 6        |               |         | o        |         | $\bullet\bullet$ |                 | 88         |

**Figure 7** - Run-Time Catalog Information for Indexsets.

## Advanced Communications Technology Inc.

information. As a result, the catalog is only accessed at the exact moment a request is made. There is no notion of retrieving an indexkit, and at some later time making some modification to it.

**Advanced Communications Technology Inc.**

# **Part II: The Universal Index System Low-Level Design Document**

#### **DESCRIPTION**

**User** commands were designed at the same time as the system and run-time information was determined. **The designs for indexes** and **sets were done first, since** they **are** the **fundamental objects managed by UIS. After** those **designs were** almost **complete,** the **indexkit** and **indexset commands were designed.** This **allowed us to isolate** the **differences between** the **objects at** an **early stage,** and **also allowed us to use our** complete **understanding of** the **index** and **set routines when trying to create** an **integrated design of** the **indexkit** and **indexset** routines.

**A** template **was used while creating the designs to facilitate a complete design. Each design** contains the **following sections:** *System Requirements, System Architecture, System Data Structures, System Data Flow, System Control Flow, Design Rationale, Test Plan and Issues.* **The System Requirements section describes** the functionality of the command. It **is** taken **from** the requirements **document.** The **System** Architecture sec**tion** presents an algorithm in pseudo-code describing what the system needs to do to execute the command. The System Data Structures section lists the input and output arguments needed to execute the command. Any error messages that are returned are also included in this section. The System Data Flow section provides a description of how the data **flows** among the different parts of the algorithm. The System Control Flow section provides a description of how execution control flows among the different parts of the algorithm.

The Design Rationale section gives a detailed explanation of the algorithm, and if necessary justifies why certain things are done, or why certain things need to be performed in a specific order. The Test Plan sec**tion** suggests what type of tests should be run to properly and completely test the command and suggests some robustness tests. The Issues section discusses any side-effects of the routine, any hardware or software requirements for the execution of the routine, and provides explanations for any unclear information presented in the previous sections. The Issues section is also used to present unanswered questions about the design or the **interaction of** this routine with **others.**

The low-level design of the index, indexset and indexkit commands follows.

## **Routine Name:** Create Index (I\_create())

## **Routine Number:** 3.1.2.2

### . System **Requirements**

Create index allows the user to create an index object. The user must specify **the** type of the index, the storage format, and the attributes and their type that make up the index. **Formats** include btrees, **rtrees,** ascii, virtual, etc. The type is expressed in the form (m,n) where m is the multiplicity of the item tuples, and n is the number of item tuples in the table.

## 2. System **Architecture**

parse validate create\_index\_files allocate\_WA assign\_tag RTIC\_insert SIC\_insert

### **3.** System **Data** Structures

1. **Input**

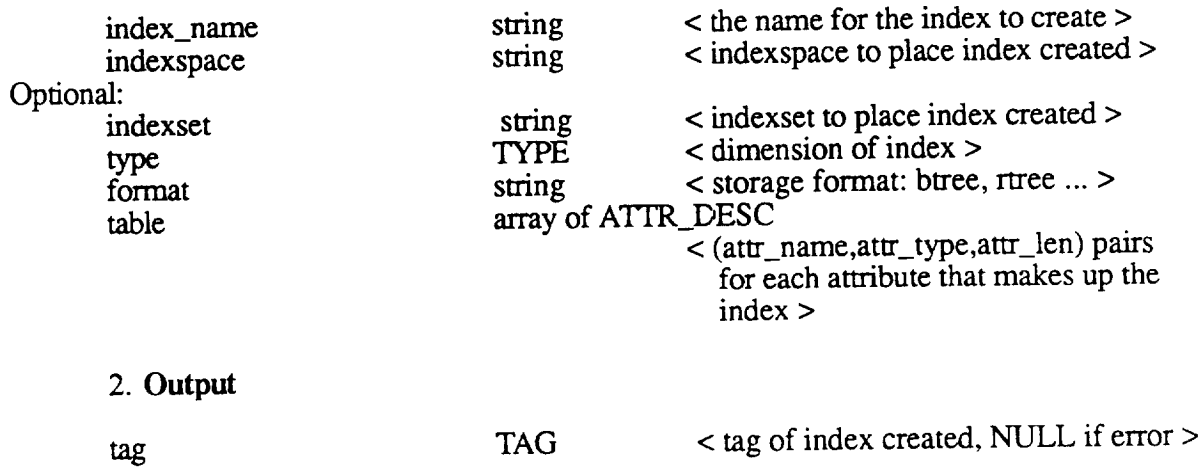

#### **. System Data** Flow

parse **-->** validate validate --> create\_index\_files allocate\_WA assign\_tag RTIC\_insert SIC\_insert create\_index\_files --> RTIC\_insert SIC\_insert assign\_tag--> RTIC\_insert

SIC\_insert

#### . **System** Control Flow

I\_create<-- **paise** validate assign\_tag create\_index\_files RTIC\_insert SIC\_insert

#### 6. **Design Rationale**

This routine will create an empty index. First it will check that the index to create does not already exists. It will also check that the type and format arguments are valid. It will also check that the types of the attributes are valid attribute types. If none of these checks produces an error, then the index will be created, and a catalog entry will be created for it. A logical tag will be assigned to the newly created index. The catalog value for I\_saved will be FALSE (meaning that this index has not been saved since creation time), index mode will be 'm' (for modify), and for dirty will be 'true', so that the index will be saved as empty if no insertions are performed.

#### . **Test Plan**

Test all supported formats, all supported types, creation of pre-existing index, insufficient arguments, and, of course, successful creation of an index. Also test invalid formats to make sure error is caught.

8. **Issues**

## Routine Name: Drop Index (I\_drop())

Routine **Number:** 3.1.8.1

## . System Requirements

The **'drop** index' command allows the user to delete (or destroy) an index.

## 2. **System Architecture**

parse validate remove\_files SIKC\_update(indexkit information update) SIC\_delete

## 3. System **Data** Structures

1. Input

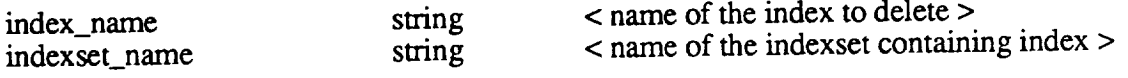

## 2. Output

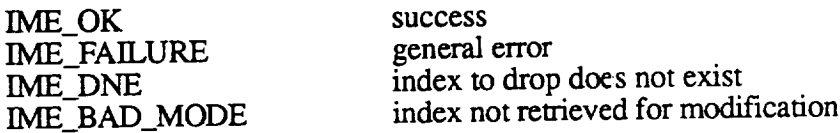

### 4. System **Data Flow**

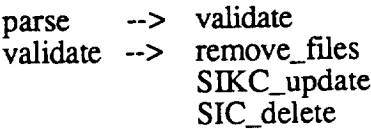

#### **, System Control Flow**

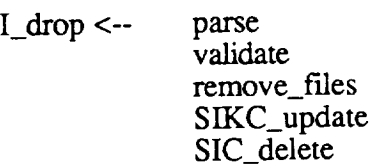

#### . Design Rationale

This routine will delete an index from an indexset. First, it will check that the index to drop actually exists. If it does, then it will be deleted, and the catalogs will be updated. If the index has an indexkit associated with it, an indexkit call will be made to

update the indexkit catalog entry.

#### $\overline{7}$ . **Test Plan**

Test all error codes.

#### $\overline{\delta}$ . Issues

Routine Name: Insert Index (I\_Insert())

**Routine** Number: **3.1.3.1.2**

## **.** System **Requirements**

**The 'insert** into **index' command** allows **one to** modify **an index** by **inserting a new row.**

## 2. **System Architecture**

parse **validate**

I\_retrieve

**for** each tuple in the list IC\_insert(attr\_name attr\_value pairs)

**I\_save**

## 3. System **Data** Structures

### 1. **Input**

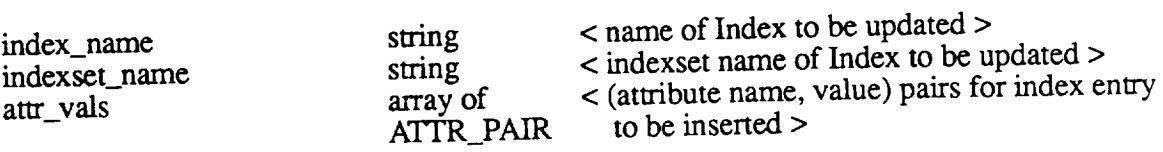

## 2. **Output**

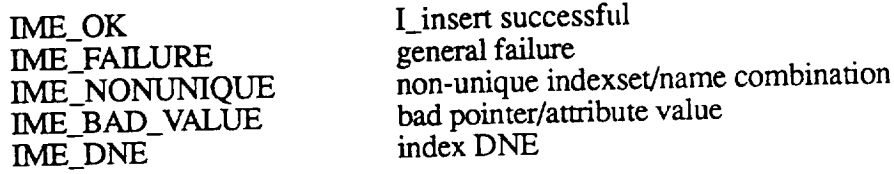

## . System **Data** Flow

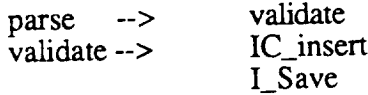

## 5. System Control **Flow**

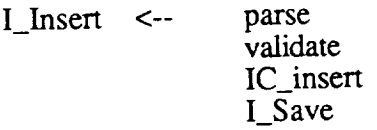

## 6. **Design Rationale**

Tuple is inserted and Index is saved.

## . Test Pla

Test Cases should check for correct handling of invalid index names, bad pointer values, and attribute values that are not part of the must Also check for attempt to insert incomplete tuples (containing NULL).

## 8. **Issues**

Routine Name: Update Index (I\_Update())

**Routine Number: 3.1.3.1.1**

## **.** System **Requirements**

The **'update** index' command updates the specified index using the given attribute and pointer values. The user must specify a valid index name and indexset name, attribute value(s), and/or pointer value(s), using the correct syntax to indicate whether the pointer or the attribute is being altered.

## 2. System **Architecture**

parse validate

IB\_build

**I\_f'trst** I fetch alter\_tuple IC\_delete IC\_insert

(repeat as necessary the 6 following commands) I\_next I\_\_fetch alter\_tuple IC\_delete IC\_insert I\_save

## 3. System **Data** Structures

## 1. **Input**

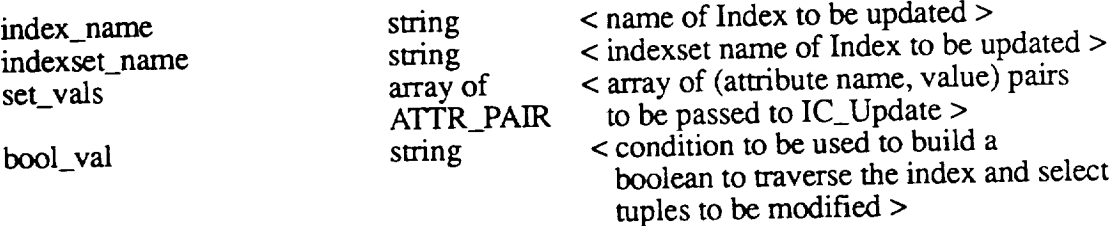

## 2. Output

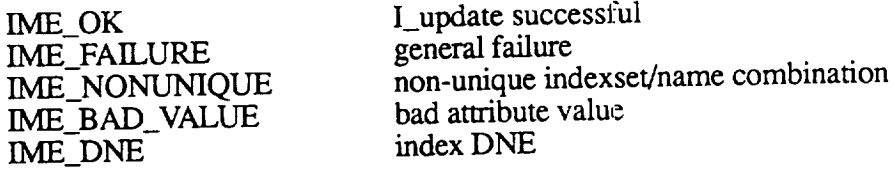

## **, System Data Flow**

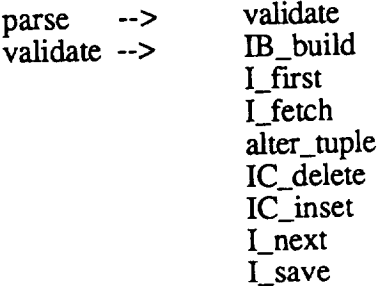

## **5. System Control Flow**

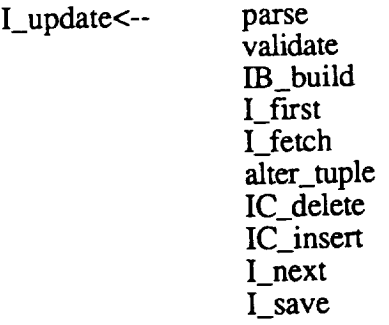

## . Design **Ration**

Get the index to be updated. **Fetch** tuples by traversing the index using the boolean condition given in the update command (bool\_val). Update each qualifying tuple by setting the attributes/pointer as specified in the update command (set\_vals). When no more tuples qualify, save the changes.

## **.** Test **Plan**

**Test Cases should check for correct** handling **of invalid index names,** bad **pointer values,** bad **data values.**

## 8. **Issues**

## Routine Name: Move Index (I\_move())

## Routine **Number:** 3.1.5.1

## **.** System **Requirements**

The move index command allows the user to move an index from one location to another. (potentially renaming the index in the process).

## 2. System **Architecture**

**parse** validate check\_uniqueness move\_index

RTIC\_retrieve RTIC\_delete RTIC\_insert  $\text{SIC}_\text{ref}$ retrie SIC\_del SIC\_insert **<** update both indexset catalogs > < update both indexset catalogs >

## 3. **System Data** Structures

## 1. **Input**

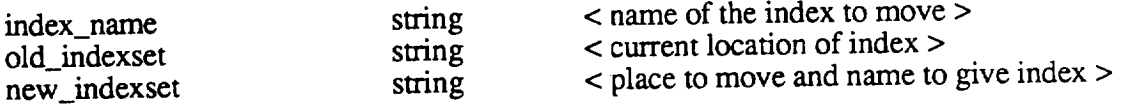

### 2. Output

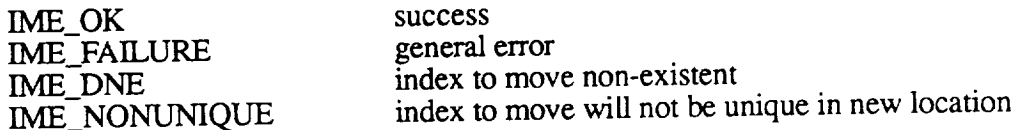

## 4. System **Data Flow**

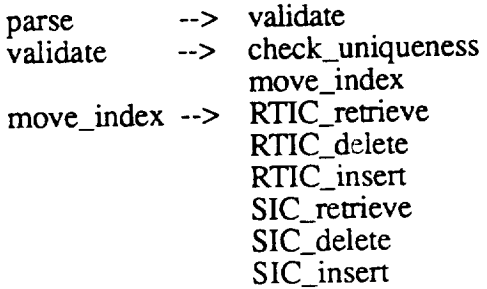

## 5. **System Control** Flow

I\_move <-- parse

validate check\_uniqueness move\_index  $RTIC$ \_retrie  $RTIC$ \_del RTIC\_insert SIC\_retrieve  $\mathsf{SIC}\_$ dele  $SIC_{\perp}$ ins

## **. Design Rationale**

This routine will move an index from one indexset to another. First it will check that the index to move currently exists and will remain unique in its new indexset. If so, it will move the index files from one indexset to another, updating the catalogs of both indexsets to reflect the change.

## 7. Test **Plan**

Test all error codes.

## 8. **Issues**

## Routine Name: Delete from Index (I\_Delete())

## **Routine Number:** 3.1.3.1.3

## 1. System Requirements

The 'delete from index' command allows one to modify an index by removing one index tuple or all the tuples with a given attribute value.

## 2. System **Architecture**

parse validate

[B\_build

I\_first

IC\_delete

(repeat as necessary the 3 following commands) I\_next IC\_delete

I\_save

## 3. System **Data** Structures

### 1. **Input**

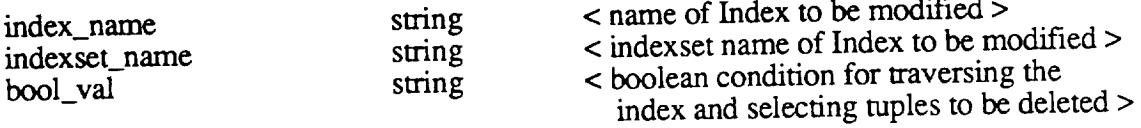

## 2. Output

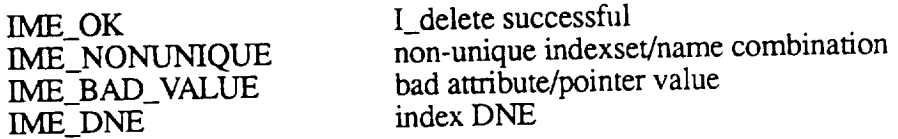

## **.** System **Data Flow**

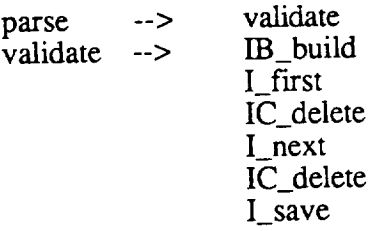

## **5. System Control Flow**

I\_delete **<-- paise** validate IB\_build I\_first IC\_delete I\_next IC\_delete I\_save

## . Design **Ration**

Open the index. Position the pointer to point to a tuple, using the boolean built with attr\_vals. Delete that tuple, move on to the next one. When no more tuples qualify, save the index.

## . **Test Plan**

**Test Cases should** check **for correct** handling **of invalid index names,** bad **pointer values, and** bad **data values.**

## 8. **Issues**

Routine Name: Copy Index (I\_copy())

**Routine Number: 3.1.4.1.1**

## . **System Requirements**

The **copy index command allows** the **user** to **make identical copies of indexes.**

J.

## *2.* **System Architecture**

 $[B = copy(A)]$ 

**parse** validate

I\_retrieve(A) I\_create *03)*

for each tuple in A insert\_tuple into B end loop

 $I_$ save  $(B)$  $I$ <sub>\_return</sub> $(A)$  $I<sub>__return</sub>(B)$ 

## **3. System Data Structures**

1. **Input**

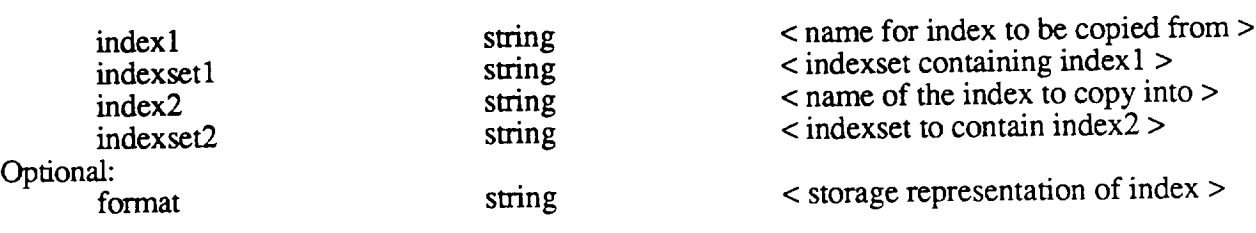

2. Output

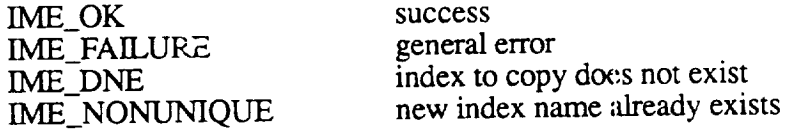

## 4. **System Data** Flow

parse **-->** validate --> validate I\_retrieve I\_create copy\_loop I\_save **I\_return**

**I\_return**

#### **. System Control Flow**

I\_copy **<--** parse validate I\_retrieve l\_create copy\_loop I\_save I\_return I\_return

## . **Design Rationale**

This routine will make a duplicate copy of the specified index (with potentially a different format). First it will check that the index to copy exists, and the resulting index will be unique. If no errors are produced from these checks, then the new index will be created with the same parameters as the index to be copied. The index name and format are taken from the argument list. Specifying the format is optional. If no format is specified, it is taken from the catalog entry of the index to copy. The index is copied, and the catalog is updated. The new index is saved and both indexes are returned.

## **7.** Test **Plan**

Test all error codes.

8. **Issues**
# Routine Name: Intersect Index (I\_intersect())

## **Routine Number: 3.1.4.1.4**

## **.** System **Requirements**

The **'intersect** index' command allows the user **to** intersect indexes.

# *2.* **System Architecture**

 $[C=A-B]$ 

parse validate

**I\_retrieve(A)** I\_retrieve(B) test\_compatibility(A,B)  $L$  create  $(C)$ 

for every tuple in A if there exists an equivalent tuple in B then insert\_tuple(C) end loop

I\_save (C) I\_return(A) I\_return(B) **I\_return(C)**

## 3. System **Data** Structures

1. **Input**

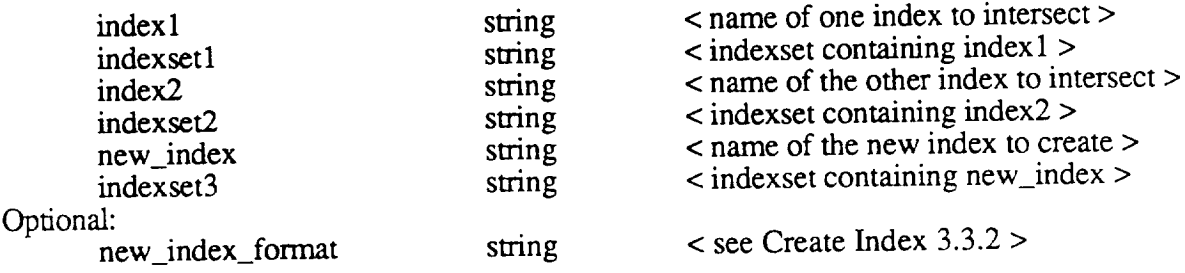

## 2. Output

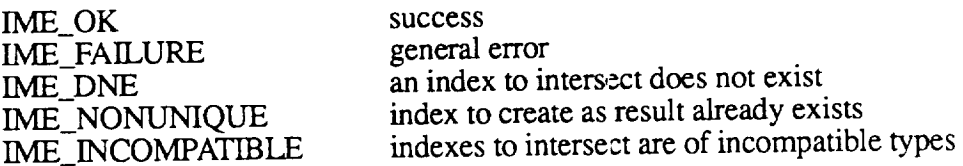

## 4. System **Data** Flow

parse --> validate --> **validate** I\_retrieve I retrieve test\_compatibility I\_create intersection\_loop I\_save I\_return I\_retum I\_retum

### **.** System **Control Flow**

I\_intersect <-- parse validate I\_retrieve test compatibility I\_create intersection\_loop I\_save I\_return I\_retum I\_return

#### **. Design Rationale**

This routine wiU compute the intersection of two indexes. First it will check that the two indexes to intersect actually exist and are of compatible types. It will also check that the resulting index does not already exist. If none of these checks produces an error, then it will create the new index, compute the intersection, and save the newly created index. The arguments passed to I\_create will be obtained from the catalog entry of the first index to be intersected. The name of the index and the format of the index **are** provided by the argument list. Specifying the format is optional. If it is not specified, it will be taken from the **first** index to be intersected.

## 7. Test **Plan**

Test all error codes.

Routine Name: Subset Index (I\_subset())

Routine **Number:** 3.1.4.1.2

## **.** System **Requirements**

The **'subset** index' command allows one to make an index from a subset of another index.

## **2. System Architecture**

 $[B = subset(A)]$ 

parse validate

I\_retrieve(A)

IS\_syntax(select) IB\_build(boolean)

I\_create(B)

get first record in index test record with boolean fetch record from index insert into index using select

(repeat **as** necessary the 4 following commands) get next record in index test record with boolean fetch record from index using select insert into index

 $I$ <sub>save</sub> $(B)$ I\_return(A) I\_return(B)

## 3. System **Data Structures**

## 1. **Input**

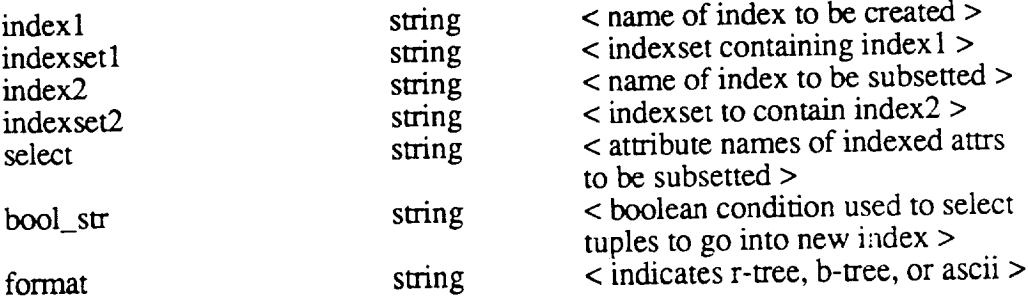

2. Output

IME\_OK IME\_FAILURE IME NONUNIQUE IME\_DNE successful creation of subset index general failure non-unique indexset/name combination index to subset from does not exist

## **,** System **Data Flow**

parse --> validate --> validate I\_retrieve IS\_syntax IB\_build I\_create get\_first\_rec fetch rec w select insert\_rec get\_next\_rec fetch\_rec\_w\_select insert\_rec I\_save I\_return I\_return

## **.** System Control Flow

- I\_subset <-- **parse**
	- validate I\_retrieve IS\_syntax IB\_build l\_create get\_ftrst\_rec fetch\_rec\_w\_select insert\_rec get\_next\_rec I\_save l\_return l\_retum

## **. Design Rationale**

Check that index to subset exists, build select, build boolean, check that the index to create with result does not already exist. Create the new index. Navigate the index. Insert the selected parts of the retrieved tuples into the newly created index. Save the new index. Return the two indexes.

## **. Test Plan**

Test **Cases should check for correct** handling **of invalid** index **names,** bad format values.

Routine Name: Subtract Index (I\_subtract())

Routine **Number:** 3.1.4.1.5

# 1. **System Requirements**

The subtract index command allows the user to subtract the different parts of indexes.

# 2. System **Architecture**

 $[C=A-B]$ 

**paise** validate

I\_retrieve(A) I retrieve $(B)$ test\_compatibility(A,B) I\_create (C)

for every tuple in A if there does not exist an equivalent tuple in B then insert\_tuple(C) end loop

I\_save (C)  $I$ <sub>\_return</sub> $(A)$ I return $(B)$  $I$ <sub>\_return</sub> $(C)$ 

## 3. System **Data** Structures

1. **Input**

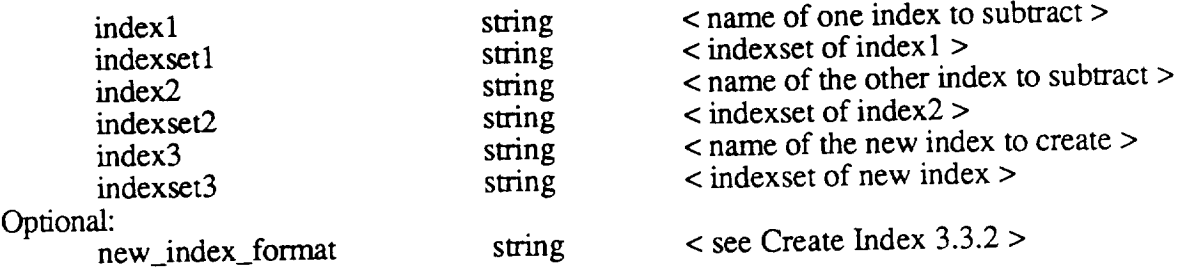

## 2. Output

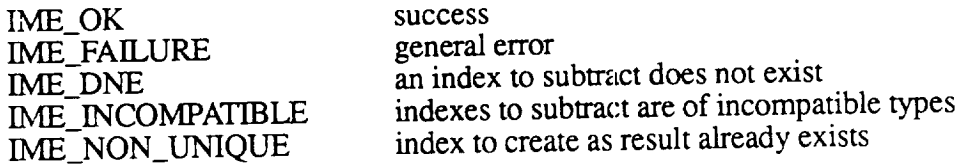

## 4. **System Data Flow**

parse **-->** validate **-->** validate I\_retrieve I\_retrieve test\_compatibility I\_create subtraction\_loop I\_save I\_return I\_return l\_return

#### . System **Control** Flow

I\_subtract **<-- parse** validate I\_retrieve I\_retrieve test\_compatibility I\_create subtraction\_loop I\_save I\_return I\_return I\_return

#### $6.$ **Design Rationale**

This routine will compute the subtraction of two indexes. First it will check that the two indexes to subtract actually exist and are of compatible types. It will also check that the resulting index does not already exist. If none of these checks produces an error, then it will create the new index, compute the subtraction, and save the newly created index. The arguments passed to I\_create will be obtained from the catalog entry of the first index to be subtracted. The name of the index and the format of the index are provided by the argument list. Specifying the format is optional. If it is not specified, it will be taken from the first index to be subtracted.

## 7. Test Plan

Test all error codes.

## Routine Name: Union Indexes ( I\_union() )

Routine Number: 3.1.4.1.3

## . System **Requirements**

The 'union index' command allows one to create an index that is the union of two other indexes.

## 2. System Architecture

 $[C = A$  union  $B$   $]$ 

parse validate

I\_retrieve(A) I\_retrieve(B) test\_compatibility(A,B) I\_create(C)

(for each index being unioned) get first record in index fetch record from index insert into index

(repeat as necessary the 3 following commands) next record in index fetch record from index insert into index

(end repeat **for** each index)

 $I\_save(C)$ I\_return(A) I\_return(B)  $I<sub>__return</sub>(C)$ 

## 3. **System Data** Structures

1. **Input**

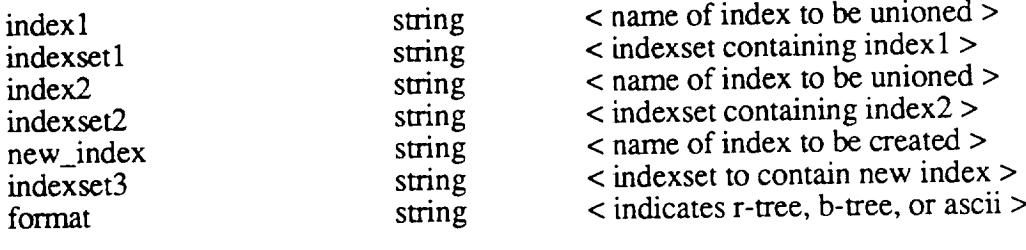

## 2. Output

IME\_OK successful union index

IME FAILURE IME\_DNE IME\_NONUNIQUE ME\_INCOMPATIBLE general failure failure: index does not exist non-unique indexset/name combination indexes to union are incompatible

## . System **Data Flow**

parse --> validate --> validate I\_retrieve I\_retrieve test\_compatibility I\_create union\_loop I\_save I\_return **I\_return** I\_retum

## 5. System Control **Flow**

I union <-- parse validate I\_retrieve I\_retrieve test\_compatibility I\_create union\_loop I\_save I\_return I\_return **I\_return**

## **. Design Rationale**

Check that indexes to union exist and are compatible, and check that the index to create as result does not already exist. Create the new index. Navigate the indexes being unioned, retrieving tuples and inserting them into the newly created index. Save the newly created index, and return all indexes retrieved and created.

**. Test Plan**

Test Cases should check for correct handling of invalid index names, bad format values.

**. Issues**

Boolean is TRUE and Select is \*

## **Routine Name:** Find Term in Index ( **I\_find\_term0** )

Routine Number: 4.1.1.3

## . System **Requirements**

The **'find** term in index' command will enable the user to obtain from the current index component a list of terms alphabetically surrounding a submitted term in the logical text file.

In the Menu **access,** the default editor is automalically invoked to read the logical text file. In the Host Language Interface, the result can also be in the logical text string.

## 2. System **Architecture**

process form parse validate

IB\_build

get first record in index test record with boolean fetch record from **index** add to term list

(repeat **as** necessary the 3 following commands) get next in index test record with boolean fetch record from index add to term list

Return Term List

## 3. System **Data** Structures

1. Input (input is gotten by Process\_form and returned in a string)

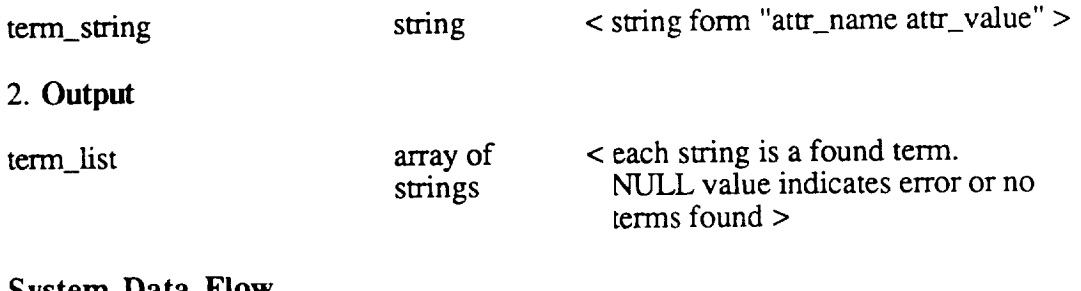

## 4. **System Data Flow**

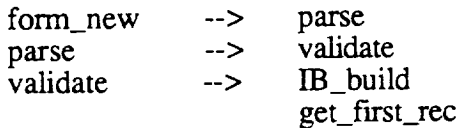

fetch\_rec add\_to\_term\_list get\_nexLrec fetch\_rec add\_to\_term\_list return\_term\_list

#### **.** System **Control Flow**

I\_Find\_Term<-- form\_new parse validate IB\_build get\_flrst\_rec fetch\_rec add\_to\_term\_list geLnext\_rec return\_term\_list

#### **. Design Rationale**

**A** boolean **is** built **using 'term' and some pre-set range decided** by the **system** to be an **acceptable alphabetical range for single term queries. The** index **is navigated and** terms are **added to** the term-list **as they** are **fetched.** The term-list **is returned when** the entire index has been searched.

#### **. Test Plan**

Test Cases should **check for correct** handling **of** invalid attribute names and bad term values.

#### 8. **Issues**

The pre-defined ranges are set in the system.

# **Routine Name:** Build Set from Index with Term ( I\_build\_set\_term0 )

**Routine** Number: 4.1.1.4.1

## 1. System Requirements

The **'build** set with term' command will enable the user to build a set of Entrids which are associated with a submitted term in the current index. The system will assign a tag to the new set and print in the logical text file the set tag, set description, and set size.

In the Menu access, the logical text file is automatically displayed. In the Host Language Interface access, the result can also be in the logical text string.

### 2. System **Architecture**

parse validate

IB\_build

S\_build\_empty get first record in index fetch record from index using select insert into set

(repeat as necessary the 3 following commands) next in index fetch record from index using select insert into set

return set **description**

### 3. **System Data** Structures

1. **Input**

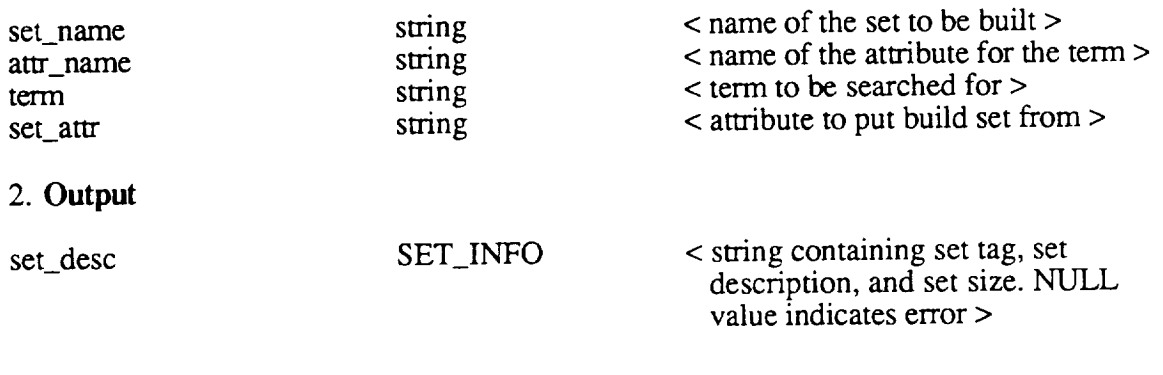

## 4. **System Data** Flow

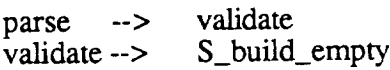

IB\_build get\_first\_rec fetch rec insert\_into\_set get.\_next\_rec **fetch\_rec** insert\_into\_set return\_set\_desc

### $5<sub>1</sub>$ System Control **Flow**

I\_build\_set\_w\_term <--

parse validate S\_build\_empty IB\_build get\_first\_rec  $test_w_b$ boolean fetch\_rec insert\_into\_set get\_next\_rec return\_set\_desc

#### 6. **Design Rationale**

A boolean is built using 'term'. The index is navigated and pointer values are added to the set as they are fetched. The set description is returned when the entire index has been searched.

## 7. **Test Plan**

Test Cases should **check for** correct handling of invalid attribute names and bad term values.

Routine Name: Build Set from Index with List (I\_build\_set\_list())

**Routine Number:** 4.1.1.4.2

## . System **Requirements**

The 'build set with list' command will enable the user to build a set of Entrids which are associated with a list of terms contained in a submitted file in the current index. The system will assign a tag to the new set and print in the logical text file the set tag, set description, and set size.

In the Menu access, the logical text f'de is **automatically** displayed. In the Host Language Interface access, the result can also be in the logical text string.

## 2. **System Architecture**

parse validate

IB\_build S\_build\_empty

get first record in index test record with boolean fetch record from index insert into set

**(repeat** as necessary the 3 following commands) next in index test record with boolean fetch record from index insert into set

return set **description**

## 3. **System Data** Structures

## 1. **Input**

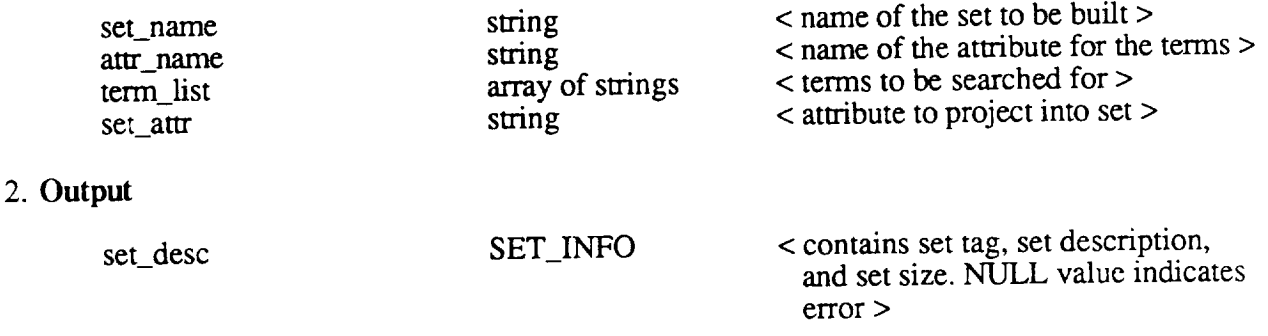

## 4. **System Data Flow**

paise **-->** validate --> validate S\_build\_empty IB\_build  $get_$ first\_rec fetch\_record insert\_into\_set geLnext\_rec fetch\_rec insert\_into\_set return\_seLdesc

#### **.** System Control **Flow**

I\_build\_set\_list <- parse validate S build\_empty IB\_build get\_ftrst\_rec fetch\_record insert\_into\_set get\_next\_rec return\_set\_desc

#### **. Design Rationale**

A boolean is built using the terms in 'term\_list'. The index is navigated and pointer values are added to the set as they are fetched. The set description is returned when the entire index has been searched for every term in the list.

### 7. **Test Plan**

Test Cases should check for correct handling of invalid attribute names and bad term values.

Routine Name: Build Set from Index with Range (I\_build\_set\_range())

Routine Number: 4.1.1.4.3

## 1. System Requirements

The 'build set with range' command will enable the user to build a set of Entrids which are associated with a boolean expression in the current index. The system will assign a tag to the new set and print in the logical text file the set tag, set description, mad set size.

In the Menu access, the logical text file is automatically displayed. In Host Language Interface access, the result can also be int the logical text string.

### 2. System **Architecture**

**parse validate**

IB\_build

S\_build\_empty

get first record in index test record with boolean fetch record from index insert into set

(repeat **as** necessary the 4 following commands) get next record in index test record with boolean fetch record from index insert into set

**return** set description

## 3. System **Data** Structures

## 1. **Input**

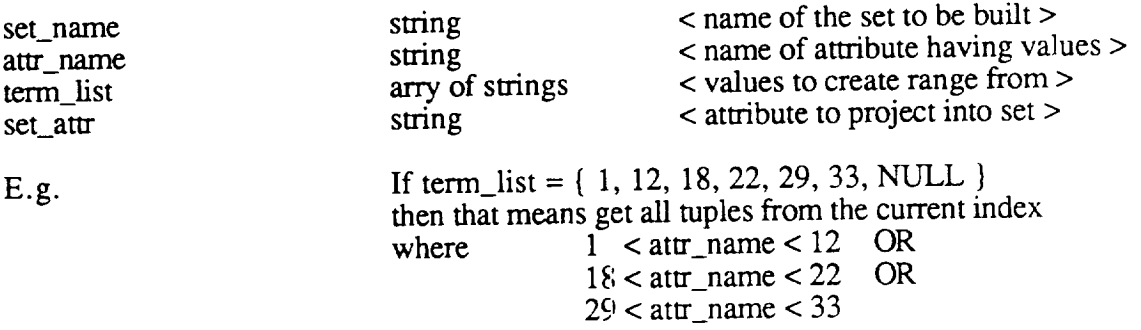

#### **.** System **Data Flow**

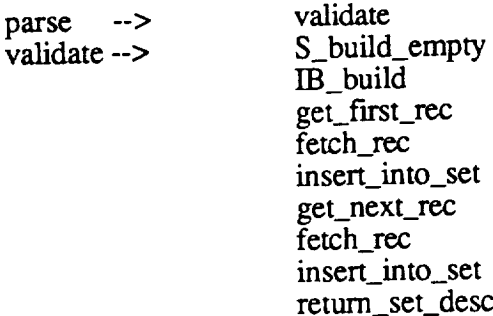

#### **° System Control Flow**

I\_build\_set\_w\_range<--

parse validate S\_build\_empty IB\_build get\_first\_rec fetch\_rec insert\_into\_set geLnext\_rec insert\_into\_set return\_set\_desc

#### **° Design Rationale**

A boolean is built using the information in term\_\_list to build the range as described above. The index is navigated **and** pointer values are **added** to the set as they are fetched. The set description is returned when the entire index has been searched.

## 7. Test **Plan**

Test Cases should check for correct handling of invalid attribute names and bad term values.

# Routine **Name:** Retrieve Index ( I\_retrieve0 **)**

**Routine** Number: **4.1.1.1.1**

## **.** System **Requirements**

The 'retrieve index' command enables the user to retrieve or open an index component. The retrieval can be for 'read-only' or 'modify' mode. The system will automatically assign the retrieved component to a logical tag. If the component does not exist, then an error message appears in the logical error file.

## 2. System **Architecture**

parse validate

SIC\_retrieve RTIC\_insert

## 3. **System Data** Structures

1. **Input**

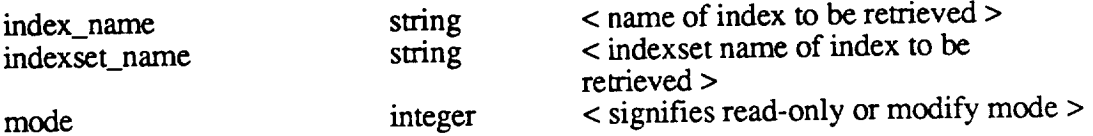

### 2. **Output**

![](_page_52_Picture_422.jpeg)

### 4. **System Data Flow**

![](_page_52_Picture_423.jpeg)

## 5. **System Control** Flow

I\_retrieve <-- paise validate SIC\_retrieve RTIC\_insert

## **. Design Rationale**

First check that the index is not already retrieved, and if so, return an error. Otherwise, retrieve the system catalog information, assign it a tag, and update the RT catalogs to

**reflect** this.

### , **Test Plan**

Test all error codes, plus the retrieval of an already retrieve inde:

### . Issues

Should you be allowed to retrieve the same muck more than once -->N

## **Routine** Name: Pick **Index ( I\_pick0 )**

**Routine Number:** 4.1.1.1.3

## **1. System Requirements**

The 'pick index' **command will** enable the user to make as 'current' one of the retrieved index components. If the component does not exist, then an error message appears in the logical error file.

## 2. System **Architecture**

parse validate

RTIC\_retrieve I\_bind\_retrieve CWA\_I\_update

### 3. System **Data** Structures

1. **Input**

tag TAG **<sup>&</sup>lt;** identifier for retrieved index **<sup>&</sup>gt;**

2. **Output**

![](_page_54_Picture_386.jpeg)

## 4. **System Data Flow**

parse --> validate<br>validate --> RTIC\_retrieve  $\bar{\text{v}}$ alidate -- $>$ CWA\_I\_update

### 5. System Control **Flow**

I\_pick <-- parse validate RTIC\_retrieve CWA\_I\_update

## , **Design Rationale**

Search the RTC for the tag of the index to be made current. When a match is found, update the CWA to point to the RTC entry for that index. Also, update the pointer to current binding for the newly picked index.

### 7. **Test Plan**

Test for invalid tag values and tags that don't belong to an index

component.

## 8. Issues

The current index boolean and current index select are automatically updated to the default boolean (TRUE) and select  $(*)$ , to gurantee that at all times the boolean and select are compatible with the

## Routine Name: Save Index ( I\_save())

**Routine** Number: 4.1.1.1.4

## . System **Requirements**

The 'save index' command enables the user to save the 'current' retrieved index component. If the component was not retrieved in 'modify' mode, then an error message appears in the logical error file.

## 2. System **Architecture**

parse validate

flush buffers to disk

RTIC\_update

## 3. System **Data** Structures

1. **Input**

## 2. **Output**

![](_page_56_Picture_378.jpeg)

## 4. System **Data Flow**

parse --> validate --> validate flush\_buffers\_to\_disk RTIC\_update

## 5. System Control **Flow**

I\_save <-- parse validate flush buffers to disk RTIC\_update

## . **Design Rationale**

After validating that the index is open for modify mode and has been modified since the last save, flush the buffers containing the updated copy of the index to disk. Update the RTC to reflect that the index has not been modified since the last save.

## 7. **Test** Plan

Test for bad mode.

## Routine Name: Return Index (I\_return())

Routine **Number:** 4.1.1.1.5

## 1. **System Requirements**

The 'return index' command will enable the user to return a retrieved index component. If the index was retrieved for modify mode and was not saved, the an error message appears in the logical error file.

## 2. System **Architecture**

parse validate

RTIC\_delete

**CWA\_I\_update** I\_bind\_delete (if necessary)

## 3. System **Data** Structures

1. **Input**

tag TAG cag for index to be returned >

## 2. Output

![](_page_57_Picture_386.jpeg)

### 4. **System Data Flow**

![](_page_57_Picture_387.jpeg)

## 5. **System Control Flow**

I\_return <-- parse validate RTIC\_delete CWA\_I\_update I bind delete

## **° Design Rationale**

First check to see if any modification has been done since the last save, and if none has, remove its entry from the RTC. If the index you are returning is the current index, then the CWA for indexes will have to be updated. If the index has been moditied, it will still be returned, but an error message is returned.

#### $7<sub>l</sub>$ Test Plan

Test for bad tags and for an attempt to return a modified index before saving it.

#### 8. Issues

Since minirel is being used as the underlying system, when an index that has been modified is returned, it is considered saved. In other words, the modifications become permanent.

**Routine Name: List Indexes (I\_list())** 

**Routine Number: 4.1.1.1.2**

## 1. System **Requirements**

The 'list indexes' command will enable the user to obtain a list of the retrieved index components of the current book.

In the Menu access, the default text editor is automatically invoked to read the logical text file. In Host Language Interface access, the result can also be in the logical text string.

#### **.** System **Architecture**

**RTIC\_traverse**

#### 3. System **Data** Structures

- 1. **Input**
- 2. Output

![](_page_59_Picture_349.jpeg)

#### 4. System **Data Flow**

#### 5. System Control **Flow**

I\_list **<--** RTIC\_traverse

#### **. Design Rationale**

Search the run-time catalog for indexes, return the tag, name, and indexset name of each index entry found.

#### **.** Test Plan

Test for case where there are no retrieved indexes.

## **Routine Name:** First in Index (I\_first())

**Routine Number: 4.1.1.5.1.1**

## . **System Requirements**

The 'first in index' command will enable the user to position the curent row pointer to point to the first row of the current index component with respect to the current index boolean (see section) 4.3.5.2). If no such row is found, then an error is indicated in the logical error file.

## 2. System **Architecture**

parse validate

search with boolean I\_bind\_info CWA\_I\_update

## 3. System **Data** Structures

1. **Input**

## 2. Output

![](_page_60_Picture_390.jpeg)

## 4. **System Data** Flow

![](_page_60_Picture_391.jpeg)

## 5. **System** Control **Flow**

I\_first <-- parse validate search\_w\_boolean I\_bind\_info *CWA\_I\_update*

## . **Design Rationale**

This routine will search from the beginning of the index file, looking for the first tuple in the index to satisfy the current index boolean. I\_current\_row is updated. Binding to program variables is performed.

## **. Test Plan**

Test all error codes.

# **Routine Name:** Next in Index (I\_next())

## Routine Number: 4.1.1.5.1.2

## . System **Requirements**

The 'next in index' command will enable the user to position the current row pointer in the CWA to point to the next row of the current index component with respect to the current index boolean (see section 4.3.5.2). If no such row is found, then an error is indicated in the logical error file.

## 2. System **Architecture**

parse **validate**

relative search with boolean

I bind info *O\_VAj\_update(l\_cttrrent\_row)*

## 3. **System Data** Structures

1. **Input**

2. Output

![](_page_62_Picture_389.jpeg)

## 4. **System Data Flow**

parse --> validate --> validate relative\_search\_w\_boolean I\_bind\_info CWA\_I\_update

## 5. **System Control** Flow

 $\text{I}$  next  $\leq -$  parse validate relative\_search\_w\_boolean I\_bind\_info CWA\_I\_update

## . **Design Rationale**

Relative\_Search\_w\_Boolean will search from the value of I\_current\_row forward through the index, looking for the next tuple that satisfies the current index boolean. Binding to program *variables* is performed.

### Test **Plan**  $7.$

Test for case with no qualifying row.

 $\mathbf{A}^{\dagger}$ 

 $\mathbb{R}^2$ 

### Issues8.

# **Routine Name:** Fetch from Index (I\_fetch())

**Routine Number:** 4.1.1.5.1.4

## . **System Requirements**

The **'fetch** from index' command will enable the user to obtain a row of the current index component with respect to the current index row address. The row is output to the logical text file. The amount of the row output is defined by the current index select (see section 4.3.5.3).

In the Menu **access,** the **default** text editor **is automatically** invoked to read the logical text file. In Host Language Interface access, the result can also be in the logical text file, logical text string, or assigned to program variables (see section 4.3.7).

## 2. System **Architecture**

parse validate return tuple

## 3. **System Data** Structures

- 1. Input
- 2. Output

![](_page_64_Picture_428.jpeg)

## 4. **System Data Flow**

parse --> **validate**  $value$   $\rightarrow$   $return_{\text{tuple}}$ 

### 5. System **Control Flow**

I fetch  $\leq$ -- parse validate return\_tuple

## . **Design Rationale**

Return the tuple **pointed** to by the current **row** pointer **in the current** working area.

- 7. Test **Plan**
- 8. Issues

## **Routine** Name: Last in Index **(** I\_last0 **)**

## Routine Number: 4.1.1.5.1.5

## 1. System Requirements

The 'last in index' command will enable the user to position the current row point of the CWA to point to the last row of the current index component with respect to the current index boolean (see section 4.3.5.2). If no such row is found, then an error is indicated in the logical error file.

## 2. System **Architecture**

**parse** validate

backward search with boolean

**I\_bind\_info CWA\_I\_update**

## 3. **System Data** Structures

## 1. **Input**

## 2. Output

![](_page_65_Picture_391.jpeg)

## 4. System **Data Flow**

parse --> validate --> validate backward\_search\_w\_boolean **I\_bind\_info** CWA\_I\_update

## 5. System Control **Flow**

I\_last <-- parse validate backward\_search\_w\_boolean I\_bind\_info CWA\_I\_update

## **. Design Rationale**

This routine wiU search backward from the end of the index file looking for the first (remember searching backward) tuple that satisfies the current index boolean. The value of I\_current\_row is updated. Binding to program variables is performed.

### Test **Plan**  $7.$

Test all error codes.

## **Routine Name:** Previous in Index (I\_previous())

## **Routine** Number: 4.1.1.5.1.3

#### i. **System Requirements**

The **'previous** in index' command will enable the user to position the current row pointer in the CWA to point to the previous row of the current index component with respect to the current index boolean (see section 4.3.5.2). If no such row is found, then an error is indicated in the logical error file.

#### **.** System **Architecture**

parse validate

relative backward search with boolean

l\_bind\_info CWA\_I\_update

#### 3. System **Data** Structures

1. **Input**

## 2. Output

![](_page_67_Picture_383.jpeg)

#### . System **Data** Flow

parse **-->** validate--> validate relative\_backward\_search\_w\_boolean I\_bind\_info CWA\_I\_update

#### **. System Control Flow**

I\_previous <-- parse validate relative\_backward\_search\_w\_boolean I\_bind\_info CWA\_I\_update

#### . **Design Rationale**

Get the previous row wrt the current row and current boolean. Update the CWA current row pointer. Binding to program variables is performed.

### $7.$ **Test Plan**

Test all error codes.

 $\sim 10^6$ 

## Routine Name: Build Index Boolean (IB\_build())

## Routine Number: 4.1.1.5.2.1

## 1. System Requirements

The system will enable the user to build an index boolean for navigating through the index rows. The user receives in the logical text file an index boolean form for building such a boolean. The user completes the form and submits it. The system assigns the index boolean a tag. If an error in building the boolean is made, then an error is returned.

In Menu and Command access, the form is input/ouput through the logical text file. In the Menu access, the default text editor is automatically invoked to build the form. In Host Language Interface access, the form can be built through the logical text string.

### 2. System **Architecture**

![](_page_69_Picture_451.jpeg)

## 3. **System Data** Structures

1. **Input**

2. Output

tag TAG the tag of the index boolean just created. NULL if error occurs.

## 4. System **Data Flow**

![](_page_69_Picture_452.jpeg)

### 5. **System Control Flow**

IS\_build <-- form\_new **parse** validate assign\_tag RTI\_SC\_insert

## . Design **Rationale**

This routine will build an index boolean and insert it into the

catalog. The user is given a form to complete defining the index boolean. This definition is then parsed into an internal format, checking that the expression is syntactically conect. A catalog entry is created and a tag is assigned to the boolean definition. There is no compatibility check done at this time. That is done at the time the user 'picks' the index Boolean as current.

#### 7. **Test** Plan

#### 8. **Issues**

This routine receives it's input from form\_new that is spawned. The form\_new will give this routine's input in string format.<br>Boolean\_list Boolean list string  $\sim$  boolean condition > It is up to us to parse the string into our internal format.

A valid boolean condition must follow the following rules: Relational operators supported are  $\lt, \gt, \gt, \lt, \lt, \gt, \gt =$ . Logical operators supported are AND, OR, NOT. Attribute types supported are characters, integers, **floats,** and strings. A simple clause is of the form: [NOT] <attr\_name> <rel\_op> { <attr\_name> l <constant> } NOT is optional, and if specified implies the negation of the entire simple clause. The **first** operand MUST *ALWAYS* be an attribute name. The second operand can be either an attribute name **or** a constant. Constants are of the following forms:<br>Ingeter constants the number Ingeter constants the number e.g.  $345$  10 0 -3<br>Float constants the number e.g.  $3.1415$  0.3 -3.553 Float constants the number e.g.  $3.1415$  0.3 -3.553 Character constants the character enclosed in single quotes<br>e.g. 'a'  $x'$  '?' '@' e.g. 'a'  $x'$  '?' ' $\hat{\omega}$ ' '1' String constants the string enclosed in double quotes (note the quotes are NOT part of the string) "cindy" "Delaware" "TOMORROW" Simple clauses can be connected using AND or OR. No order of evaluation can be imposed using parenthesis. The boolean is evaluated such that AND has higher operator precedence than OR.

E.g.  $A < B$  AND  $C > D$  OR  $A < E$  is automatically evaluated as the following  $((A < B)$  AND  $(C > D)$ ) OR  $(A < E)$ .

The user is responsible for ensuring that these rules are followed.

## **Routine Name:** List Index Booleans (IB\_List())

Routine Number: 4.1.1.5.2.2

## 1. System **Requirements**

The 'list **index** booleans' command will enable the user to **obtain** a list in the logical text file of all of the constructed Index Booleans. The list contains the boolean tag and the boolean body for each boolean.

In the Menu access, the default text editor is automatically invoked to read the logical text fie. In Host Language Interface access, the result can also be in the logical text string.

### 2. System **Architecture**

RTI\_BC\_traverse

## 3. **System Data Structures**

1. **Input**

2. Output

val\_list LIST pointer < each entry contains tag and body of a currently defined boolean. val\_list will be NULL if there is an error. >

## 4. System **Data** Flow

5. System **Control Flow**

IB\_List <-- RTI\_BC\_traverse

### **. Design Rationale**

Search the Run-time Catalog for indexes, return the tag and body of each boolean entry found. Note the actual return value is LIST \*, a NULL terminated list of entries, containing the tag and boolean condition in string format.

## 7. Test **Plan**

Test for case where there are no retrieved booleans.

### **8.** Issues

Must return both tags and bodies. Tags alone art; meaningless **to** the user.
**Routine Name: Pick Index** Boolean **( IB\_Pick0** )

**Routine Number:** 4.1.1.5.2.3

#### **° System Requirements**

The 'pick index boolean' command will enable the **user** to **make** 'current' one of the index booleans. If the index boolean does not exist, then an error message appears in the logical error file. If the chosen boolean cannot be used to search the current index, an error message appears in the logical text file.

### 2. System **Architecture**

parse validate

RTI\_BC\_retrieve test\_compatibility

CWA\_I\_update(IB\_current)

#### 3. System **Data** Structures

I. **Input**

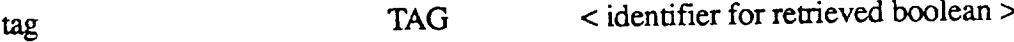

2. Output

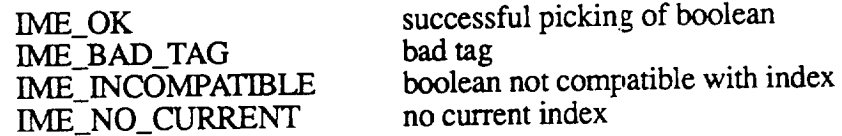

#### 4. **System Data** Flow

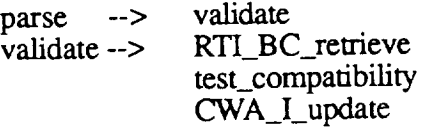

# 5. System **Control Flow**

I\_Pick <-- parse validate RTI\_BC\_retrieve test\_compatibility CWA\_I\_update

## **. Design Rationale**

This routine will make current the specified boolean. First it checks

that there is a current index to test compatibility with. Then it searchs the run-time boolean catalog for the given tag. If it is found, test for the compatibility of the boolean for searching the current index (e.g. attribute names are attributes of the index, values are in the domain of values for the index).

### 7. **Test Plan**

Test all error codes.

#### 8. **Issues**

# Routine Name: Modify Index Boolean **(IB\_modify()** )

### **Routine** Number: 4.1.1.5.2.4

#### 1. System **Requirements**

The system will enable the user to modify a index boolean. The user receives the current index boolean definition in the logical text file for modifying. The user then alters the definition and the system replaces the old definition with the new one.

In the Menu access, the default text editor is automatically invoked to read the logical text file. In Host Language Interface access, the result can also be in the logical text string.

### **. System Architecture**

form\_modify parse validate test\_syntax test\_compatibility RTI\_BC\_update ( give it the current boolean definition )

### 3. System **Data** Structures

- 1. **Input**
- 2. Output

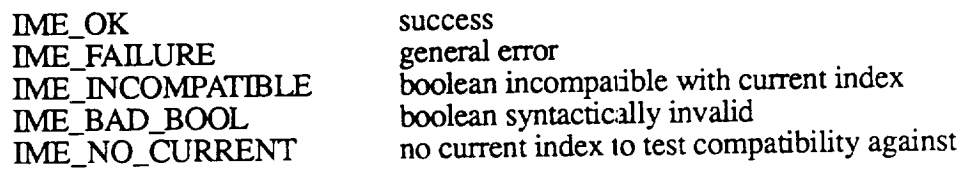

#### 4. **System Data Flow**

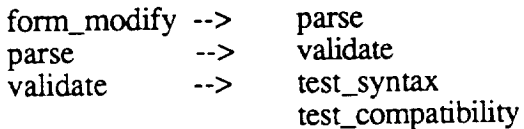

#### **RTI\_BC\_update**

#### **. System Control Flow**

IB\_modify <-- form\_modify parse validate test\_syntax test\_compatibility

#### . **Design Rationale**

This routine will update the current definition for the current index boolean. First it will check that there is a current index, in order to test for compatibility. Next it checks that the user is not trying to modify the default boolean "TRUE". Then it will check that the current index boolean exists. The user is given a copy of the current boolean definition and is allowed to modify it through form\_modify. The new definition is then tested for syntatic correctness and compatibility with the current index. If it is compatible, then the old definition is replaced with the new one. If it is not compatible, no change is made. See Section 4.1.1.5.2.1 for valid syntax of boolean conditions.

#### . Test **Plan**

Test all error codes.

#### 8. **Issues**

*This* routine will pass to form\_modify the current select definition and receive back the modified select definition in string format.

# Routine Name: Drop Index Boolean ( IB\_drop() )

Routine **Number: 4.1.1.5.2.5**

# ° **System Requirements**

**The system** enables the **user** to **delete a index** boolean. **If** the **index boolean does not** exist, then an error **message appears in** the **logical** error **file.**

## *2.* **System Architecture**

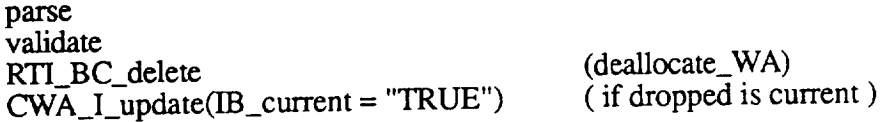

### **3. System Data Structures**

1. **Input**

tag **TAG <sup>&</sup>lt;** tag for index boolean <sup>&</sup>gt;

2. Output

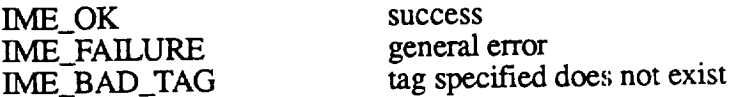

#### **4. System Data Flow**

**parse --> validate** validate --> RTI\_BC\_delete CWA\_I\_update

#### 5. **System Control Flow**

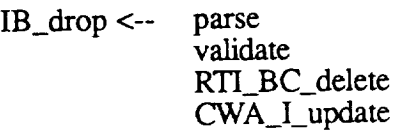

#### . **Design Rationale**

This **routine will** drop **any index** boolean that **is** \_,urrently **in** the **CWA.** The **user is not allowed** to **delete** the **default** boolean, **so** there **is a check** to **make sure** the **user is not** trying to **delete** this boolean. **It** will then **delete** the catalog entry for the index boolean. **If** the index boolean that was **deleted** was the current index boolean then the current index boolean is updated to equal the default index boolean "TRUE".

**7. Test Plan**

Test all error **codes.**

 $\mathcal{L}^{\mathcal{L}}$ 

#### 8. Issues

## Routine Name: Build Index Select (IS\_build())

#### **Routine** Number: 4.1.1.5.3.1

#### **.** System **Requirements**

The system will enable the user to build an index select for navigating through the index rows. The user receives in the logical text file an index select form for building such a select. The user completes the form and submits it. The system assigns the index select a tag. If an error in building the select is made, then an error is returned.

In Menu and Command access, the form is input/ouput through the logical text file. In the Menu access, the default text editor is automatically invoked to build the form. In Host Language Interface access, the form can be built through the logical text string.

#### 2. System **Architecture**

**form\_new** parse **vafidate** assign\_tag RTI\_SC\_insert

#### 3. System **Data** Structures

1. **Input**

2. Output

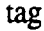

TAG tag of the index select created. NULL if error.

#### 4. **System Data** Flow

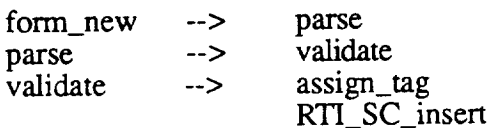

### 5. System **Control Flow**

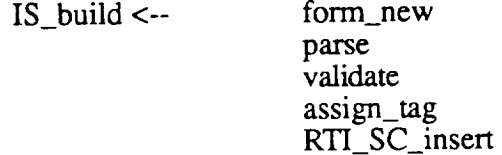

#### . **Design Rationale**

This routine will build an index select and insert it into the catalog.

The user is given a form to complete defining the index select. This definition is then parsed into an internal format. A catalog entry is created and a tag is assigned to the select definition. There is compatibility check done at this time. That is done at the time the user 'picks' the index select as current. The tag is returned. If an error is encountered then NULL is returned.

#### 7. **Test Plan**

#### 8. **Issues**

This routine receives it's input from the form process that is spawned. The form process will give this routine's input in string format. select\_list string < list of the attributes of the select > It is up to us to parse the string into our internal format.

The characters accepted as part of an attribute name are A-Z,  $a-z$ ,  $\cdot$  + (to allow for select \*). Any other character or sequence of characters can be used as a separator, as long as there are no interspersed spaces. i.e.  $a:b$  is acceptable. (separator =  $\therefore$ a :,# b is acceptable. (separator =  $\cdot$ ;# a :, b is not acceptable because the separator is  $\therefore$  and it tries to parse, as an attribute name. a b is acceptable. (separator doesn't exist, but that's ok)

# Routine Name: List Index Selects (IS\_list())

Routine Number: 4.1.1.5.3.2

## 1. System **Requirements**

The system will enable the user to obtain a list in the logical text file of the constructed index selects for the index.

In the Menu access the default text editor is automatically invoked to read the logical text file. In Host Language Interface access, the result can also be in the logical text string.

#### 2. System **Architecture**

RTI\_SC\_traverse

#### 3. System **Data** Structures

1. **Input**

2. Output

select\_list LIST pointer **<** array of tag and definitions NULL if error **>**

### 4. System **Data Flow**

#### 5. **System Control Flow**

IS\_list **<--** RTI\_SC\_traverse

#### 6. **Design Rationale**

This routine will return a list of tags and definitions for all index selects currently def'med in the current working area. This information is retrieved from the index select run-time catalog. If there does not currently exist any index selects, then NULL is returned. The actual type of what is returned is LIST \* (a NULL-terminated list of index select information).

#### 7. Test **Plan**

Test the listing of index selects when none are defined, and also when at least one is defined.

**8. Issues**

# Routine Name: Pick Index Select (IS\_pick())

Routine Number: 4.1.1.5.3.3

#### ° **System Requirements**

The system will enable the user to make as "current" one of the index selects. If the index select does not exist, an error message appears in the logical error file.

#### 2. System **Architecture**

parse validate test\_compatibility CWA\_I\_update(IS\_current)

#### 3. System **Data** Structures

1. **Input**

tag TAG  $TAG$   $\leq$  tag of the index select to pick >

2. Output

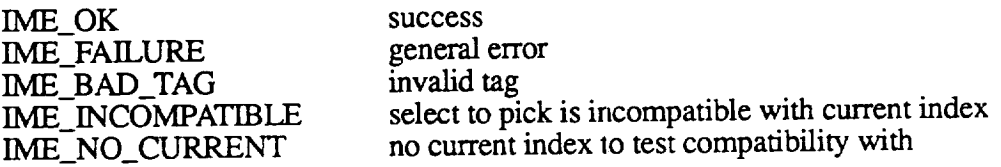

#### 4. System **Data Flow**

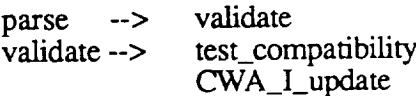

#### 5. System **Control Flow**

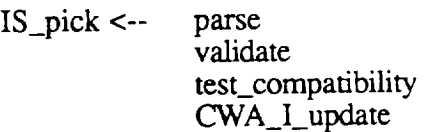

#### . **Design Rationale**

This routine will update the current index select. First it checks that there is a current index to verify compatibility. Next it checks that the tag given is a valid index select tag, and that the select currently exists. Next the compatibility is checked against the current index. The current working area index select variable is updated.

#### $7<sub>1</sub>$ **Test Plan**

**Test** all **error** codes.

 $8.$ Issues

# Routine Name: Modify Index Select (IS\_modify())

#### **Routine Number: 4.1.1.5.3.4**

#### **.** System **Requirements**

The system will enable the user to modify **a** index select. The user receives the current index select definition in the logical text file for modifying. He then alters the definition and the system replaces the old definition with the new one.

In the Menu access, the default text editor **is** automatically invoked to read the logical text file. In Host Language Interface access, the result can also be in the logical text string.

#### **.** System **Architecture**

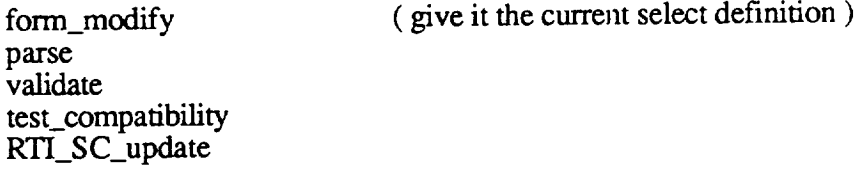

#### 3. System **Data** Structures

1. **Input**

#### 2. **Output**

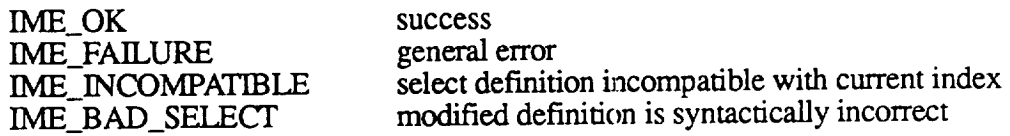

#### 4. **System Data Flow**

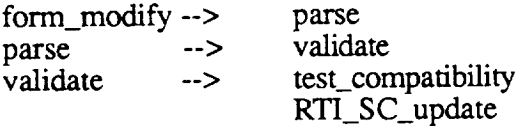

#### 5. **System** Control **Flow**

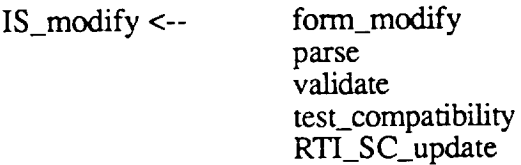

#### 6. **Design Rationale**

This routine will update the current definition for the current index select.

There is a default index select "\*" to select all attributes that the user is not allowed to modify. First it will check that the current index select exists, and can be modified. The user is given a copy of the current select definition and is allowed to modify it through form modify. The new definition is then tested for validity against the current index (both syntactically and semantically). If it is compatible, then the old definition is replaced with the new one. If it is not compatible, no change is made. See Section 4.1.1.5.3.1 for definition of acceptable select input.

#### , **Test Plan**

Test all error codes.

#### 8. **Issues**

This **routine** will pass to form\_modify the current select definition and receive back the modified select definition in string format.

# Routine Name: Drop Index Select (IS\_drop())

#### **Routine Number:** 4.1.1.5.3.5

#### . System Requirements

The system enables the user to delete an index select. If the index select does not exist, then an error message appears in the logical error file.

#### 2. System **Architecture**

parse validate RTI\_SC\_delete CWA\_I\_update(IS\_current **=** "\*") ( if dropped is current )

#### 3. System **Data** Structures

1. Input

tag TAG < tag for index select >

2. Output

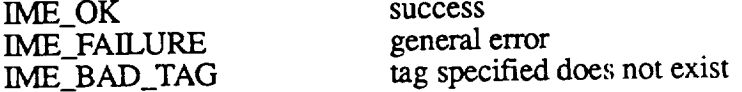

#### 4. System **Data Flow**

parse **-->** validate validate --> RTI\_SC\_delete CWA\_I\_update

#### 5. System Control Flow

IS\_drop **<-- parse** validate RTI\_SC\_delete CWA\_I\_update

#### . **Design Rationale**

This routine will drop any index select that is currently in the CWA. The user is not allowed to delete the default select, so there is a check to make sure the user is not trying to delete this select. It will then delete the catalog entry for the index select. If the index select that was deleted was the current index select then the current index select is updated to equal the default index select "\*". If the tag was invalid, an error is returned.

#### 7. **Test Plan**

Test all error codes.

 $\hat{\mathbf{r}}$ 

#### 8. **Issues**

Routine Name: Bind Column Index (I\_bind\_column())

Routine Number: 4.1.1.7.1

# 1. System Requirements

**The system will** enable the **user** to bind **a program variable with a column of** the **index. He provides** the **name fo** the column, **a pointer** to **the program variable,** the **type of** the **variable, and** the **length of** the **program variable. When** the **database is** being **navigated,** the **system places the column into** the **program variable.**

## 2. **System Architecture**

parse validate test\_compatibility fiU\_I\_bind\_struct CWA\_I\_update(I\_binding = TRUE)

#### **3. System Data Structures**

1. **Input**

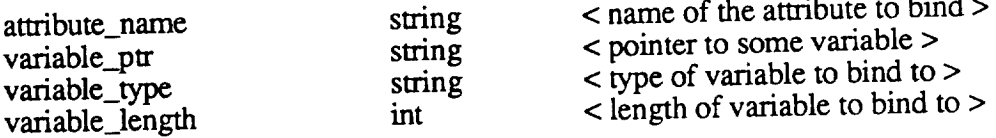

### 2. Output

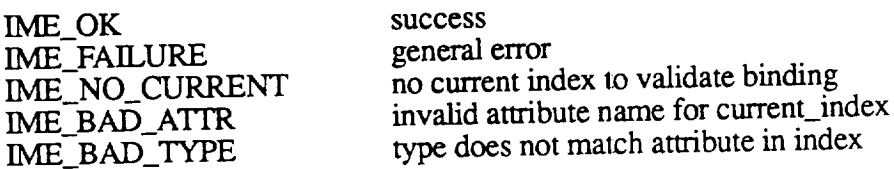

#### 4. **System Data** Flow

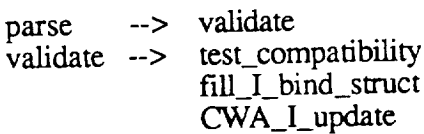

### 5. **System Control** Flow

I\_bind\_column <-- parse validate test\_compatibility fill\_I\_bind\_struct CWA\_I\_update

## 6. **Design Rationale**

This routine will set up for binding tuple values to program variables. First it verifies that only one column is specified. Then it checks that the column name given is a valid column name for the current index, that the variable\_type matches the type of the column in the index. This information is then entered into the binding structure, and the current working area is updated to reflect that there is binding for the current index. During navigation, the values of tuples are copied into the program variables.

#### **.** Test **Plan**

Test all error codes.

#### 8. **Issues**

The bind column command must be executed after the user has picked the corresponding index. It is at the time the user defines the bind (i.e. here) that a compatibility check is done.

## $R$ outine Name: Bind Table Index (I\_bind\_table())

#### **Routine Number: 4.1.1.7.2**

#### 1. System **Requirements**

The system will enable the user to bind a set of program variables with a set of columns of the current index. The user makes current the index. He then provides a pointer to a data structure containing names of the columns, pointers to the program variables, type of the variables, and the lengths of the program variables. When the database is being navigated, the system places the columns into the program variables.

#### 2. **System** Architecture

parse validate test\_compatibility fill I\_bind\_struct CWA\_I\_update(I\_binding **=** TRUE)

#### 3. System Data Structures

#### 1. **Input**

bind\_info variable\_binding pointer

#### 2. Output

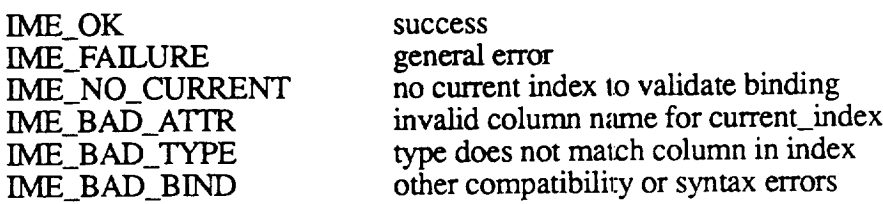

#### 4. **System Data Flow**

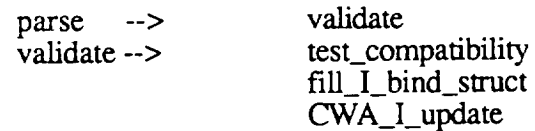

#### 5. System Control Flow

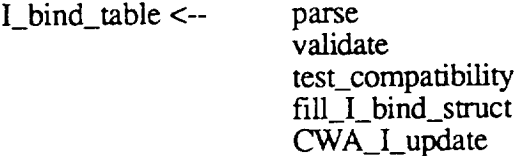

#### 6. **Design Rationale**

This routine will set up for binding tuple values to program variables. First it is checked that the column names given are a valid column names for the current Index, that the variable\_types matche the type of the columns in the index. This information is then entered into the binding structure, and the current working area is updated to reflect that there is binding for the current index. During navigation, the values of tuples are copied into the program variables.

#### . **Test Plan**

Test all error codes.

#### 8. Issues

The bind table command must be executed after the user has picked the corresponding index. It is at the time the user defines the bind (i.e. here) that a compatibility check is done.

Routine Name: Create Indexset (ISET\_create())

#### Routine Number: 3.1.2.1.1

### 1. System Requirements

The create indexset command allows one to create the directory, databook, catalog, and log devices of the indexset objects.

Example: create indexset library directory: {device **=** [usr.smith.library]library.datl, initsize  $= 4096$ , incrsize  $= 1096$ ,  $maxsize = 200000$ , databook:  ${device = [usr.smith.library] library.dat1}$ , initsize  $= 4096$ , incrsize  $= 1096$ , maxsize *=* 200000}, catalog:  ${device = [usr smith.library] library.dat1,$ initsize  $= 4096$ , incrsize  $= 1096$ ,  $maxsize = 200000$ , {device = [usr. smith.library]library.dat 1, initsize = 4096,  $incrsize = 1096$ ,  $maxsize = 200000$ , log:  ${degree = [usr smith.library] library.dat1,$ initsize  $= 4096$ , incrsize  $= 1096$ ,  $maxsize = 200000$ ;

The argument list for the previous example would look like this, where each COLUMN is one of the arguments: (Note: there can be any number of "rows" labeled 'databook', but there should be **exactly** two "rows" labeled 'catalog', and only one "row" labeled log. The create command must have no "rows" labeled 'directory').

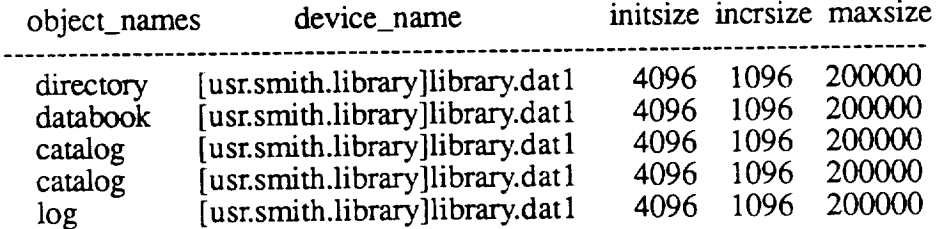

#### 2. **System** Architecture

parse

validatc

create catalog SOMETHI  $SISET_1$ ins

# 3. System **Data** Structures

1. **Input**

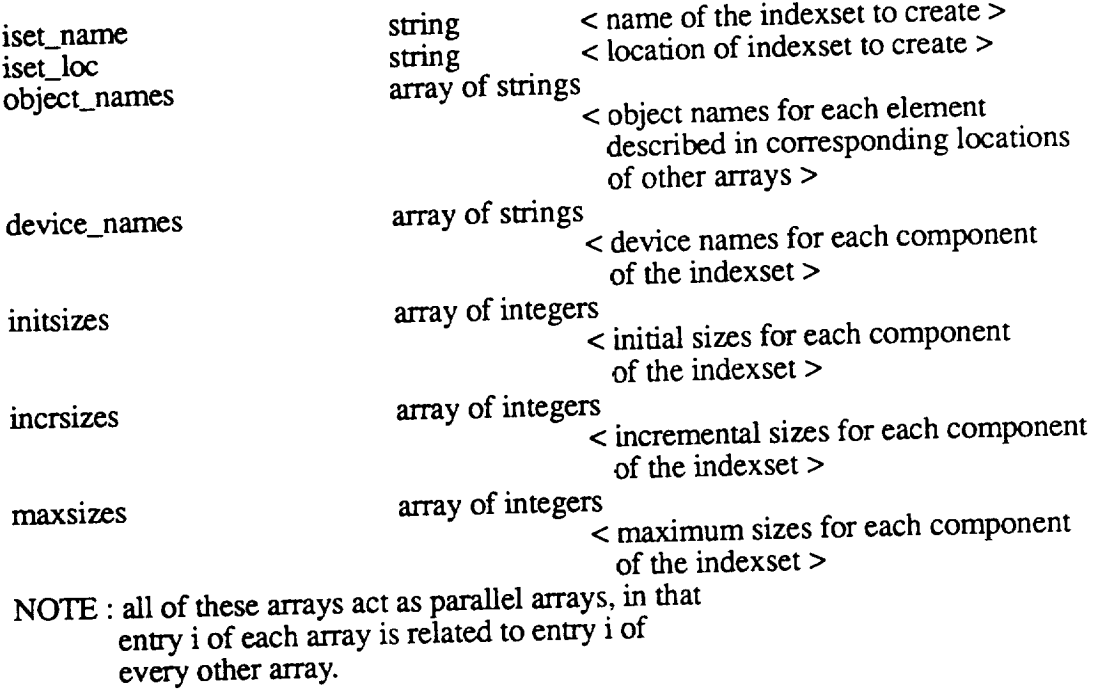

# 2. Output

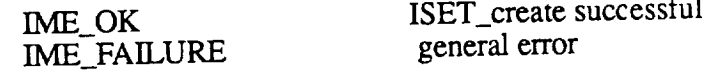

# 4. **System Data Flow**

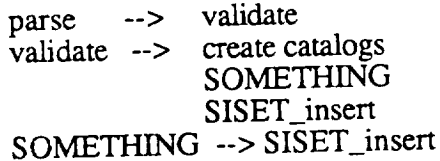

# 5. System **Control** Flow

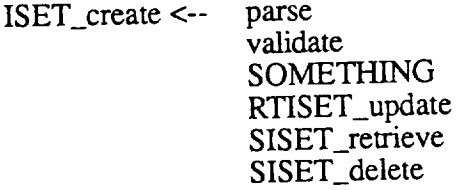

### SlSET\_insert

#### **. Design Ration**

This routine **will** create a new indexset. It will first check that the indexset to create does not already exists. It will then do SOMETHING, and create an indexset catalog entry for the indexs

#### **. Test Plan**

Test the creation of an existing and nonexistent indexset. Test errors that relate to SOMETHII

## 8. **Issues**

Routine Name: Drop Indexset (ISET\_drop())

### Routine Number: 3.1.8.2

### 1. **System Requirements**

The drop indexset command allows one to drop an indexset.

# 2. **System Architecture**

parse validate for each index in the catalog I\_drop { drop the index } end loop

remove catalog

for each set in the catalog S\_drop\_disk end loop

remove catalog

SISET\_delete

### 3. System **Data** Structures

1. **Input**

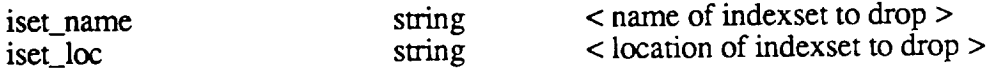

#### 2. Output

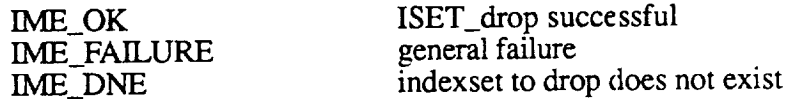

# 4. **System Data Flow**

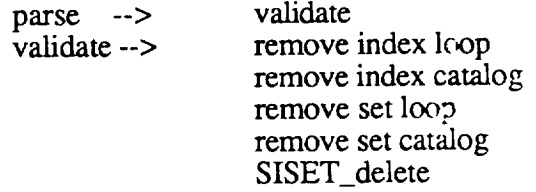

### 5. **System Control** Flow

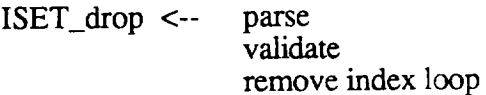

remove index catalog remove set loop remove set catalog SISET\_delete

### 6. **Design Rationale**

This routine will check that the indexset to drop exists, and is not the current indexset. It will then remove each index (and potentially any associated index\_kits), and each set, and then delete the index and set catalogs belonging to the indexset. Finally it will remove the system catalog entry.

Note: Cannot drop the current indexser.

### . Test Pla

Test all error codes.

### . Issu

Should ISET\_drop cascade down to index\_kit deletion ...NO!!

**Routine Name:** Alter Indexset (ISET\_alter())

# Routine Number: 3.1.3.2.5

## 1. System **Requirements**

The alter indexset command allows one to alter the databook, catalog, and log devices of the indexset objects. The directory devices cannot be altered without dropping the indexset. Example: alter indexset library databook:  ${device = [usr smith.library] library.dat1,$ initsize  $=$  4096.  $incrsize = 1096$ ,  $maxsize = 200000$ ,  ${device = [usr.smith.library] library.dat2,$  $\text{initsize} = 4096,$ incrsize  $= 1096$ ,  $maxsize = 200000$ , catalog:  ${device = [usr smith.library] library.}$ icat, initsize  $= 4096$ , incrsize  $= 1096$ ,  $maxsize = 200000$ , {device = [usr.smith.library]library.scat, initsize = 4096, incrsize =  $1096$ .  $maxsize = 200000$ , log:  ${d}$ evice = [usr.smith.library]library.log, initsize  $=$  4096, incrsize  $= 1096$ , maxsize *=* 200000 };

My guess is that you can only alter the device and initsize if the object is empty, but you can modify the incrsize anytime, and the maxsize as long as the current size is less than the proposed maxsize.

The argument list for the previous example would look like this, where each COLUMN is one of the arguments: (Note: there can be any number of "rows" labeled 'databook', but there should be no more than two "rows" labeled 'catalog', and only one "row" labeled 'log'. The alter command must have no "rows" labeled 'directory').

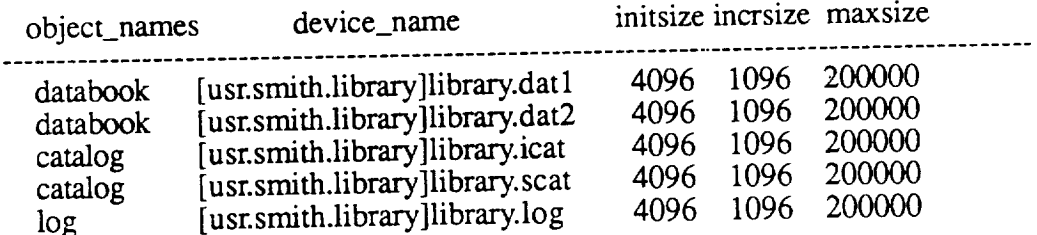

# 2. **System Architecture**

parse validate

SOMETHING RTISET\_update SISET\_retrieve SISET\_delete SISET\_insert */\** retrieve the catalog entry \*/ */\** delete the old catalog entry \*/ */\** insert the updated catalog entry \*/

# 3. **System Data** Structures

1. **Input**

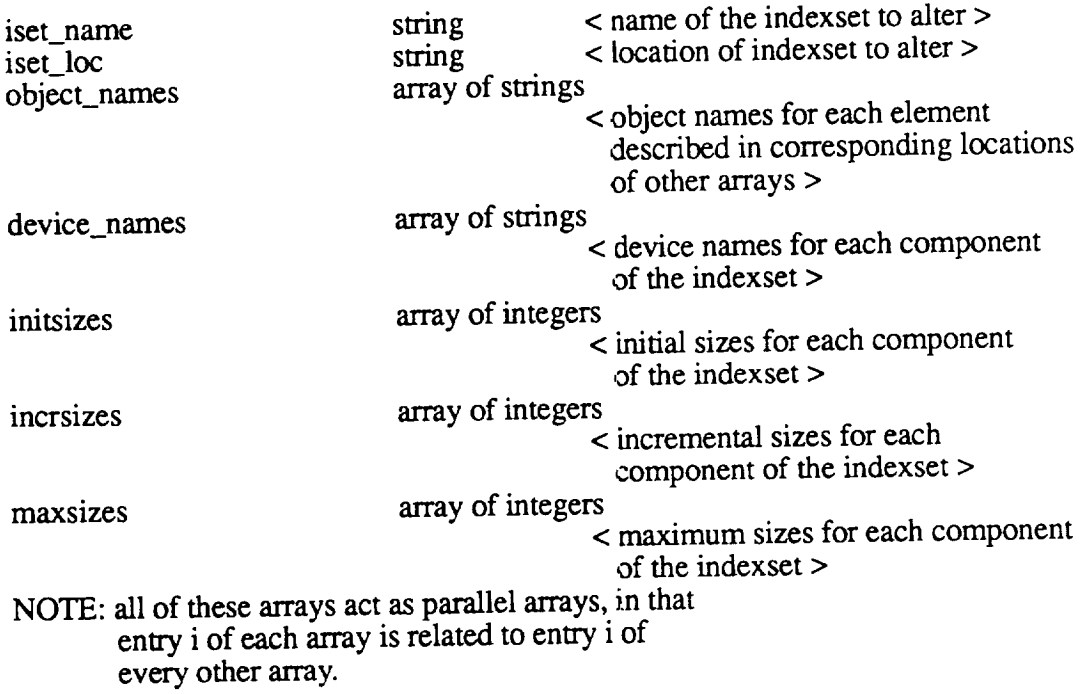

## 2. **Output**

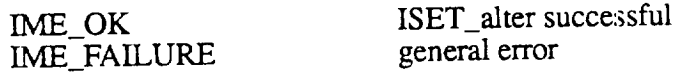

# 4. System **Data Flow**

**parse -->** validate --> SOMETHING --> RITSET\_upo validate SOMETHING RTISET\_update SISET\_retrieve  ${\rm SISET\_del}$  ${\rm SISET\_in}$ SISET\_retrieve SISET\_delete

#### SISET\_insert

# 5. System**Control Flow**

ISET\_alter **<--** parse validate SOMETHING RTISET\_update  $SISET_{er}$ retri SISET\_del SISET\_insert

#### , Design Ration

This routine will alter the indexset. It will first check that the indexset to alter already exists. It will then do SOMETHING, and update the indexset catalog entry for the indexset.

#### . Test Pla

Test the altering of an existing and nonexistent indexset. Test errors that relate to SOMETHING.

#### **. Issues**

When altering indexsets, must you respecify EVERYTHING that was originally specified when the indexset was created? If not, then how do you know, for example, which databook element they are implying to alter (for example if you change the name).

**Routine** Name: **Move** Indexset **(** ISET\_move0 **)**

**Routine** Number: **3.1.5.2**

# **.** System **Requirements**

The move indexset command allows one to move an indexset from one user to another.

# **2.** System **Architecture**

parse validate

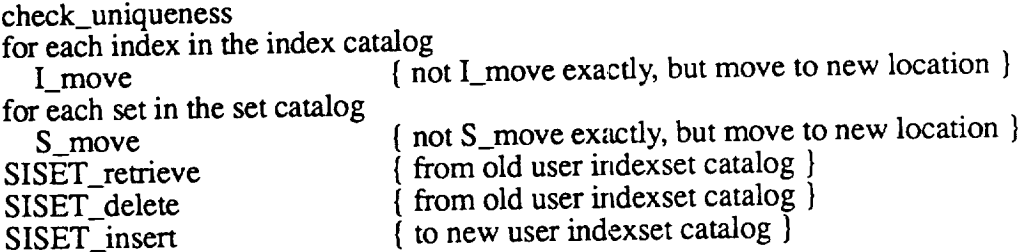

# 3. **System Data** Structures

#### 1. **Input**

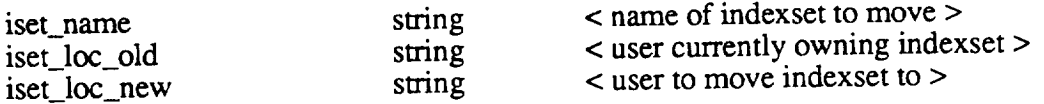

### 2. **Output**

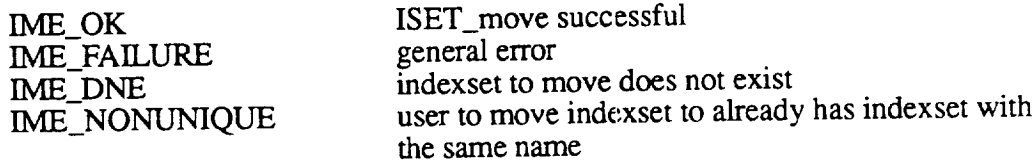

### 4. System **Data** Flow

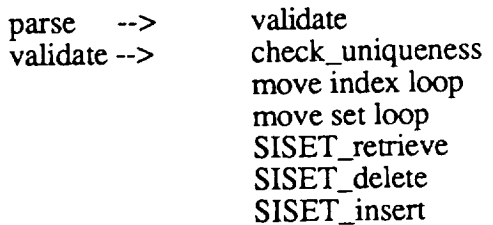

## 5. **System** Control **Flow**

ISET\_move <-- parse validate check\_uniqueness move index loop move set loop SISET\_retrieve SISET\_delete SISET\_insert

#### 6. **Design Rationale**

This routine will move an indexset from one user to another. First it will check that the indexset to move exists. Next, it will check that the new user does not already have an indexset with the same name. Then for each index and set in the indexset, it will move them to the indexset at the new user's location. It will delete the catalog entry from the old user's system indexset catalog, and insert a catalog entry into the new user's system indexset catalog.

### . Test Pla

Test all error codes.

#### . **Issues**

What should happen with associated index\_kits when indexes are moved to different users? I think they should move too.

Routine Name: Copy Indexset (ISET\_copy())

# **Routine** Number: 3.1.4.2.1

# 1. System Requirements

The copy indexset command allows the user to make identical copies of indexsets.

## 2. System **Architecture**

 $[B = copy(A)]$ 

parse validate ISET\_create(B)

for each index in the index catalog I\_copy(A.index,B.index)

for each set in the set catalog S\_copy(A.set,B.set)

## 3. **System Data** Structures

#### 1. **Input**

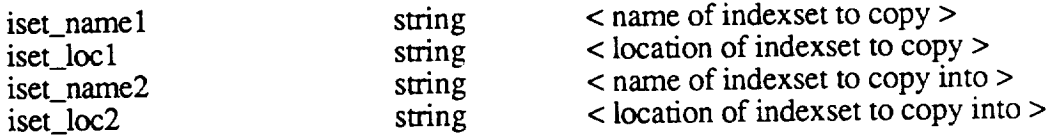

# 2. Output

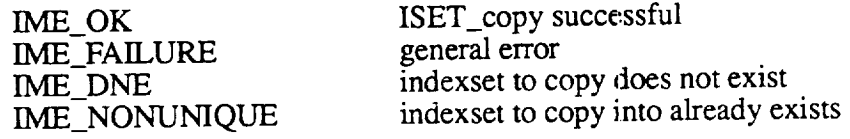

### 4. System **Data Flow**

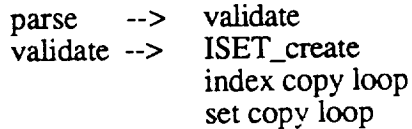

# 5. System **Control Flow**

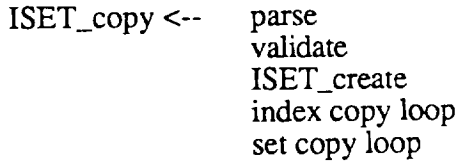

# **6. Design Rationale**

This routine will make an identical copy of an indexset. First it checks that the indexset to copy exists, and that the indexset to create does not already exist. It then will copy each index from one indexset to the other. The ISET\_create command will get ALL of its input from the indexset to copy from

#### . Test Pla

Test all error codes.

8. Issues

Routine Name: Intersect Indexset (ISET\_intersect())

# Routine Number: 3.1.4.2.4

# , System **Requirements**

The intersect indexset command allows one to intersect the different parts of indexsets.

# 2. System **Architecture**

 $[ C = A$  intersect B  $]$ 

parse validate

ISET\_create(C)

for each index in the index catalog of A if there is a compatible index in the index catalog of B I\_intersect(A.index,B.index,C.index) end loop

### 3. System **Data Structures**

1. **Input**

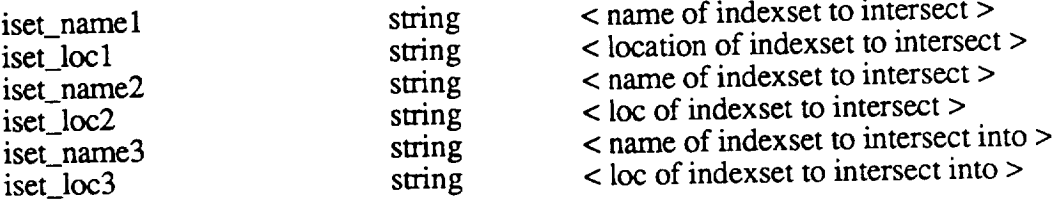

#### 2. **Output**

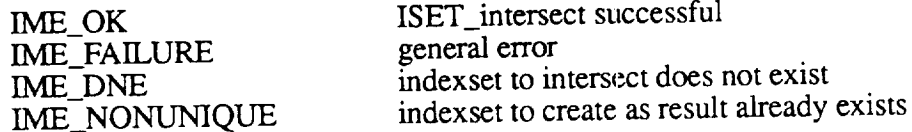

## 4. System **Data Flow**

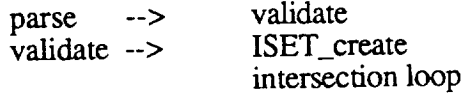

# 5. **System** Control **Flow**

ISET\_intersect <-- parse validate ISET create intersection loop

# 6. **Design Rationale**

This routine will intersect compatible indexes in the two different indexsets. First it must check that the two indexsets to intersect actually exist, and that the resulting indexset does not already exist. Next it will check for pairwise compatible indexes, each from a different indexset. If any such pairs exist, it will compute the intersection of them and place the resulting index in the newl created indexset. A catalog entry is created for the new indexs

#### **. Test Plan**

Test all error codes.

#### 8. **Issues**

Routine Name: Subset Indexsets (ISET\_subset())

## Routine Number: 3.1.4.2.2

# l. System **Requirements**

The 'subset indexset' command enables users to make indexsets from subsets of indexsets.

#### 2. System **Architecture**

```
[B = subset(A)]Parse
Validate
```
for each index in A I\_subset(A.index, B)

# 3. **System Data Structures**

#### 1. **Input**

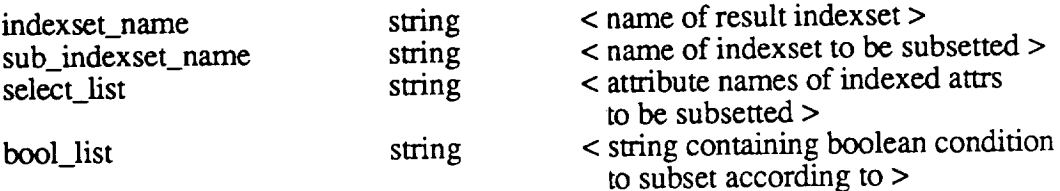

#### 2. Output

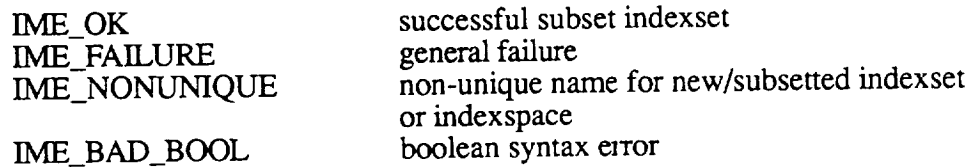

## 4. **System Data Flow**

parse --> validate validate --> I\_subset

#### 5. **System** Control **Flow**

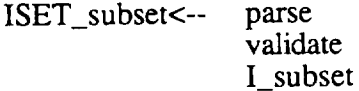

#### 6. **Design Rationale**

The indexset and indexspace(s) for the result to go into must have already been created and must have the same indexspace names as the iset to be subsetted.

# 7. Test **Plan**

Test Cases should check for correct handling of invalid name bad booleans, bad select

# 8. Issues

Routine Name: Subtract Indexset ( ISET\_subtract() )

Routine Number: 3.1.4.2.5

# . System **Requirements**

The subtract indexset command allows one to subtract the different parts of indexsets. [ Namely the indexes and sets? ]

# 2. System **Architecture**

 $[C = A - B]$ 

parse validate

ISET\_create(C)

for each index in the index catalog of A if there is a compatible index in the index catalog of B I\_subtract(A.index,B.index,C.index) end loop

#### 3. **System Data** Structures

1. **Input**

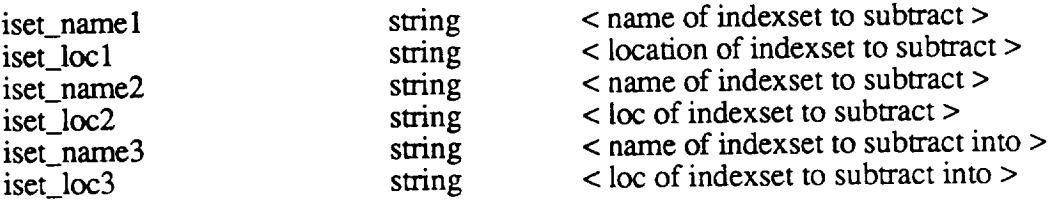

#### 2. Output

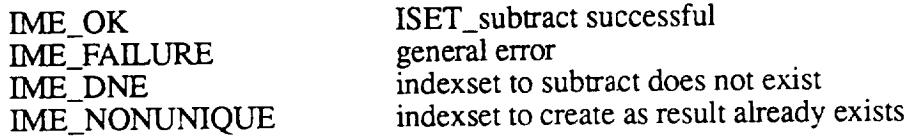

#### 4. **System Data Flow**

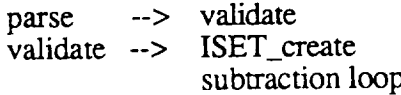

#### 5. System Control Flow

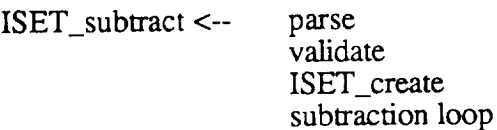
# 6. **Design Rationale**

This routine will subtract compatible indexes in the two different indexsets. First it must check that the two indexsets to subtract actually exist, and that the resulting indexset does not already exist. Next it will check for pairwise compatible indexes, each from a different indexset. If any such pairs exist, it will compute the subtraction of them and place the resulting index in the newl created indexset. A catalog entry is created for the new indexs

#### **.** Test **Plan**

Test all error codes.

### 8. Issues

Routine Name: Union Indexsets (ISET\_union())

## Routine Number: 3.1.4.2.3

# <sup>o</sup> **System Requirements**

The 'union indexset' command enables users to union the different parts of indexsets.

# 2. System **Architecture**

 $[C = A \text{ union } B]$ 

parse **validate**

for each pair of compatible indexes in A and **B** I\_union(A.index,B.index,C.index)

# 3. System **Data** Structures

#### 1. **Input**

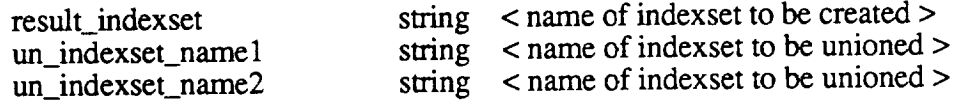

#### 2. Output

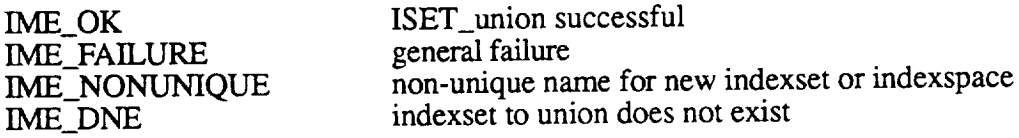

## 4. **System Data Flow**

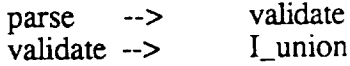

#### 5. System **Control Flow**

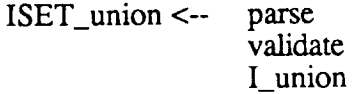

#### . **Design Rationale**

The **result** indexset **must** have **already** been **created, with** indexspaces **matching those in indexset** 1 being **unioned.**

**For** each combination **of indexes** from **indexset\_';** 1 **and** 2, **union** the **indexes.**

## 7. Test Plan

Test Cases should check for correct handling of invalid names.

#### **, Issues**

If none of the indexes in either indexset are compatible for union, what should the resulting indexset look like --> No indexes in it, but indexspaces matching index set 1 being unione-

How do we know what indexspace to put the index in?

--> Put it in the one corresponding to the one in indexset 1 (indexes will have same names, indexspaces but different isets)

What happens when we run **out of** space in the ispace?

Routine Name: Create Indexspace ( ISPACE\_create() )

## Routine Number: 3.1.2.1.2

#### 1. System **Requirements**

The create indexspace command allows one to create the databook devices associated with the indexspace. Example: create indexspace library databook:  ${device = [usr smith.library] library.dat1}$ , initsize  $=$  4096, incrsize  $= 1096$ , maxsize = 200000 },  $\{$  device  $=$   $\{$  usr.smith.library  $\{$  librar  $\text{in}$ initsize = 4096, incrsize  $= 1096$ , maxsize =  $100000$ ;

The argument list for the previous example would look like this, where each COLUMN is one of the arguments:

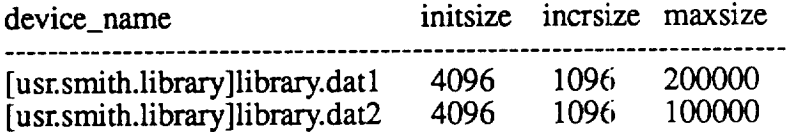

#### 2. System **Architecture**

parse validate

SOMETHING SISET\_insert

### 3. **System Data Structures**

### 1. **Input**

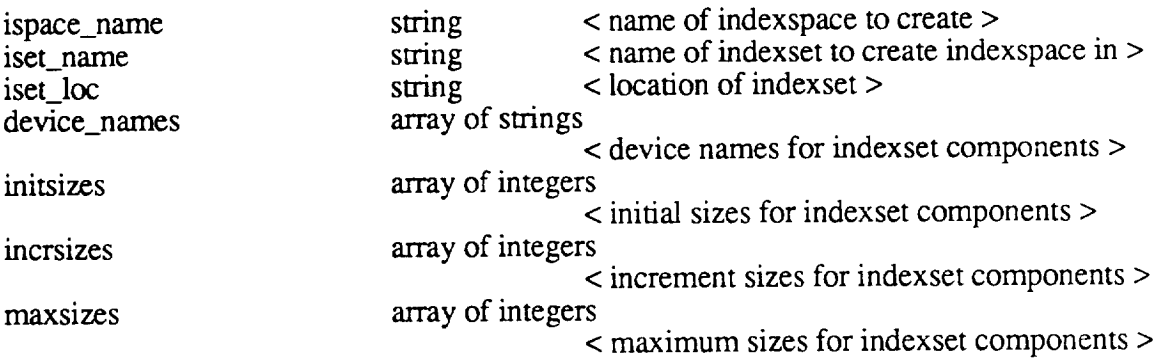

## 2. Output

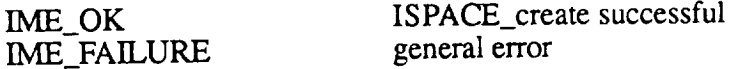

## 4. System **Data Flow**

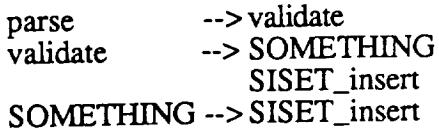

# 5. System Control Flow

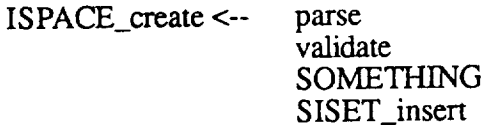

## 6. **Design Rationale**

This routine will create the indexspace **within** art indexset. It will first check that there does not already exist an indexspace with the same name in the indexset. It will then do SOMETHING, and insert an entry into the indexset catalog expressing the creation of an indexspace.

#### . Test Pla

Test all error codes.

#### . **Issues**

**What** is this routine supposed to do?

Routine Name: Alter Indexspace ( ISPACE\_alter() )

## Routine Number: 3.1.3.2.4

# **°** System Requirements

The alter indexspace command allows one to alter the databook devices associated with the indexspace. Example: alter indexspace library databook: {device = [usr.smith.library]library.dat 1,  $\text{initsize} = 4096,$ incrsize  $= 1096$ ,  $maxsize = 200000$ , {device = [usr.smith.library]library.dat2,  $in itsize = 4096,$ incrsize  $= 1096$ ,  $maxsize = 100000$ ;

The argument list for the previous example would look like this, where each COLUMN is one of the arguments:

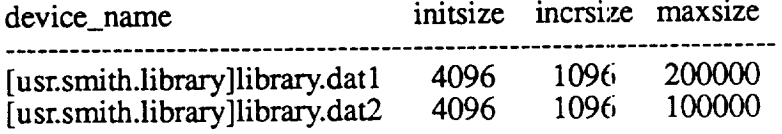

#### 2. System **Architecture**

parse validate

SOMETHING SlSET\_update

#### 3. **System Data** Structures

#### 1. **Input**

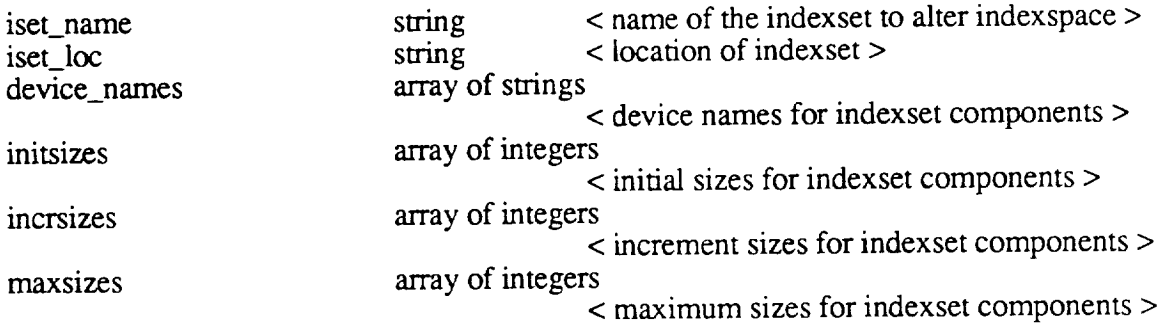

#### 2. Output

IME\_OK IME\_FAILURE ISPACE\_aher successful general error

# 4. **System Data Flow**

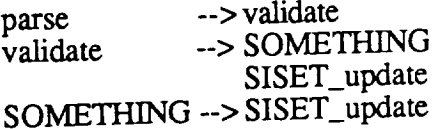

# 5. System Control **Flow**

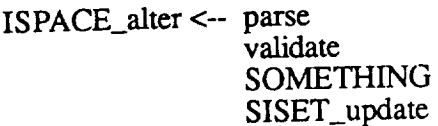

#### . Design **Ration**

This routine will alter the indexspaces within an indexset. It will first check that the indexspaces within that indexset already exist in order to alter them. It will then do SOMETHING, and update the indexset catalog entry, updating the indexspace information within the indexset catalog entry.

#### **.** Test **Plan**

Test all error codes.

#### **. Issues**

What is this routine supposed to do?

**Routine Name:** Create Index Kit ( IK\_create())

**Routine** Number: 3.1.2.5

#### 1. System **Requirements**

The 'create **indexkit'** command allows **one** to create indexkit objects.

## 2. System **Architecture**

parse validate

SIK\_insert

#### 3. System **Data** Structures

#### 1. **Input**

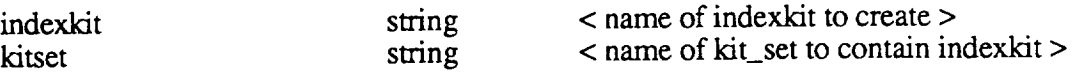

#### 2. Output

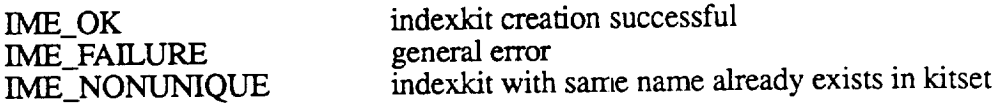

### 4. System **Data Flow**

**parse --> validate -->** validate SIK\_insert

#### 5. **System Control Flow**

IK\_create <-- parse validate SIK\_insert

#### 6. **Design Rationale**

This routine will create an empty catalog entry for an indexkit. This routine will check that an indexkit with the same name does not already exist in the kitset. The only field that will have any value is the indexkit name. All other catalog fields are changed using the IK update command. (See design 3.1.3.5).

## 7. Test Plan

Test all error codes.

#### **8. Issues**

Routine Name: Drop Index Kit ( **IK\_drop0** )

**Routine Number:** 3.1.8.5

#### 1. **System Requirements**

The 'drop indexkit' command allows one to drop an indexkit.

#### 2. System Architecture

parse validate component\_update **<** update the component catalogs if necessary >

SlK\_delete

#### 3. **System Data** Structures

1. **Input**

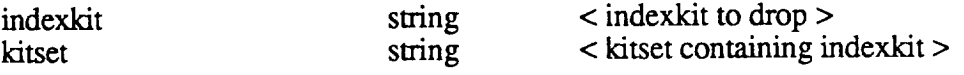

## 2. **Output**

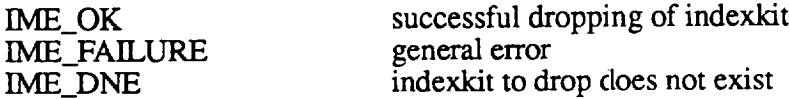

#### 4. System **Data Flow**

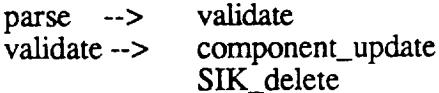

### 5. System **Control** Flow

 $IK_drop \leftarrow$  parse validate Component\_update SIK delete

#### 6. **Design Rationale**

This routine will check that the indexkit to drop exists, and if so, will delete the system catalog entry for the indexkit. Because an indexkit is just a logical grouping of several physical objects, the actual objects are not deleted, just the logical grouping. If any of the components track indexkit associations, then those catalogs will be updated too.

# **7. Test Plan**

**Test** nll **error codes.**

# **8. Issues**

**Component catalog changes are currently only** raade **for indexes.** If the other components' catalog tracks index associations, that code needs to be added

**Routine Name:** Move Index Kit (IK\_move())

**Routine** Number: 3.1.5.5

# ° **System Requirements**

The **'move indexkit' command allows one** to move **an indexkit from** one kitset to another.

# 2. **System Architecture**

parse validate

check\_uniqueness

SIK\_retrieve < update both kitset catalogs **>** SIK\_delete SIK\_insert

# **3. System Data Structures**

#### 1. **Input**

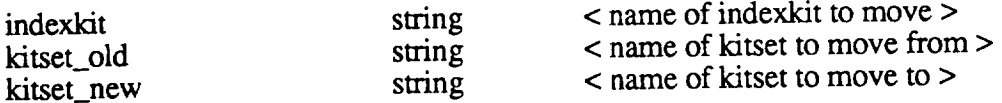

## 2. **Output**

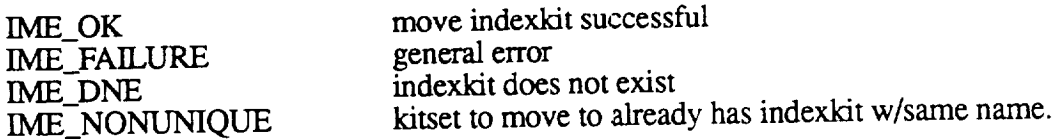

# 4. **System Data Flow**

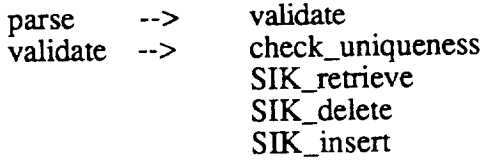

# 5. **System Control Flow**

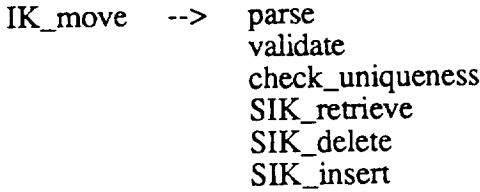

# 6. **Design Rationale**

This routine will move an indexkit from one kitset to another. This routine will check that the indexkit to move does in fact exist. This routine will check that the new kitset to move the indexkit to does not already have an indexkit with the same name. If it does not, it will move the indexkit files to the new kitset, and update the catalogs so that the indexkit catalog entry is in the new Kitset catalog. It will also need to update the components catalog entries if they track indexkit association

 $\bar{\lambda}$ 

### . **Test Plan**

Test all **error codes.**

## **8. Issues**

Routine Name: UpdateIndex Kit (IK\_update())

**Routine Number:** 3.1.3.5

# **. System Requirements**

The 'update indexkit' command enables users to update any of the components of the indexkit individually.

# 2. System **Architecture**

parse validate

update component catalog update system catalog for indexkits

## 3. **System Data** Structures

#### 1. Input

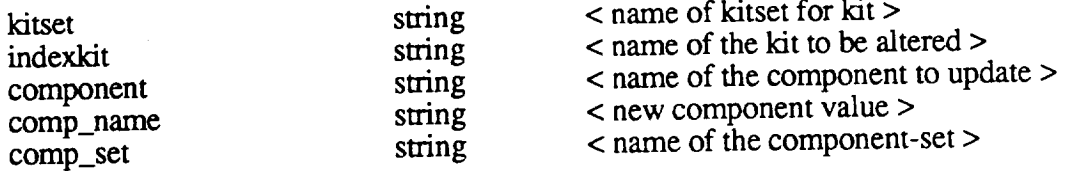

#### 2. Output

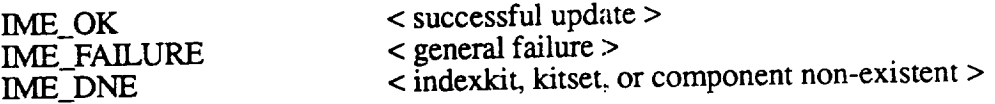

#### 4. **System Data Flow**

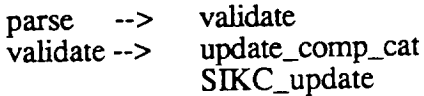

## 5. **System Control Flow**

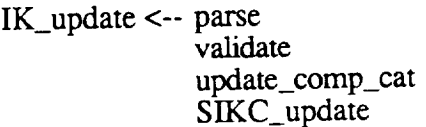

## 6. **Design Rationale**

**This** routine provides a means **for** associating a component with an indexkit. The **name** and set **for the component is** given and **the Indexkit is** updated by making **calls to update** the right **catalogs. Issuing this command more than once will result in changing** the **component** from **what it was** before **to the new value.**

### 7. Test Plan

Test for invalid component, set, and kit names.

#### **. Issues**

Unique identifier for an indexkit is the kitname and the kitset-name.

Currently, this routine will update the system catalog for indexkits, for all component changes, but it will only change the component's catalog for indexes. If the other components' catalog tracks indexkit associations, that code needs to be added.

There is currently no check to make sure that the component name that a component is being updated to actually exists. The index component checks for existence by default, because it must exist in order to update the index component's catalog entry.

Routine Name: Copy Index Kit (IK\_copy())

**Routine** Number: 3.1.4.5.1

## 1. System Requirements

The 'copy indexkit' command allows one to make identical copies of indexkits.

# **2. System Architecture**

 $[B = copy(A)]$ 

parse validate

IK\_create(B) MAN\_copy(A.intro,B.intro) IK\_update(B.intro) I\_copy(A.index,B. IK\_update(B.in DBC\_copy(A.dict,B.dic  $IK\_update(B.$ BK\_copy(A.thes,B.thes) IK\_update(B.thes)

## 3. System **Data** Structures

### 1. **Input**

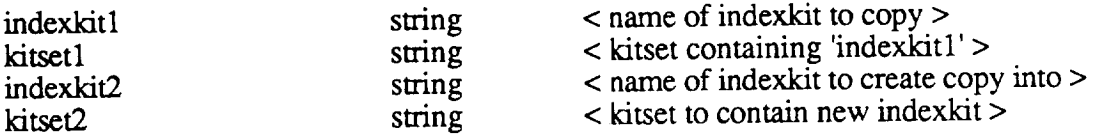

### 2. Output

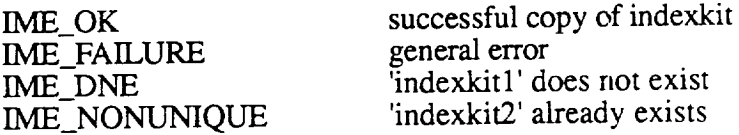

## 4. **System Data Flow**

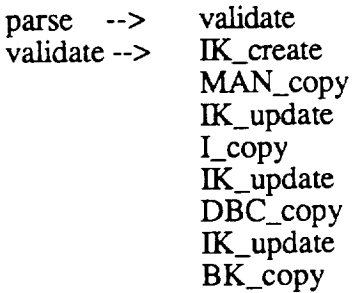

## IK\_update

### 5. System Control Flow

IK\_copy <- parse validate IK\_create MAN\_copy IK\_update I\_cop IK\_upda DBC\_copy IK\_update BK\_copy IK\_update

## 6. **Design Rationale**

This routine will create an identical copy of an indexkit. First it will check that the indexkit to copy does in fact **exist,** and then it will check that the indexkit to create does not already exist. It will try to create the new indexkit. Then the introduction, index, dictionary, and thesaurus components of the indexkit are copied, and a catalog entry in the indexkit is created.

#### . Test Pla

Test all error codes.

#### **. Issues**

The objects that result from copying the different components of the indexkit are automatically placed in the 'set' associated with the first kit's components.

**Routine Name:** Intersect Index Kit (IK\_intersect())

## **Routine Number:** 3.1.4.5.4

## 1. **System Requirements**

The 'intersect indexkit' command allows one to intersect the different parts of indexkits.

## 2. System **Architecture**

[ C = A intersect B **]**

parse validate

IK\_create(C)

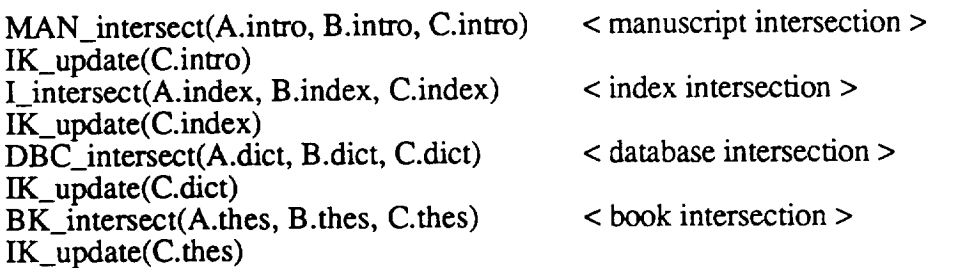

## 3. **System Data** Structures

## 1. **Input**

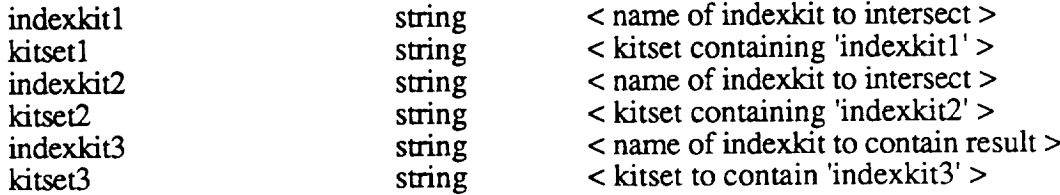

# 2. Output

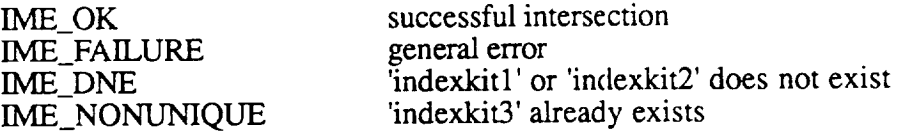

## 4. **System Data Flow**

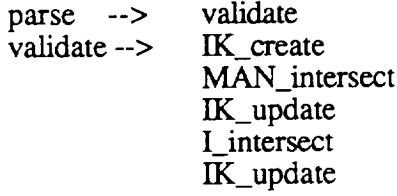

DBC\_intersect IK\_update BK\_intersect IK\_update

# 5. System **Control Flow**

- IK\_intersect <-parse
	- **validate** IK\_create MAN\_intersect IK\_update I\_intersect IK\_update DBC\_intersect IK\_update BK\_intersect IK\_update

#### 6. **Design Rationale**

This **routine** will make sure that the indexkit to create as the result does not already exist, and that the two indexlets to intersect do already exist. It will then create the new indexkit, and then proceed to intersect corresponding parts of each indexkit.

#### **.** Test Pla

Test all error **codes.**

#### **. Issues**

The **objects** that result from intersecting the different components of the indexkits are automatically placed in the 'set' associated with the **In'st** kit's components.

Routine Name: Subset Index Kit (IK\_subset())

Routine Number: 3.1.4.5.2

# **.** System Requirements

The 'subset indexkit' command enables users to make indexkits from subsets of indexkits.

## 2. System **Architecture**

 $[B = subset(A)]$ 

parse validate

IK\_create(B)

MAN\_subset(A.intro,B.intro) IK\_update(B.intro)

I\_subset(A.index,B.index) IK\_update(B.index)

DBC\_subset(A.dict,B.dict) IK\_update(B.dict)

BK\_subset(A.thes,B.thes) IK\_update(B.thes)

## 3. System Data Structures

1. **Input**

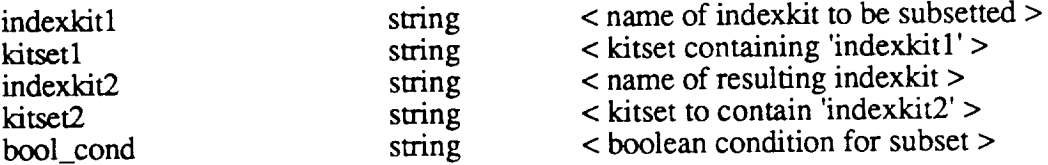

### 2. Output

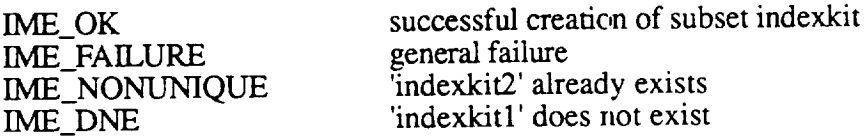

## 4. System Data **Flow**

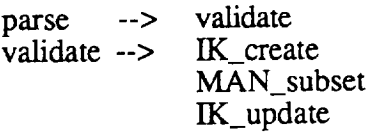

**I\_subset IK\_update** DBC\_subset **IK\_update BK\_subset** IK\_update

### **5. System Control Flow**

IK\_subset **<--** parse validate IK\_create MAN\_subset IK\_update I\_subset IK\_update DBC\_subset IK\_update BK\_subset IK\_update

# 6. **Design** Rationale

A new indexkit is created. Objects for the new kit are created by subsetting the objects of the original indexkit according to the boolean condition.

The new indexkit is updated so that these newly created kit objects are associated with it.

### **.** Test **Plan**

Test all error codes.

### . **Issues**

The objects created by subsetting the different components of the indexkits belong to the 'sets' associated with the, component being subsetted.

Routine Name: Subtract Index Kit ( IK\_subtract() )

Routine Number: 3.1.4.5.5

# **.** System Requirements

The 'subtract indexkit' command allows one to subtract the different parts of indexkits.

# 2. System **Architecture**

 $[C=A-B]$ 

**parse** validate

 $IK\_create(C)$ 

MAN\_subtract(A.man, B.man, C.man I subtract(A.index, B.index, C.index) I)BC\_subtract(A.dict, B.dict, C.dict) BK\_subtract(A.thes, B.thes, C.thes) **< manuscript** subtraction • intro >

**<** index subtraction • index >

 $<$  db cluster subtraction : dict >

 $\epsilon$  book subtraction : thesaurus  $>$ 

# 3. System **Data** Structures

1. **Input**

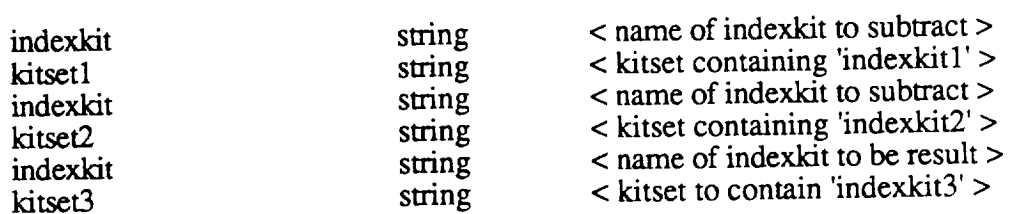

#### 2. **Output**

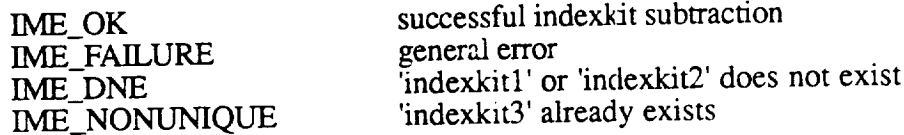

## 4. **System Data Flow**

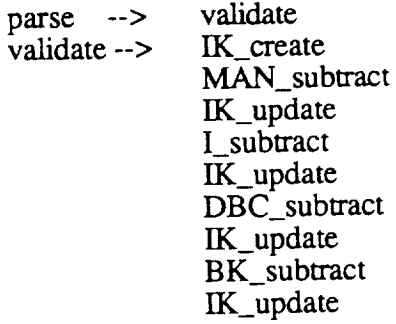

# 5. System Control **Flow**

IK\_subtract <--parse validate IK\_create MAN\_subtract IK\_update l\_subtract IK\_update DBC\_subtract IK\_update BK\_subtract **[K\_update**

## 6. **Design Rationale**

This routine will subtract all components of an indexkit. This routine will check that the indexkit to create does not already exist. This routine will check that the two indexkits to subtract do actually exist, and if so, will subtract corresponding parts of each indexkit, placing the result in the newly created indexkit.

## . **Test Plan**

Test all error codes.

8. **Issues**

Routine Name: Union Index Kit (IK\_union())

Routine **Number:** 3.1.4.5.3

#### 1. System **Requirements**

The 'union indexkit' command enables users to union the different parts of indexkits.

### 2. System **Architecture**

 $[C = A$  intersect B ]

parse validate

 $IK\_create(C)$ 

MAN\_union(A.intro,B.intro,C.intro) IK\_update(C.intro)

I\_union(A.index,B.index,C.index) IK\_update(C.index)

DBC\_union(A.dict,B.dict,C.dict) IK\_update(C.dict)

BK\_union(A.thes,B.thes,C.thes) IK\_update(C.thes)

### 3. **System Data Structures**

#### 1. **Input**

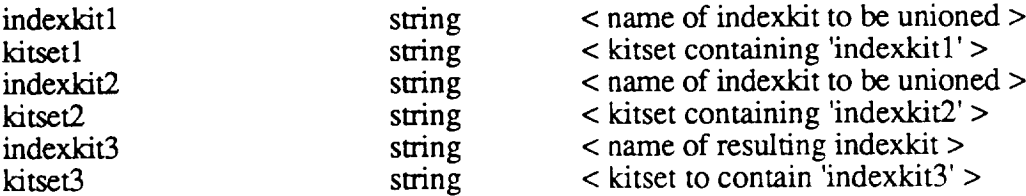

### 2. Output

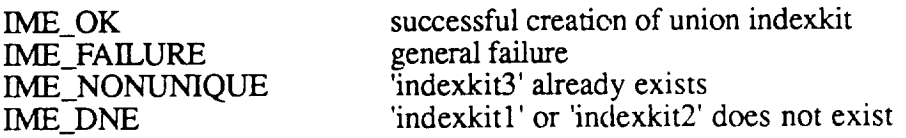

### 4. System **Data Flow**

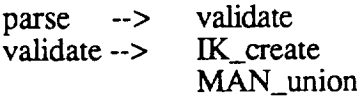

IK\_update **I\_union** IK\_update **DBC\_union** IK\_update BK union IK\_update

## 5. **System Control** Flow

 $IK\_union \leftarrow$  par validate IK\_create MAN\_union IK\_update I union IK\_update DBC\_union IK\_update BK\_update **[K\_update**

## 6. **Design Rationale**

Create **a new** indexkit. Create each **of** the elements in the index kit by unioning the two objects in the original kits. Use update to associate the new elements with the new indexkit.

### **.** Test **Plan**

Test cases should check for correct handling **of** invalid names.

### **. Issues**

The **objects** that result from unioning the different components of the indexkits are **automatically** placed in the 'set' associated with the **first** kit's components.

**Advanced Communications Technology** Inc.

**Part III: User's Guide**

 $\hat{\boldsymbol{\gamma}}$ 

Although all commands and operations **described** in Part I **of** this **report** were **designed, only** a subset was implemented. Table E lists the operations that were implemented *both* at the Host Language Interface and at the Command Language Interface. In the rest of this section we give the User's Guide for the Command Language Interface.

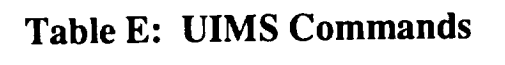

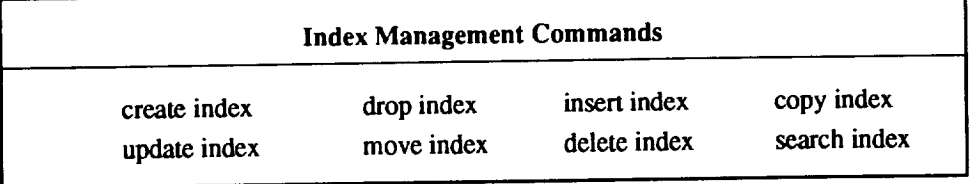

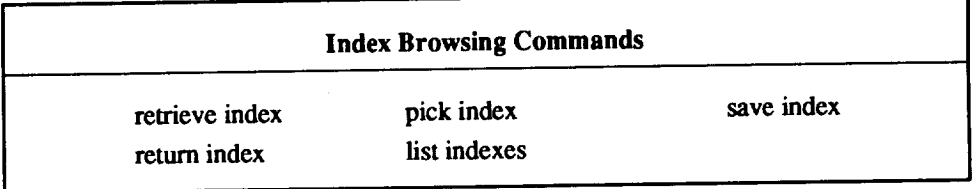

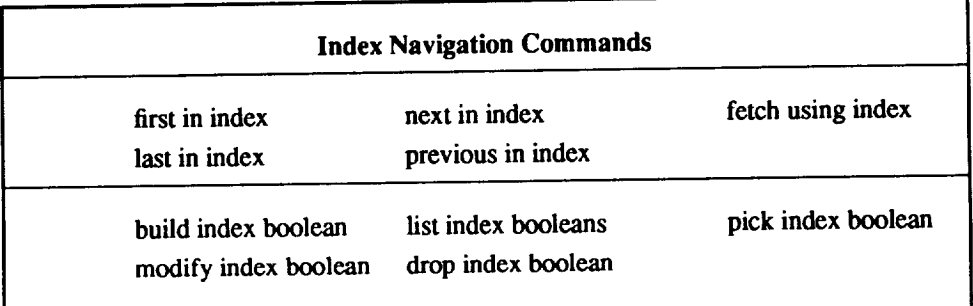

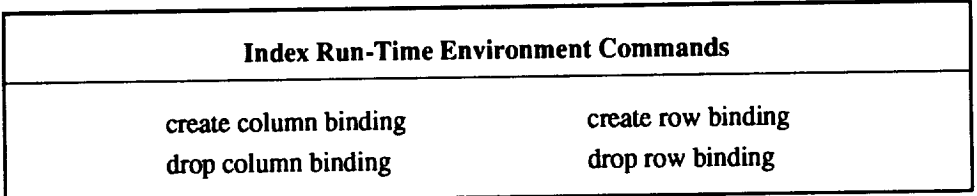

## **Indexset Management Commands**

create indexset **drop indexset**

٦

# **Indexes**

**In this section, we discuss the use of the indexes commands.**

## **1. Creating Index Objects**

**We specify how to create indexsets and indexes.**

## **1.1. Creating Indexsets**

**The create indexset command allows one to create the directory databook, catalogue and log devices of the indexset objects. The format of the command is shown in Figure la. Figure lb contains requests to create indexsets nssdca.smith.library and ipac.smith.library.**

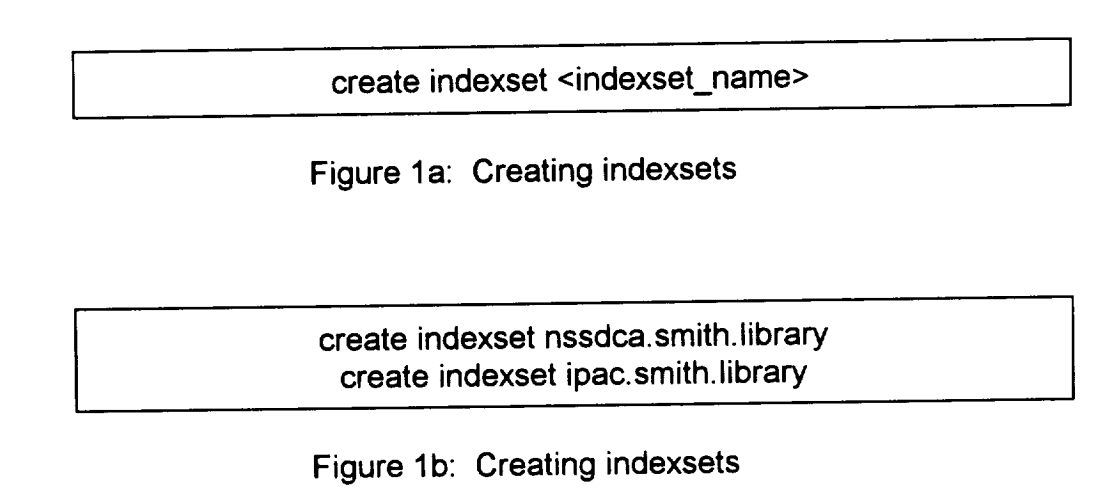

## **1.2. Creating Indexes**

**The create index command allows one to create index objects within indexsets. The** format **of the command is shown in Figure 2a.** "type" **can be one of** "btree, **heap,** rtree", **while schema is a file containing the information about the attributes of the index, and is a file with the following structure**

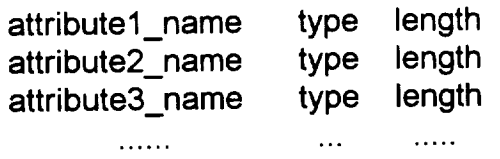

"type" **can** be one of string, int **and** float. Figure **2b** contains requests to create indexes subject, grid and grid-time within indexset nssdca.smith.smith.

create index <index name> <indexset> <type> <schema>

Figure 2a: Creating indexes

create subject nssdca.smith.library btree btree.schema create grid nssdca.smith.library rtree 2rtree.schema create grid-time nssdca.smith.library rtree lrtree.schema

Figure 2b: Creating indexes

where the schema files are respectively

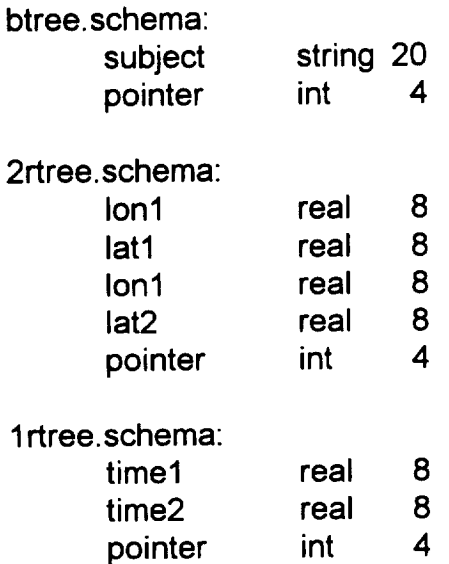

## **2. Deleting Index** Objects

We **specify** how to delete indexsets and indexes.

## **2.1. Deleting** Indexsets

The **delete indexset** command allows **one** to delete **the** indexset objects. The format **of the command is shown in Figure 3a. Figure 3b contains requests to delete indexsets nssdca, smith, library** and **ipac.smith, library,**

delete indexset <indexset\_name>

Figure 3a: Deleting indexsets

delete indexset nssdca.smith.library delete indexset ipac.smith.library

Figure 3b: Deleting indexsets

## **2.2. Deleting Indexes**

The **dlete index command** allows **one to** delete **index objects** from **indexsets. The** format **of the command is shown in Figure 4a. Figure 4b contains requests to create indexes subject, and grid within indexset nssdca.smith.smith.**

drop index <index\_name> <indexset>

Figure 4a: Deleting indexes

drop **subject nssdca.smith.library** drop grid nssdca.smith.library

Figure 4b: Deleting indexes

## **3. Modifying Index Objects**

The **update, insert and delete index** commands **allow one to** modify indexes. The format **of the commands is shown in Figure 3a.** "update" **updates the current row with the values in** "row". "insert" **inserts a new row with values in** "row" **after the current** row, **while** "delete" **deletes the current row. Figure 3b contains** requests **to modify index subject within indexset nssdca.smith.smith.**

## update index <row> insert into index <row> delete from index

Figure 5a: Modifying indexes

first open and make the index current update index subject|New Title|pointer|101 insert into index subject|Last Title|pointer|104 delete from index

Figure 5b: **Modifying** indexes

# **4. Reproducing Index Objects**

We **specify** how to reproduce indexes. The reproducing commands **copy** and **move allow one to reproduce information about one index into another index.**

# **4.1. Copying Indexes**

**The copy command allows one to** make **identical** copies of **indexes. The** format **of the command is shown in Figure 6a. Figure 6b contains requests to copy the subject index from indexset nssdca.smith.library onto another index** "newsubject" **within the indexset ipac.smith, library.**

copy index <index\_name1> **<indexsetl>** <index\_name2> **<indexset2>**

Figure 6a: Copying Indexes

**I** copy index **subject** nssdca.smith.library newsubject ipac.smith.library

Figure 6b: Copying Indexes

## 4.2. **Moving Indexes**

The **move** command allows one **to** one index from one indexset to another, or within an indexset to a different name. The format of the command is shown in Figure 7a. Figure 7b contains requests to move the subject index from indexset nssdca.smith.library into another index "newsubject" within the indexset ipac.smith.library.

move index <index\_name1> <indexset1> <index\_name2> <indexset2>

Figure 7a: Copying Indexes

move index subject nssdca.smith.library newsubject ipac.smith.library

Figure 7b: Copying Indexes

# **5. Searching Index Objects**

We **specify** how **to** navigate **through and search** indexes. The navigation commands **first, next, previous, last, allow one to position the cursor to the elements of an index. The command fetch allows one to bring in a record. Indexes are retrieved, in the beginning, then saved (if they have been modified), and** finally **returned. The commands pick and list allow one to make an index current and check which indexes are opened respectively.**

# **5.1. Opening Indexes**

The **retrieve command allows** one to **open an** index. **The** format **of the** command is **shown in Figure 8a.** "mode" **can be one of"read-only" and** "modify". "tag" **is a unique identifier that the user supplies; if not present the system generates one. Figure 8b contains requests to retrieve the subject and the grid index** from **indexset nssdca.smith, library.**

retrieve index <index\_name1> <indexset1> <mode> [<tag>]

retrieve index subject nssdca.smith.library read-only retrieve index grid nssdca smith library modify t2

Figure 8b: Retrieving Indexes

# **5.2. Listing Retrieved Indexes**

**The list** command **allows one to** list **the opened indexes and see** their tags. **The** format **of the command is shown in Figure 9a. It has no arguments. Figure 9b shows the output of the command.**

list index

Figure 9a: Listing Indexes

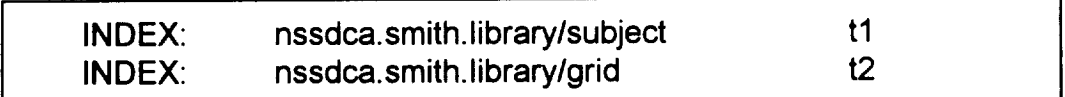

Figure 9b: Listing Indexes

## **5.3. Picking Indexes**

**The pick command allows** one **to pick an opened index and** make **it** current. The format **of the command is shown in Figure 10a.** "tag" **is a unique identifier that the user supplies. Figure 10b contains a request to pick the subject index from indexset nssdca, smith, library.**

pick index <tag>

Figure 10a: Picking Indexes

pick index tl **I**

Figure 10b: Picking Indexes

# 5.4. **Saving Indexes**

The **save** command allows **one** to save permanently an **opened** and modified index. **The format of the command is shown in Figure 1 la.** "tag" **is a unique identifier that the user supplies. Figure** 11b **shows how to save the subject index in indexset n ssd ca. smith,** library.

**I save** index **<tag> I**

Figure 11a: **Picking** Indexes

save index t1

Figure 11b: Picking **Indexes**

# **5.4. Returning Indexes**

The **return command allows one to close an opened index. The format of the command is shown in Figure 12ao** "tag" **is a unique identifier that the user supplies. Figure 12b shows how to close the subject index from the indexset nssdca.smith.library.**

**I return** index **<tag> I**

Figure 12a: Returning Indexes

return index t1

Figure 12b: Returning Indexes

# **5.5. Positioning within Indexes**

The navigation commands **first, next, previous, last, allow** one to position the cursor **to the elements of an index. These can be executed after an index has been picked to be the current one and a boolean for the search has been defined (if no such boolean has been defined it is assumed that one want to navigate through all of the elements). The command fetch allows one to bring in a record.**

**The format of the commands is shown in Figure 13a.** "tag" **is a unique identifier that the user supplies. Figure 13b shows how to navigate and get records from the subject index** from **the indexset nssdca.smith.library.**

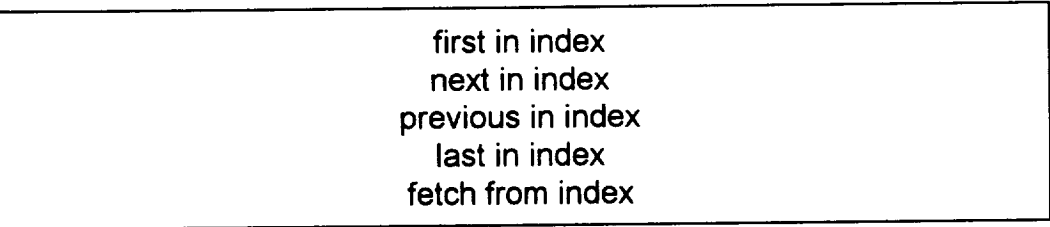

**Figure 13a: Navigating Through** Indexes

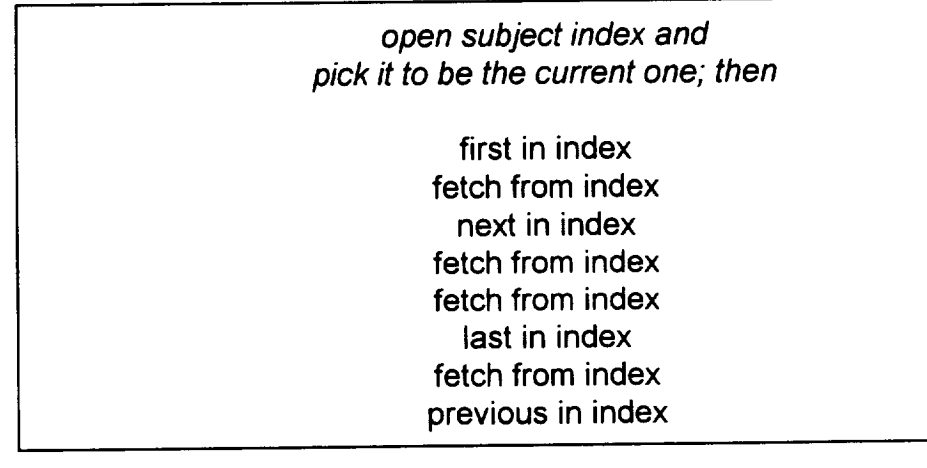

**Figure 13b: Navigating Through Indexes**

## 6. **Manipulating Booleans**

**We specify how to define booleans and use them for searching through** indexes.

# **6.1. Building Booleans**

**The build boolean command allows one to define booleans and use them for searching through indexes. The format of the command is shown in Figure 14a** "expression" **is a boolean expression and** "tag" **is a unique identifier that the user supplies; if not present the system generates one. Figure 14b contains requests to build two booleans.**

build boolean <expression> [<tag>]

Figure **14a:** Building Booleans

build boolean **subject="New** Title" build boolean **latl =15** b2

Figure **14b:** Building **Booleans**

# **6.2. Listing Booleans**

**The list boolean command allows one to list the defined indexes and see their tags. The** format **of the command is shown in Figure 15a. It has no arguments. Figure 15b shows the output of the command.**

**list boolean** 

Figure **15a:** Listing **Booleans**

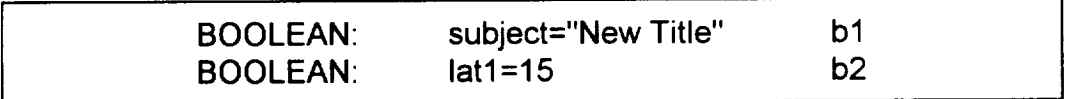

Figure 15b: Listing Booleans

# **6.3. Picking Booleans**

The **pick boolean** command allows **one to** pick a previously defined boolean and make **it current. The format of the command is shown in Figure** 16a. "tag" **is** a **unique identifier that the user supplies. Figure** 16b **contains** a request **to** pick **the subject boolean.**

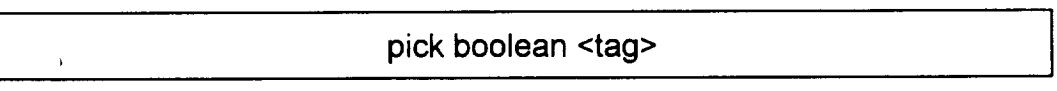

Figure 16a: Picking Booleans

**I** pick boolean bl

Figure **16b:** Picking Booleans

# **6.4. Modifying Booleans**

**The modify boolean command allows one to change the expression of a defined boolean. The format of the command is shown in Figure 17a Figure 17b shows how to modify a previously defined boolean.**

modify boolean **<new\_expression>**

Figure 18a: Modifying Booleans

modify boolean **subject="Second** Title" modify boolean lat1=20

Figure 18b: Modifying Booleans
# **6.5. Droping Booleans**

**The drop boolean command** allows **one to drop** a **previously defined boolean. The** format of **the command is shown in** Figure **19a.** "tag" **is** a **unique identifier that the user supplies.** Figure **19b shows** how **to drop the boolean defined** on "subject".

**I** drop boolean <tag> **I**

Figure 19a: **Droping Booleans**

I drop boolean bl **I**

Figure 19b: **Droping Booleans**

# **Part IV: Reference Manual**

Although all commands and **operations** described in Part I **of** this report were designed, only a subset was implemented. Table E (repeated from Part III) lists the operations that were implemented both at the Host Language Interface and at the Command Language Interface. In the rest of this section we give the Reference Manual for both **Interfaces.**

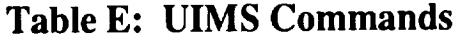

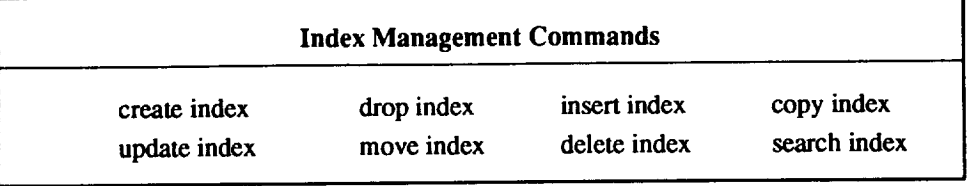

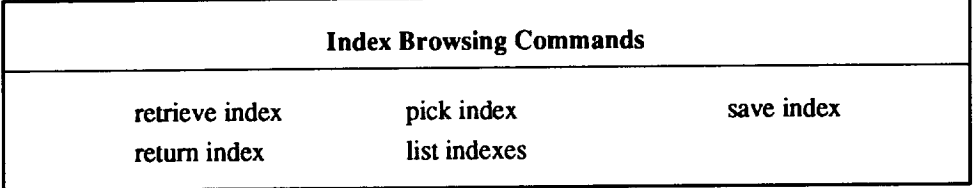

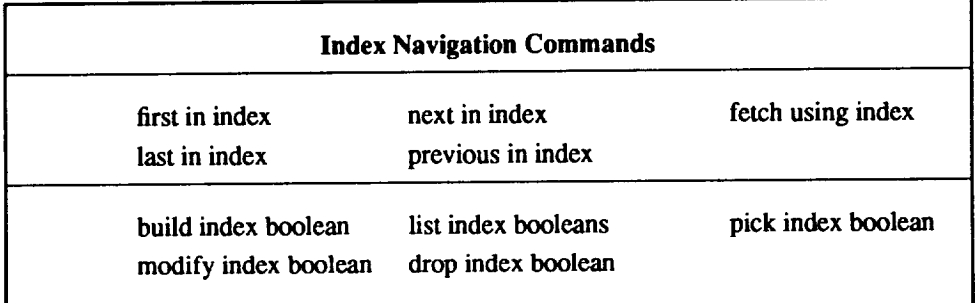

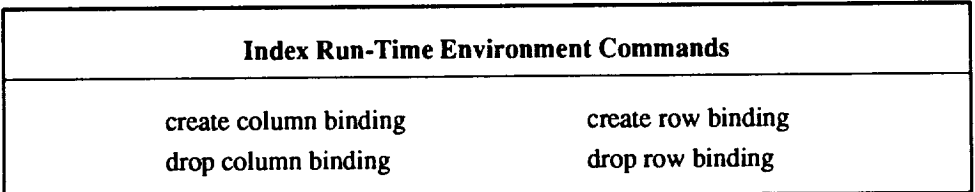

# **Indexset Management Commands create indexset drop indexset**

**Host** Language **Interface**

 $\epsilon$ 

**ISET\_create**

# **Purpose:**

**To create an indexset.**

# **Function Module:**

**uinms.a**

# **Function Type:**

**integer. Returns OK or** an **error code**

# **Parameters:**

**IN: char \*indexset The name of the indexset**

# **Description:**

**To create an indexset**

ISET **create(indexset)**

# **Errors:**

**If there is** an existing **indexset with the** same **name**

# Examples:

**ISET\_create("iueobs");**

**ISET\_delete**

# **Purpose:**

**To delete** an **inclexset.**

# **Function Module:**

**uinms.a**

# **Function Type:**

**integer. Returns OK or an error code**

# **Parameters:**

**IN: char \*indexset The name of the indexset**

# **Description:**

**To delete** an **indexset**

ISET delete(indexset)

# **Errors:**

**If there is no indexset with the given name**

# **Examples:**

ISET\_delete("iueobs");

**I create**

#### **Purpose:**

**To create an index in an indexset.**

## **Function Module:**

uinms.a

# Function Type:

integer. Returns OK or an error code

#### **Parameters:**

**IN: WA \*wa A pointer to** a **work area** IN: char \*indexname The name of the source index IN: char \*indexset The name of source parent indexset IN: FORMAT \*mode The type of the new index (heap, hash, b-tree, r-tree) IN: ATTR\_DESC \*\*attr\_info An array indicating the structure of the index attributes

# **Description:**

To create an index

I create(wa, indexname, indexset, mode, attr\_info)

#### **Errors:**

**If** there is no such indexset, **or** attribute information is incorrect

# **Examples:**

```
WA *wa /* work area definitions */
ATTR_DESC **attr_info; /* attribute information structure */ \ldots
```

```
WA open ("nick r", "ccc", wa);
Fill in attr info (attr_info) ;
I create(wa, "objclass", "iueobs", "b-tree", attr_info);
```
**I\_drop**

# **Purpose:**

**To drop an index** from **an inclexset**

# **Function Module:**

**uinms.a**

# **Function Type:**

**integer. Returns OK or an error code**

# **Parameters:**

**IN: char \*indexname The name of the source index IN: char \*indexset The name of source parent indexset**

# **Description:**

**To drop an index**

I\_drop (indexname, indexset)

#### **Errors:**

**If there is no such index, or such indexset.**

# **Examples:**

I\_drop("objclass", "iucobs");

**I\_insert**

# **Purpose:**

**To insert a** row **into the current index of an indexset.**

# **Function Module:**

**uinms.a**

**Function Type:**

**integer. Returns OK or an error code**

# **Parameters:**

**WA \*wa A pointer to a work area IN: char \*buffer The buffer area holding the row to be inserted**

# **Description:**

**To insert into an index:**

**I** insert(wa, buffer)

# **Errors:**

**If the current index is not open** for **modify. The type of the data is inconsistent with the defintion.**

# **Examples:**

```
+ WA *wa /* work area definitions */
TAG *tagl;
BUFFER *buffr;
 \ldotsWA_open ("nick r", "ccc",wa) ;
I_retrieve(wa, "objclass", "iueobs", 2, tag1);
I_pick (wa, tagl);
setup_row(buffr); /* sets the values of the columns */
I first (wa) ;
I next (wa) ;
I insert(wa, buffer) ;
I save (wa) ;
I return (wa) ;
WA close (wa) ;
```
**I\_update**

#### **Purpose:**

**To** update **the** current row **of the** current **index of an indexset.**

#### Function **Module:**

uinms.a

# **Function Type:**

**integer.** Returns **OK or** an **error code**

#### **Parameters:**

**IN:** WA **\*wa A pointer to** a **work area IN: char \*row The** new **row to replace the existing one**

# **Description:**

**To update current** row **of the current** index:

I\_update(wa, row)

#### **Errors:**

If the current index is not open for modify. The type of the data is inconsistent with the defintion.

#### **Examples:**

**Suppose** "objclass" **is an index with two columns, "class" and "id', and we want to replace the second row of this index with the row (LWR,15)**

```
WA *wa /* work area definitions */
 . . ,
TAG *tag1;
BUFFER *buffrl;
WA open ("nick r", "ccc", wa);
I retrieve(wa, "objclass", "iueobs", 1, tagl
I pick (wa, *tagl);
insert_to_buffer (buffr1, "LWR", 15) ;
I first (wa) ;
I next (wa);
I_update(wa, buffrl) ;
I save (wa) ;
I return(wa, *tagl) ;
```
**I move**

#### **Purpose:**

**To** move an index **from** an indexset into another index

# Function **Module:**

uinms.a

# Function Type:

integer. Returns OK or an error code

# **Parameters:**

**IN: WA \*wa A pointer to** a **work** area **IN: char \*indexnamel The name of the source index IN: char \*indexsetl The name of source parent indexset IN: char \*indexname2 The name of the destination index IN: char \*indexset2 The** name **of destination** parent **indexset**

# **Description:**

**To move an index**

I move(wa, indexnamel, indexset1, indexname2, indexse

# **Errors:**

If there is no such source index, or such source indexset.

# **Examples:**

WA \*wa /\* work area definitions \*/ WA open ("nick r", "ccc",wa);

I move(wa, "objclass", "iueobs", "objclass", "newiueobs" ) **;**

**I\_delete**

# **Purpose:**

To delete current row of the current index of an indexset.

# Function **Module:**

uinms.a

# Function Type:

integer. Returns OK or an error code

# **Parameters:**

**IN: WA \*wa A pointer to a work area**

# **Description:**

**To delete current row** from **the current index:**

**I** delete **(wa)**

# **Errors:**

If the current index is not open for modify.

# **Examples:**

```
WA *wa /* work area definitions */
TAG *tag1;
BUFFER *buffr;
VAR *classbuf;
 \sim \simWA open ("nick r", "ccc", wa) ;
I_retrieve(wa, "objclass", "iueobs", i, tagl);
I_crbind(wa, tagl, buffr) ;
I_ccbind(wa, tagl, "class", clasbuf);
I pick (wa, tagl);
I first (wa) ;
I fetch (wa) ;
I next (wa) ;
I fetch (wa) ;
I delete (wa) ;
I dcbind(wa, tagl, "class", clasbuf);
```
I\_\_copy

#### **Purpose:**

**To copy** an index **from** an indexset into another index

# **Function Module:**

**uinms.a**

# **Function Type:**

**integer. Returns OK or an error code**

#### **Parameters:**

**IN: WA \*wa A pointer to a work area IN: char** \*indexnamel **The name of the source index IN: char \*indexsetl The name of source parent indexset IN: char \*indexname2 The name of the destination index IN: char \*indexset2 The name of destination parent indexset IN: FORMAT** \*mode **The type of the new index (heap, hash, b-tree, r-tree)**

# **Description:**

**To copy** an **index**

```
I_copy(wa, indexnamel, indexsetl, indexname2,
indexset2, mode)
```
# **Errors:**

**If there is no such source index, or such source indexset.**

# **Examples:**

```
WA *wa /* work area definitions */
 , . °
TAG *tagl, *tag2;
WA_open ("nick r", "ccc", wa) ;
I_copy(wa, "objclass", "iueobs", "objclass1", "newiueobs", "b
tree") ;
```
**I search**

#### **Purpose:**

To search the current **index** of an indexset.

# **Function Module:**

**uinms.a**

# **Function Type:**

**integer. Returns OK or an error code**

#### **Parameters:**

**IN: IN: WA \*wa A pointer to a work area IN: FILE \*infile Name of file containing terms IN/OUT: FILE \*outfile Name of file containing pointers IN/OUT: FILE \*pairfile Name of file containing term-pointer pairs IN/OUT: FILE \*statfile Name of file containing statistics**

# **Description:**

**To search an index:**

I search(wa, infile, outfile, pairfile, statfile)

# **Errors:**

**If there is no current index. If there is no input or output** file.

# **Examples:**

```
WA *wa /* work area definitions */
      TAG *tagl;
      WA open ("nick r", "ccc", wa);
      I_retrieve(wa, "objclass", "iueobs", 1, tag1);
      I pick (wa, *tagl);
      I search(wa, "windows", "output", "pairs", "stats");
For example, the contents of file "windows" may be:
      99
      24
Then, the contents of file "output" might be:
      LWP2346
       LWP2347
while the contents of file "pairs" will be:
       99 LWP2346
       24 LWP2347
The contents offile"stats"willbe:
       3 records found
```
**I** retrieve

# **Purpose:**

**To retrieve an index in an indexset.**

#### **Function Module:**

**uinms.a**

## **Function Type:**

integer. Returns OK **or** an error code

#### **Parameters:**

**IN:** WA \*wa A pointer to a **work** area IN: char \*index Name of the index IN: char \*indexset Name of the indexset IN: int mode mode of access e.g., read (0) or write (1). Default is read IN/OUT: TAG \*tag Optional tag name (the system generates a tag if none is specified)

#### **Description:**

**To retrieve an index:**

I retrieve(wa, index, indexset, mode, tag)

#### **Errors:**

**If there is no index. If there is no indexset. If the mode is not correct.**

#### **Examples:**

```
+ WA *wa /*
work area definitions */
 \ddotscTAG *tagl;
TAG *tag2;
WA open ("nick r", "ccc",wa);
I_retrieve(wa, "objclass", "iueobs",
i, tagl);
I_retrieve(wa, "objclass", "rectss",
i, tag2);
```
I\_pick

#### Purpose:

To pick a index

# Function **Module:**

uinms.a

# Function Type:

integer. Returns OK or an error code

#### Parameters:

IN: WA \*wa A pointer to a work area IN: TAG tag The tag of the index

# **Description:**

To pick an index

**I\_pick(wa,** tag)

#### **Errors:**

**If there is no tag of that name.**

#### **Examples:**

```
WA *wa /* work area definitions *
 \ddotsTAG *tagl, *tag2;
WA open ("nick r", "ccc",wa) ;
I_retrieve(wa, "objclass", "iueobs", 1, tagl
I retrieve(wa, "objclass", "rectss", 1, tag2
I pick (wa, *tagl);
I first (wa) ;
process rows
I_pick (wa, *tag2);
I first (wa) ;
process rows
```
**I** save

## **Purpose:**

**To save an index in** an **indexset.**

# **Function Module:**

**uinms.a**

# **Function Type:**

integer. Returns OK or an error code

#### **Parameters:**

**IN:** WA \*wa A pointer to a **work** area IN: TAG tag The tag of the index

# **Description:**

To save an index:

I save(wa, tag)

# **Errors:**

**Ifthere isno** such **tag**

# **Examples:**

```
+ WA *wa /* work area definitions */
 ooo
TAG *tagl, *tag2;
WA open ("nick r", "ccc",wa) ;
I retrieve(wa, "objclass", "iueobs", 1, tagl);
I retrieve(wa, "objclass",
0, tag2) ;update indexes
I_save(wa, *tagl);
I_save(wa, *tag2);
I return(wa, *tagl) ;
I return(wa, *tag2) ;
```
**I return**

## **Purpose:**

To return an index in an indexset.

# **Function Module:**

uinms.a

# Function Type:

integer. Returns OK or an error code

#### **Parameters:**

**IN: WA \*wa A pointer to** a **work** area **IN: TAG tag The tag of the index**

# **Description:**

**To return** an **index:**

I return(wa, tag)

# **Errors:**

**If there is no such tag**

# **Examples:**

```
+ WA *wa /* work area definitions */
 .o,
TAG *tagl, *tag2;
WA__open ("nick r",
"CCC", wa) ;
I retrieve(wa, "objclass",
"iueobs",
i, tagl) ;
I retrieve(wa, "objclass",
"rectss",
0, tag2) ;process indexes
I_return(wa, *tagl);
I return(wa, *tag2};
```
**I\_list**

#### **Purpose:**

**To list the** retrieved **indexes**

## **Function Module:**

**uinms.a**

# **Function Type:**

**integer. Returns OK or an error code**

#### **Parameters:**

**IN" WA \*wa A pointer to a work area**

#### **Description:**

**To list all indexes**

I\_list(wa

#### **Errors:**

**None.**

## **Examples:**

```
WA *wa /* work area definitions */
       \cdot \cdot \cdotTAG *tagl, *tag2;
      WA_open ("nick r", "ccc",wa) ;
      I retrieve(wa, "objclass", "iueobs",
i, tagl);
      I retrieve(wa, "rects", "iueobs", l, tag2
      I list (wa) ;
The result is:
      INDEX: iueobs/objclass TAG: Ii
      INDEX: iueobs/rects TAG: I2
```
**I\_first**

## **Purpose:**

**To make the first row of the current index current.**

# **Function Module:**

**uinms.a**

# **Function Type:**

**integer. Returns OK or** an **error code**

# **Parameters:**

**IN: WA \*wa A pointer to** a **work area**

# **Description:**

**To get the first row of the current index:**

I first (wa)

# **Errors:**

# **Examples:**

```
WA *wa /* work
area definitions */
TAG *tagl;
BUFFER *buffr;
 , • •
WA_open ("nick r", "ccc",wa);
I retrieve (wa,
"objclass", "iueobs", i, tagl);I pick (wa, tagl);
I first (wa) ;
buffer = I_fetch(wa);print_row (buffr) ;
```
**I\_next**

## **Purpose:**

To **make the next** row of **the current index current.**

# **Function Module:**

**uinms.a**

# **Function Type:**

**integer. Returns OK or an error code**

#### **Parameters:**

**IN: WA \*wa** A **pointer to a work area**

#### **Description:**

**To get the next row of the current index:**

I next (wa)

#### **Errors:**

#### **Examples:**

```
WA *wa /* work area definitions */
WA *wa /* work area definitions */
TAG *taq1;
BUFFER *buffr;
 \ddotscWA_open ("nick r",
"ccc", wa) ;
I_retrieve(wa, "objclass", "iueobs", 1, tagl
I_pick (wa, tagl);
I first (wa) ;
buffer = 1_fetch(wa);print_row (buffr) ;
I next (wa) ;
buffer = I_fetch(wa);print row (buffr) ;
```
**I\_fetch**

# **Purpose:**

**To get** the **current row of the current index.**

# **Function Module:**

**uinms.a**

# **Function Type:**

**pointer to character string (the buffer to hold the row)**

# **Parameters:**

**IN: WA \*wa A pointer to a work area**

# **Description:**

**To get the current row of the current index:**

I fetch (wa)

# **Errors:**

**If there** is no **current row.**

# **Examples:**

```
WA *wa /* work
area definitions */
TAG *tag1;
BUFFER *buffr;
 , . .
WA open ("nick r", "ccc", wa);
I retrieve (wa,
"objclass", "iueobs", i, tagl);
I pick (wa, tagl);
I first (wa) ;
buffer = I_fetch(wa);print row (buff r);
I_{next} (wa) ;
buffer = I_fetch(wa);print row(buffr);
```
**I last**

#### **Purpose:**

**To** make the **last** row of the current index current.

# Function **Module:**

uinms.a

# Function Type:

integer. Returns OK or an error code

#### Parameters:

IN: WA \*wa A pointer to a work area

#### **Description:**

To get the last row of the current index:

I last (wa)

# **Errors:**

# **Examples:**

```
WA *wa /* work
area definitions */
TAG *tagl;
BUFFER *buffr;
 \sim 100WA_open ("nick r", "ccc",wa);
I retrieve (wa,
"objclass", "iueobs", i, tagl);I_pick (wa, tagl);
I_ last (wa) ;
buffer = I_fetch(wa);print_row (buffr);
```
**I\_previous**

# **Purpose:**

**To make the previous row** of **the current index current.**

## **Function Module:**

**uinms.a**

# **Function Type:**

**integer. Returns OK or an error code**

#### **Parameters:**

**IN: WA \*wa A pointer to a work area**

# **Description:**

**To get the previous row of the current index:**

I\_previous (wa)

#### **Errors:**

# **Examples:**

```
WA *wa /* work
area definitions */
TAG *tagl;
BUFFER *buffr;
 o • o
WA_open ("nick r", "ccc",wa)
I_retrieve (wa,
"objclass", "iueobs", i, tagl);I pick (wa, *tagl);
I last (wa) ;
buffer = I_fetch(wa);print_row (buffr);
I previous (wa) ;
buffer = I_fetch(wa);print_row (buffr);
```
**IB\_build**

# **Purpose:**

**To build** a **boolean for searching** an **index in an indexset.**

# **Function Module:**

**uinms.a**

# **Function Type:**

**integer. Returns** OK **or an error code**

# **Parameters:**

IN: WA \*wa A pointer to a **work** area IN: BOOL \*boolean The boolean IN/OUT: TAG \*tag The tag of the boolean

# **Description:**

**To build a boolean for searching** an **index in an indexset:**

```
IB build (wa, boolean, tag);
```
# **Errors:**

**If there is an incorrectly specified boolean.**

# **Examples:**

```
WA *wa /* work area definitions */
 oo.
TAG *tagl;
BUFFER *buffrl;
TAG *tag2;
BUFFER *buffr2;
WA_open ("nick r", "ccc",wa);
I retrieve(wa, "objclass", "iueobs", i, tagl);
I crbind(wa, tagl, buffrl);
```
To search **for the first** row of a b-tree index **with** named **objclass in indexset iueobs** satisfying the condition objclass = 99

```
I pick (wa, "il");
strcpy(log_txt_str, "objclass=99") ;
IB build (wa, log_txt_str, "bl");
IB pick(wa, "b1");I first (wa) ;
I fetch (wa) ;
```
**IB\_list**

## **Purpose:**

**To list the booleans.**

# **Function Module:**

**uinrns.a**

## **Function Type:**

**integer. Returns OK or an error code**

#### **Parameters:**

**IN- WA \*wa A pointer to a work area**

#### **Description:**

**To list all booleans:**

**IB** list (wa)

#### **Errors:**

**None.**

#### **Examples:**

```
WA *wa /* work area definitions */
       \ddotscTAG *tagl, *bl, *b2;
      BUFFER *log_txt_str;
      WA_open ("nick r", "ccc",wa);
      I_retrieve(wa, "objclass", "iueobs", l, tagl
      I_pick (wa, tagl);
      strcpy(log_txt_str, "objclass=99") ;
      IB_build (wa, log_txt_str, bl);
      strcpy(log_txt_str, "objclass=101");
      IB_build (wa, log_txt_str, b2);
      IB list (wa) ;
The result is:
      BOOLEAN: objclass=99 TAG: B1
      BOOLEAN: objclass=101 TAG: B2
```
**IB\_pick**

# **Purpose:**

**To pick a boolean.**

# **Function Module:**

**uinms.a**

# **Function Type:**

**integer. Returns OK or an error code**

# **Parameters:**

**IN: WA \*wa A pointer to a work area IN: TAG tag The tag of the boolean**

# **Description:**

**To pick a boolean:**

IB\_\_pick (wa, tag)

# **Errors:**

**If there is no tag of that name.**

# **Examples:**

```
WA *wa /* work area definitions
,/
 o..
TAG *tagl, *bl;
BOOL *log_txt_str;
WA open ("nick r", "ccc",wa);
I retrieve(wa, "objclass", "iueobs",
I, tagl);I_pick (wa, *tagl);
strcpy(log_txt_str, "objclass=99");
IB_build (wa, log_txt_str, bl);
IB pick(wa, *b1);
I_first (wa) ;
 \ldots
```
**IB\_modify**

# **Purpose:**

**To modify a boolean for searching an index in an indexset.**

# **Function Module:**

**uinms.a**

# **Function Type:**

**integer. Returns OK or an error code**

# **Parameters:**

**IN: WA \*wa A pointer to a work area IN: BOOL \*boolean The boolean expression**

# **Description:**

**To modify a boolean**

IB modify (wa, boolean) ;

# **Errors:**

**If there is an incorrectly specified boolean.**

# **Examples:**

```
WA *wa /* work area definitions */
 .,°
TAG *tagl;
BOOL *boolean;
char *buffer;
WA open ("nick r", "ccc", wa);
I retrieve(wa, "objclass", "iueobs",
i, tagl);
I pick (wa, tagl);
strcpy(boolean, "objclass=99");
IB build (wa, boolean, bl);
IB pick(wa, *bl);
I_first(wa);
buffer = I_fetch(wa);print_row (buffer) ;
strcpy(boolean, "objclass=101");
IB modify(wa, boolean) ;
I first(wa);
buffer = I_fetch(wa);print_row (buffer) ;
WA close (wa) ;
```
**IB\_drop**

# **Purpose:**

**To drop a boolean.**

# **Function Module:**

**uinms.a**

# **Function Type:**

**integer. Returns OK or an error code**

# **Parameters:**

**IN: WA \*wa A pointer to a work area IN: TAG tag The tag of the boolean**

# **Description:**

**To drop a boolean:**

IB drop(wa, tag);

# **Errors:**

**If there is no such tag**

# **Examples:**

```
WA *wa /* work area definitions
./
 \ddotsTAG *tagl, *bl;
BUFFER *buffr;
WA open ("nick r", "ccc", wa);
I retrieve(wa, "objclass", "iueobs",
I, tagl);I_crbind(wa, tagl, buffr);
I_pick (wa, tagl);
strcpy(log_txt_str, "objclass=99");
IB_build (wa, log_txt_str, bl);
IB_pick(wa, *b1);
I first (wa) ;
I_fetch (wa) ;
print_row (buffr) ;
IB drop((wa, *b1);
I drbind(wa, tagl, buffr);
```
**I\_ccbind**

### **Purpose:**

**To bind a column to a buffer area**

# **Function Module:**

**uinms.a**

## **Function Type:**

**integer.** Returns OK or an error **code**

#### **Parameters:**

**IN: WA** \*wa **A pointer to a work area IN: char \*column The column to bind IN: char \*vat The buffer area (variable) IN: char\* vat\_type The type of the variable to be used IN: char \*var\_len The length of the variable to be used**

# **Description:**

**To bind a column to a buffer area**

I ccbind(wa, column, var, var\_type, var\_len)

#### **Errors:**

**If the column** does not exist, **or space** has **not** been **allocated** for **the** buffer area

# **Examples:**

```
WA *wa /* work
area definitions */
TAG *tagl;
BUFFER *buffr;
VAR *classbuf;
 \cdot \cdot \cdotWA_open ("nick r", "ccc",wa) ;
I retrieve(wa, "objclass", "iueobs", I, tagl);
I pick (wa, tagl);
I crbind(wa, buffr) ;
I ccbind(wa, "class", clasbuf, "string", 20);
I first (wa) ;
I_fetch(wa);
I next (wa) ;
I fetch (wa) ;
I delete (wa) ;
I dcbind(wa, "class", classbuf) ;
```
**I\_dcbind**

#### **Purpose:**

**To drop** a **binding of** a **column**

# **Function Module:**

uinms.a

# Function Type:

integer. Returns OK or an error code

#### **Parameters:**

**IN: WA \*wa A pointer to a work area IN: char \*column The column to bind IN: char \*buffer The buffer area**

#### **Description:**

**To drop** a **binding of** a **column** I dcbind(wa, column, buffer)

#### **Errors:**

**If the column does not exist or the binding was never established**

# **Examples:**

```
WA *wa /* work area definitions */
TAG *tagl;
BUFFER *buffr;
VAR *classbuf;
 \ddotscWA_open ("nick r", "ccc",wa);
I_retrieve(wa, "objclass", "iueobs",
I, tagl);
I pick (wa, tagl);
I crbind(wa, buffr);
I_ccbind(wa, "class", clasbuf);
I first (wa) ;
I fetch (wa) ;
I next (wa) ;
I_fetch (wa);
I delete (wa) ;
I dcbind(wa, "class", classbuf);
```
**I\_crbind**

#### **Purpose:**

**To bind a row to a buffer area**

## **Function Module:**

**uinms.a**

# **Function Type:**

**integer. Returns OK or an error code**

# **Parameters:**

**IN: WA \*wa A pointer to a work area IN/OUT: char \*buffer The buffer area**

# **Description:**

**To bind a row to a buffer area** I\_crbind (wa, buffer)

#### **Errors:**

**If space has not been allocated for the buffer area**

#### **Examples:**

```
WA *wa /* work area
definitions */
TAG *tagl;
BUFFER *buffr;
VAR *classbuf;
 . . .
WA_open ("nick r",
"ccc", wa) ;
I retrieve(wa, "objclass", "iueobs", I, tagl
I pick (wa, tagl);
I crbind(wa, buffr);
I first (wa) ;
I fetch (wa) ;
print_row (buffr);
I next (wa) ;
I fetch (wa) ;
print_row (buffr) ;
I delete (wa) ;
I_drbind(wa, buffr) ;
```
**I** drbind

# Purpose:

To drop the binding of a row

# Function Module:

uinms.a

# **Function Type:**

**integer. Returns OK or an error code**

#### **Parameters:**

**IN: WA \*wa A pointer to a work area IN: char \*buffer The buffer area**

### **Description:**

**To drop the binding of** a **row** I drbind(wa, buffer)

#### **Errors:**

If the binding was **never** established

#### **Examples:**

```
WA *wa /* work area definitions
./
TAG *tag1;
BUFFER *buffr;
VAR *classbuf;
. • •
WA_open ("nick r", "ccc",wa);
I_pick (wa, tagl);
I_retrieve(wa, "objclass", "iueobs", 1, tagl
I crbind(wa, buffr) ;
I_first (wa) ;
I fetch (wa) ;
print_row(buffr);
I next (wa) ;
I_fetch (wa) ;
print_row (buffr) ;
I delete (wa) ;
I_drbind(wa, buffr) ;
```
**WA\_open**

#### **Purpose:**

To initialize a **work** area.

# **Function Module:**

**uinms.a**

# **Function Type:**

**integer. Returns OK or** an **error code**

#### **Parameters:**

**IN: USER \*user The name of the user IN: PASS \*pass The password of the user OUT: WA \*wa A pointer to a work area**

# **Description:**

To initialize a **work** area.

**WA\_open** (user, pass, wa) ;

#### **Errors:**

**If the user, or password is incorrect.**

#### **Examples:**

```
WA *wa /* work area definitions *
 . , .
WA_open ("nick r", "ccc", wa)
 . . o
WA close (wa);
```
**WA\_close**

# **Purpose:**

**To close a work** area.

# **Function Module:**

**uinms.a**

# **Function Type:**

**integer. Returns OK or an error code**

# **Parameters:**

**IN:** WA \*wa A pointer **to** a work area (rat)

# **Description:**

**To close** a **work area.**

WA close (wa) ;

# **Errors:**

**If the work area pointer is incorrect.**

# **Examples:**

```
WA *wa /* work
area definitions
./\lambda, \lambdaWA_open ("nick
r", "CCC", wa) ;
 oo.
WA_close (wa);
```
**Command Language Interface**

 $\bullet$
**create indexset**

# **Purpose:**

**To create** an **indexset.**

# **Command Module:**

**uinms.exe**

# **Synopsis:**

**create indexset <indexset>**

### **Parameters:**

**indexset- name of parent indexset**

# **Description:**

**To create an indexset create** indexset **<indexset>**

### **Errors:**

**If there is an existing indexset with the same name**

# **Examples:**

create indexset iueobs

**delete indexset**

# **Purpose:**

**To delete** an **indexset.**

# **Command Module:**

uinms.exe

# **Synopsis:**

**delete indexset <indexset>**

# **Parameters:**

**indexset- name of parent indexset**

# **Description:**

**To delete** an **indexset delete indexset <indexset>**

# **Errors:**

**If there is no existing indexset with name given**

# **Examples:**

delete indexset iueobs

**create**

### **Purpose:**

**To create an index in an indexset.**

### **Command Module:**

**uinms.exe**

# **Synopsis:**

**create index <indexname> <indexset> <mode> <definition\_file>**

### **Parameters:**

**indexname- name of the index indexset- name of parent indexset mode- mode of access (e.g., heap, hash, b-tree, r-tree) Default is heap definition\_file- the file containing the schema of the index**

# **Description:**

**To create an index:**

create index **<indexname>** <indexset> <mode> **<definition\_file>**

### **Errors:**

**If there is no indexset. If there is no correct mode. etc.**

### **Examples:**

**To create a b-tree index with name "objclass" in indexset "iueobs" with definition file "schema"**

```
create index objclass iueobs b-tree schema
```
Assuming **that the** two **fields** in the index are "name" **and** "id", **the file** "schema" **will** have the following information

```
name string 30
id int 4
```
**If we would** have **liked to** create an r-tree index **on** a set **of** rectangles, **the file** "schema" would contain

```
attra int 4
attrb int 4
attrc int 4
attrd int 4
id int 4
```
**drop**

### **Purpose:**

**To drop an index in** an **indexset.**

### **Command Module:**

**uinms.exe**

### **Synopsis:**

**drop index <indexname> <indexset>**

### **Parameters:**

**indexname- name of the index indexset- name of parent indexset**

# **Description:**

**To drop an index:** drop index <indexname> <indexset>

### **Errors:**

**If there is no such index, or such indexset**

### **Examples:**

**To drop an index with name "objclass" in indexset "iueobs"** drop index objclass iueobs

**insert**

# **Purpose:**

**To insert a row into the current index of an indexset.**

# **Command Module:**

**uinms,exe**

# **Synopsis:**

**insert into index <row>**

# **Parameters:**

**row- the row to be inserted**

# **Description:**

**To insert into an index:**

insert into index <row>

# **Errors:**

**If the current index is not open for modify. The type of the data is inconsistent with the defintion.**

be inserted using the symbol "|"

### **Examples:**

```
retrieve index objclass iueobs modify il
      retrieve index rects iueobs modify i2
To insert into a b-tree index with name objclass in indexset iueobs with format:
      objclass integer
      cam string 9
we do the following:
      pick il
      insert into index objclass|99|cam|LWP2344
To insert into an r-tree index with name rects in indexset iueobs with format:
```

```
ral integer 4
      decl integer 4
      ra2 integer 4
      dec2 integer 4
      cam string 9
we do the following:
      pick i2
      insert into index ra1|2344|dec1|37384|ra2|39494|dec2|23399|cam|LWP2346
```
**update**

# **Purpose:**

**To update current row of the current index of an indexset.**

# **Command Module:**

**uinms.exe**

# **Synopsis:**

**update index <row>**

### **Parameters:**

**row- the row to be updateed**

# **Description:**

**To update current row of the current index:**

update index <row>

### **Errors:**

If **the** current index is not **open** for modify. The type **of the** data is inconsistent with the defintion.

### **Examples:**

```
retrieve index objclass iueobs modify il
      retrieve index rects iueobs modify i2
To update the first row of a b-tree index "objclass" in "iueobs" with format :
      objclass integer
      camseq string 9
we do the following:
      pick il
      first in index
      fetch from index
      update index objclass 99 camseq LWP2345
To update the first row of an r-tree index "objclass" in "iueobs" with format
      ral integer 4 decl integer 4
      ra2 integer 4 dec2 integer 4
      camseq string 9
we do the following:
      pick i2
      first in index
      fetch from index
      update index ra1|2344|dec1|37384|ra2|39494|dec2|23399|camseq|LWP2348
```
# **See Also:**

**insert**

move

### **Purpose:**

**To move an** index **from an indexset** into another index

# **Command Module:**

**uinms.exe**

# **Synopsis:**

**move index <indexnamel> <indexsetl > <indexname2> <indexset2>**

### **Parameters:**

**indexnamel- name of the source index indexsetl- name of source parent indexset indexname2- name of the destination index indexset2- name of destination parent indexset**

# **Description:**

**To move an index:**

move **index** <indexnamel> <indexsetl> <indexname2> **<indexset2>**

# **Errors:**

**If there is no such source index, or such source indexset. The new index retains the structure of the source index.**

### **Examples:**

**To move an index with name "objclass" in indexset "iueobs" into index "objclass2" in indexset "oldiue"**

move index objclass iueobs objclass2 oldiue

**delete**

#### **Purpose:**

**To delete current** row **of the current index of an indexset.**

#### **Command Module:**

**uinms.exe**

### **Synopsis:**

**delete from index**

#### **Parameters:**

**none**

#### **Description:**

**To** delete **current** row from the **current** index:

delete from index

### **Errors:**

**If the current index is not open for** modify.

### **Examples:**

```
retrieve index objclass iueobs modify il
      retrieve index rects iueobs modify i2
To delete the first row of a b-tree index "objclass" in "iueobs" with format :
      objclass integer
      camseq string 9
we do the following:
      pick il
      first in index
      fetch from index
      delete from index
To delete the second row of an r_ree index "rects" in "iueobs" with format:
      ral integer 4 decl integer 4
      ra2 integer 4 dec2 integer 4
      camseq string 9
we do the following:
      pick i2
      first in index
      fetch from index
      next in index
      fetch from index
      delete from index
```
**copy**

# **Purpose:**

**To copy** an **index from** an **indexset into another index**

# **Command Module:**

**uinms.exe**

# **Synopsis:**

**copy index <indexnamel> <indexsetl> <indexname2> <indexset2> <mode>**

# **Parameters:**

**indexnamel- name of the source index indexsetl- name of source parent indexset indexname2- name of the destination index indexset2- name of destination parent indexset mode- type of the new index (heap, hash, b-tree, r-tree)**

# **Description:**

**To copy an index:**

copy index <indexnamel> <indexsetl> <indexname2> <indexset2> <mode>

# **Errors:**

**If there is no such source index, or such source indexset.**

# **Examples:**

**To copy an index with name "objclass" in indexset "iueobs" into another b-tree in**dex "objclass2" in indexset "oldiue"

copy index objclass iueobs objclass2 oldiue b-tree

**search**

### **Purpose:**

**To search the current index of an indexset.**

# **Command Module:**

**uinms.exe**

# **Synopsis:**

search index <infile> <outfile> <statfile>

### **Parameters:**

**infile- name of** file **containing terms outfile- name of** file **containing pointers pairfile- name of** file **containing term-pointer pairs statfile- name of** file **containing statistics**

### **Description:**

**To search an index:**

```
search index <infile> <outfile> [<pairfile>] [<statfile>]
```
# **Errors:**

**If there is no index. If there is no indexset. If there is no input file.**

# **Examples:**

retrieve index objclass iueobs read-only il retrieve index rects iueobs read-only i2

**To** search a b-tree index **with** name **objclass in indexset iueobs where the input** file is "windows" and the output file is "observations", pairsfile is "pairs" and the statfile **is** "stats"

```
pick il
search index windows observations pairs stats
```
The **contents of** file "windows" **will** be:

```
99
24
```
38

The contents of file "observations" will be:

```
LWP2346
LWP2346
LWP2347
```
The **contents of** file "pairs" **will** be:

```
99 LWP2346
24 LWP2346
24 LWP2347
```
The **contents of file** "stats" **will** be:

3 records found

**To** search n r-tree **index with** name **objclass in indexset iueobs where the** input file

is "windows" and the output file is "rects.dat", pairsfile is "pairs" and the staffile is "stats" pick i2 search index rects iueobs windows rects.dat pairs stats the contents of file "windows" will be: 2344 37384 39494 23399 5344 47384 33394 83399 5344 47384 33394 83399 **the** contents **offile** "rects.dat" **will** be: LWP2346 LWP2347 LWP2349 the contents of file "pairs" will be: 2344 37384 39494 23399 LWP2346 5344 47384 33394 83399 LWP2347 5344 47384 33394 83399 LWP2347 The contents of file "stats" will be: 3 records found

**retrieve**

#### **Purpose:**

**To retrieve** an **index in an indexset.**

### **Command Module:**

**uinms.exe**

### **Synopsis:**

**retrieve index <indexname> <indexset> <mode> [<tag>]**

### **Parameters:**

**indexname- name of the index indexset- name of parent indexset mode- mode of access (e.g., read or write) Default is read tag- optional tag name (the system generates a tage if none is specified)**

### **Description:**

**To** retrieve an **index:**

retrieve index <indexname> <indexset> <mode> [<tag>]

### **Errors:**

**If there** is no **index. If there** is no indexset. **If there** is no **correct mode.** etc.

#### Examples:

To retrieve a b-tree index with name objclass in indexset iueobs where the mode is read:

retrieve index objclass iueobs read-only

**To** retrieve **a** hash **index with** name **objclass in indexset** iueobs **where the mode is** write :

retrieve index objclass iueobs modify t3

**To retrieve an r-tree** index **with name** rects **in indexset** iueobs **where the** mode **is** read:

retrieve index rects iueobs read-only

**pick**

# **Purpose:**

**To pick an index in an indexset** and make **it current.**

# **Command Module:**

**uinms.exe**

# **Synopsis:**

**pick index <tag>**

# **Parameters:**

**tag- tag name**

# **Description:**

**To pick** an **index:**

pick index <tag>

# **Errors:**

**If there is no tag of that name.**

# **Examples:**

**To pick an index tl :** pick index tl

save

### **Purpose:**

**To save an index in an indexset.**

### **Command Module:**

**uinms.exe**

# **Synopsis:**

**save index <tag>**

### **Parameters:**

**tag- tag name**

# **Description:**

**To save an index:**

**save** index <tag>

### **Errors:**

**If there is no tag of that name.**

# **Examples:**

**To save a b-tree index tl with name objclass in indexset iueobs where the mode is** modify:

save index tl

To **save** a hash **index t2 with** name **objclass** in indexset iueobs **where the** mode is modify:

save index t2

**To** save **an** r-tree index **t3 with** name rects in **indexset** iueobs **where the mode** is modify:

save index t3

**return**

### **Purpose:**

**To return an index in** an **indexset.**

### **Command Module:**

**uinms.exe**

#### **Synopsis:**

**return index <tag>**

#### **Parameters:**

**tag- tag name**

# **Description:**

**To return an index:**

return index <tag>

### **Errors:**

**If there is no tag of that name.**

#### **Examples:**

**To return a b-tree index tl with name objclass in indexset iueobs where the mode is read:**

return index tl

To return a hash index t2 **with** name **objclass** in indexset iueobs **where the** mode is write :

return index t2

To return an r-tree index **t3 with name** rects **in** indexset iueobs **where the** mode is read:

return index t3

**list**

### **Purpose:**

**To list the** retrieved **indexes.**

# **Command Module:**

**uinms.exe**

# **Synopsis:**

**list index**

### **Parameters:**

**none**

# **Description:**

**To** list **all retreived indexes:**

list index

### **Errors:**

**If there is no tag of that name.**

# **Examples:**

```
retrieve index objclass iueobs modify i
      retrieve index rects iueobs
modify i2
To list all indexes:
      list index
The result is:
      INDEX: iueobs/objclass TAG:
il
      INDEX: iueobs/rects
                              TAG: i2
```
**first**

# **Purpose:**

**To make the first row of the current index current.**

# **Command Module:**

**uinms.exe**

# **Synopsis:**

**first in index**

# **Parameters:**

**none**

# **Description:**

**To get the** first **row of the current index:** first in index

# **Errors:**

**If no index has been picked as current.**

# **Examples:**

retrieve index objclass iueobs modify il retrieve index rects iueobs modify i2 **To retrieve first row of** index **il** : pick il first in index fetch from index **To** retrieve **first** row of index i2: pick i2 first in index fetch from index

**next**

### **Purpose:**

**To make the next row of the current index current.**

#### **Command Module:**

**uinms.exe**

# **Synopsis:**

**next in index**

#### **Parameters:**

**none**

# **Description:**

**To get the** next **row of the current index:**

next in index

### **Errors:**

**If no index has been picked as current.**

#### **Examples:**

```
retrieve index objclass iueobs modify il
retrieve index rects iueobs modify i2
```
#### **To** retrieve next row **of** index i1:

pick il first in index next in index fetch from index

# **To retrieve** next row **of** index i2:

pick i2 first in index next in index fetch from index

**fetch**

# **Purpose:**

**To display the current row of the current index.**

# **Command Module:**

**uinms.exe**

# **Synopsis:**

**fetch from index**

# **Parameters:**

**none**

# **Description:**

**To display the current row of the current index:** fetch from index

# **Errors:**

**If there is no current row.**

# **Examples:**

```
retrieve index objclass iueobs modify i
      retrieve index rects iueobs modify i2
To fetch last row of index il :
      pick il
      last in index
      fetch from index
The last row is:
      99 "LW92345"
To fetch first row of index i2:
      pick i2
      first in index
      fetch from index
The first row is:
      2344 37384 39494 23399 "LWP2348"
```
**last**

#### **Purpose:**

**To make the last row of the current index current.**

### **Command Module:**

**uinms.exe**

# **Synopsis:**

**last in index**

### **Parameters:**

**none**

### **Description:**

**To get the** last **row of the current index:**

last in index

### **Errors:**

**If no index has been picked as current.**

# **Examples:**

```
retrieve index objclass iueobs modify il
      retrieve index rects iueobs modify i2
To retrieve last row of index il :
      pick il
      first in index
      last in index
      fetch from index
To retrieve last row of index i2:
      pick i2
      first in index
      last in index
      fetch from index
```
**previous**

### **Purpose:**

**To make the previous row of the current index current.**

### **Command Module:**

**uinms.exe**

# **Synopsis:**

**previous in index**

### **Parameters:**

none

# **Description:**

**To** get **the** previous row **of the current** index: previous in index

### **Errors:**

**If no index has been picked as current.**

### **Examples:**

```
retrieve index objclass iueobs modify il
retrieve index rects iueobs modify i2
```
#### **To** retrieve previous row of index i1:

pick il last in index previous in index fetch from index

# **To** retrieve previous row **of** index **i2:**

pick i2 last in index previous in index fetch from index

**build boolean**

### **Purpose:**

**To build a boolean** for **searching an index in an indexset.**

### **Command Module:**

**uinms.exe**

# **Synopsis:**

**build boolean <expression> [<tag>]**

### **Parameters:**

**expression - boolean condition tag- optional tag name (the system generates a tag if none is specified)**

### **Description:**

**To build a boolean** for **searching an index in an indexset:**

build boolean **<expression>** [<tag>]

# **Errors:**

If **there is an incorrectly** specified boolean.

### Examples:

```
retrieve index objclass iueobs modify il
retrieve index rects iueobs modify i2
```
**To** search for **the** first row **of** a b-tree **index with name objclass in indexset iueobs** satisfying the condition objclass = 99:

```
pick index il
build boolean objclass=99 bl
pick boolean bl
first in index
fetch from index
```
**To search** for **the** first row **of** an **r-tree index with name** rects in **indexset iueobs** satisfying the condition (ra1,dec1,ra2,dec2) overlaps (23,3456,85754,5599):

```
pick index i2
build boolean (ral,decl,ra2,dec2) OV (23,3456,85754,5599) bl
pick boolean bl
first in index
fetch from index
```
**list** boolean

### Purpose:

To list the booleans.

# **Command Module:**

uinms.exe

# **Synopsis:**

**list boolean**

#### **Parameters:**

**none**

### **Description:**

**To** list all booleans:

list boolean

#### **Errors:**

**None.**

### **Examples:**

retrieve index objclass iueobs modify il

retrieve index rects iueobs modify i2

To **search for the first** row **of** a b-tree index **with** name **objclass** in **indexset** iueobs satisfying the condition objclass  $= 99$ :

```
build boolean objclass=99 bl
build boolean (ral,decl,ra2,dec2) OV (23, 3456, 85754, 5599) bl
```
#### To list all boolean:

list boolean

#### **The** result **is:**

BOOLEAN: objclass=99 TAG: bl BOOLEAN: (ral,decl,ra2,dec2) OV (23,3456,85754,5599) TAG: b2

**pick boolean**

# **Purpose:**

**To pick a boolean.**

# **Command Module:**

**uinms.exe**

# **Synopsis:**

**pick boolean <tag>**

#### **Parameters:**

**tag- tag name**

# **Description:**

**To pick an boolean:** pick boolean **<tag>**

 $\sim$ 

### **Errors:**

**If there is no tag of that name.**

### **Examples:**

**To pick an boolean bl :** pick boolean bl

modify **boolean**

### **Purpose:**

**To modify current boolean.**

### **Command Module:**

**uinms.exe**

### **Synopsis:**

**modify boolean <boolean>**

#### **Parameters:**

**boolean- the new boolean**

### **Description:**

**To modify current boolean :** modify boolean <br/>boolean>

#### **Errors:**

**If the boolean is syntactically incorrect.**

### **Examples:**

retrieve index objclass iueobs modify il

```
retrieve index rects iueobs modify i2
```
**To search** for **the** first row **of** a b-tree **index** with **name objclass** in indexset iueobs satisfying the condition objclass  $= 99$ :

build boolean objclass=99 bl build boolean (ral,decl,ra2,dec2) OV (23, 3456, 85754,5599) bl

### To modify boolean bl:

```
pick boolean bl
```
modify boolean objclass=24

### To modify boolean b2:

pick boolean b2 modify boolean (ral,decl,ra2,dec2) OV (23, 3456, 85754,5598)

drop boolean

# **Purpose:**

**To drop a boolean.**

# **Command Module:**

**uinms.exe**

# **Synopsis:**

drop boolean <tag>

### **Parameters:**

**tag- tag name**

# **Description:**

**To drop a boolean:**

drop boolean <tag>

### **Errors:**

**If there is no tag of that name.**

# **Examples:**

**To drop boolean bl:** drop boolean bl

**create indexset**

### **Purpose:**

**To create an indexset.**

# **Command Module:**

**uinms.exe**

# **Synopsis:**

**create indexset <indexset>**

### **Parameters:**

**indexset- name of parent inclexset**

# **Description:**

**To create an inclexset**

create indexset <indexset>

### **Errors:**

**If there is an existing indexset with the same name**

# **Examples:**

create indexset iueobs

**delete indexset**

# **Purpose:**

**To delete an indexset**

# **Command Module:**

**uinms.exe**

# **Synopsis:**

**delete indexset <indexset>**

# **Parameters:**

**indexset- name of parent indexset**

# **Description:**

**To delete an indexset** delete indexset <indexset>

# **Errors:**

**If there is no existing indexset with name given**

# **Examples:**

delete indexset iueobs

# **UIMS TEST SUITE**

 $\ddot{\phantom{0}}$ 

# **Steve Kelley Nick Roussopoulos Timos Sellis**

Advanced Communication Technology Inc. 1209 Goth Lane Silver Spring, Maryland 20905

# **Final Report SBIR Phase II Contract Number NAS5-30628**

Prepared for Goddard Space Flight Center Greenbelt, Maryland 20771

**November 10, 1992**

**Advanced Communications Technology Inc.**

#### **README FILE**

**This directory tree contains the** source code, **libraries, executable,** script, **data and test** diroctory8 **for the NASA** sponsored **UIMS** system.

**Directory List** and **Contents:**

```
README - this file
```

```
Source Coda Directories:
      include - header files (.h) which define UIMS internal structures
      bTREE - sourQe
and object code for "B-Trae" index type
      bind - 8oruce
coda for binding indexes to names
      heel - source
and object coda which de_l with boolean expressions
      index - source
and obJsect code common to all index type8
      minirel
source and object coda for basic file operations
      rtindex
r-tree index source and object clods (not available)
      sec - source and object code for B-Tree creat:
      sec aux
      select - source
and object code for index selection
      tools - source
and object code for UIMS utilities
                  utility source and object code for B-Trees
```
**Library Directory:**

**lib - object** code **libraries (made from the source** directories)

```
Executable Directory:
      bin - where the "index" executable is created/run from
```

```
Test Directories:
      script - contains test scripts - conmmnd execution files
      data - contains test data used by the scripts
      db - (empty) directory where test may scripts be run
```
#### **To Make** a **new version** of **the** system:

**Change** directory **(cd) to each of the** source code directories **(excluding** "include" and **saving** "index" **for last) an type:**

**make all**

```
For each directory excpting "index", this will compile the source code into object
code and create an obJdect coda library in "lib". Typing this in "index"
will result in compiling the source code thare and then link it with the
libraries to create the "index" executable in "bin".
```
#### **Testing the System**

**If you wish to test the** system, **there are** script **files** in **UIMS/script that act as** input **to an interactive program demonstrating the system.**

**Change to the** "db" **directory then execute the following** command scripts. **They will** completely **test** all **functioning user level routines.**

```
• ./bin/index <
./script/input.create.load.unload.help > test1
• ./bin/index <
.scriptinput.copy.move > test2
• ./bin/index <
./script/input.retrieve.navigate.return > test3
• ./bin/index <
./script/input.boolean.navigate > test4
• ./bin/index <
./script/input.modify > test5
• ./bin/indax <
./script/input.drop > test6
```
**All the 'test' files will show the error** codes/return **values for each** command **in the input file. There are** some **commands that** are **intended to give error** codes **beck (e.g. trying to update** an **index that was retrieved for read** only, **requesting the previous tuple when currently** at **the beginning** of **the** index, etc.).

#### **TEST SUIT**

**The teat** suite **consiste** of **6** scripts. **Below are the** scripts **and the** output of **each** of **these teats.**

#### **SCRIPT 1**

**input.create.load.unload.help** sarah **passwd** create indexset sarahi **create indexset alis create Indaxset Jeniset create** indslset **Joiset** create index **indexhp** sarahisat **heap ../deta/haap.def** create index **indexhs** sarahiset **hash ../data/hash.d** el create index **indexbt** sarahiset **btree ../data/btree.def** create index **indexrt** sarahiset **rtree ../data/rtree.def load index indexhp sarahiset <b>.** ./data/sarahise **load index indexhs** sarahiset **. ./data/aliset.data** load index indexbt sarahiset **.**./data/jenise **load index indaxrt** aarahiset **.** ./data/rtree.data **unload index indexhp** sarahisat **indexhp.unload** unload **index indexhs** sarahiaet **indexhs.unload**  $\texttt{undex}_\textbf{1}$  indexbt sarahiset indexbt **unload** index **indexrt** sarahisat **indexrt.unload help index indeuchp** sarahiset **indexhp.help help index indexhs** sarahiset **indexhs.help help index indexbt** sarahiset **indexbt.help help index indexrt** sarahiset **indexrt.help quit**

```
SCRIPT 2
```
**input,** copy. **move sarah pas swd** copy **index indexhp sarahiset indexhp aliset** copy **index indexhs** larahiset **indexhs aliset copy index indexh\_** sarahiset **indexbt aliset copy index indexrt** sarahisat **indexrt aliset** copy **index indexhp** sarahisat **indexhsl Jenisat** hash copy **index indexhp** sarahiset **indexbtl Jeniset btre@ copy index indexhs** sarahiset **indexhpl Janisot heap** copy **index indexhs** larahiset **indexbt2 Jeniset btrea** copy **index in\_ sarahiset indeuchp2** \_enisot **heap copy index indexh\_** sarahiset **indexhs2 Jeniset hash move index indexhp** sarah/set **indexhp Joiset move index indexhs** sarahisat **indexhs Joisat move index indexh\_** sarahiset **indexbt Joiset move index indexrt** sarahiset **indexrt Joiset quit**

**input, retrieve, navigate, return**

#### **SCRIPT 3**

sarah **passwd retrieve index indexhp Joiset read\_only ihp list index pick index ihp first in** index **fetch from index previous** in index **first in** index **next in index fetch from index last in index fetch from index next in index last in index previous in index fetch from index return index ihp retrieve** index **indexhs Joisat** read\_only **ihs pick index ihs first in indsx fetch from index previous** in index **first in** index **next in index fetch from index last in index fetch from index next in index last in index previous** in index **fetch from index return** index **ihs retrieve index indexh\_ Joisat read\_only ibt pick index ibt first in** index **fetch from index previous in** index **first in** index **next in index fetch from index last in index fetch from index next in index last in index previous in index fetch from index return** index **ibt retrieve** index **indexrt Joiset raad\_onlu irt pick index irt batch** search **index . ./deta/rtree.** search **rtree-id,** out **rtrea-tup.out** **Advanced** Communications **Technology Inc.**

**return index irt quit**

 $\mathcal{A}^{\prime}$ 

```
SCRIPT
```
**input, boolean, navigate** sarah passwd **retrieve index indexhp Joiset read\_only ihp list index pick index ihp build boolean** attra< "barbara" **ibl** pick **boolean ibl first in** index **fetch from index** previous in index **first in** indax **next in index fetch from index last in index fetch from index next in index last in index previous** in **index fetch from index return index ihp retrieve** index **indexhs Joiset read\_only ihs pick index ihs pick boolean ibl first in** index **fetch from index previous** in index **first in** index **next in index fetch from index last in index fetch from index** next **in index last in index previous in** index **fetch from index return** index **ihs retrieve** index **indexh\_ joiset read** only **ibt pick index ibt pick boolean ibZ first in index fetch from index previous** in **index first in** index **next in index fetch from index last in index fetch from index next in index last in index previous** in index **fetch from index**
**Advanced** Communications **Technology Inc.**

**return index ibt drop boolean ibl quit**

## **SCRIPT 5**

**input, modify** sarah **passwd retrieve index indexhp Joiset modify ihp list index pick index ihp last in** index **fetch from index update index attra\_imos** sellisli\_3030 **last in index fetch from index** delete **from** index **last in index fetch from index insert into** index **attralnick roussopoulouslidlg090 last in index fetch from index** save **index ihp return** index **ihp retrieve index indexhs Joiset modify ihs pick index ihs last in index fetch from index update** index attra**richard wallace**[id]3030 **last in index fetch from index delete from** index **last in index fetch from index insert** into index **attre\_ick roussopoulousli\_9090 last in index fetch from index save index ihs return index ihs retrieve** index **indexbt Joiset modify ibt pick index ibt last in index fetch from index update index attra\_imos** sellisli\_3030 **last in index fetch from index delete from** index **last in index fetch from index insert** into **index** attra\_ick **roussopoulousli\_9090 last in index fetch from index save index ibt return** index **ibt retrieve index indexhp Joiset read\_only ihp list index pick index ihp**

**Advanced Communications Technology Inc.**

**last in index fetch from index update index attra\_imos** sellisli\_3030 **last in index fetch from index delete from index last in index fetch from index** insert into index attra\_ick **roussopoulousli\_9090 last in index fetch from index save index ihp return** index **ihp retrieve** index **indexhs Joiset read\_only ihs pick index ihs last in index fetch from index** update index attra<sub>timos</sub> sellis|id|3030 **last in index fetch from index** delete **from** index **last in index fetch from index insert into index attranick roussopoulous|id|9090 last in index fetch from index** save **index ihs return** index **ihs retrieve** index **indeacbt Joiset read\_only ibt pick index ibt last in index fetch from index update index attra\_imos** sellisli¢\_3030 **last in index fetch from index delete from** index **last in index fetch from index insert into** index **attra\_ick roussopoulouslidl9090 last in index fetch from index save index ibt return index ibt quit**

## SCRIPT<sub>6</sub>

**input, drop sarah pas swd drop index indexhp alisot** drop **index indexhs aliset drop index indoxbt aliset drop index indoxhp Joiset drop index indoxhs Joiset drop index indoxh\_ Joiaot drop index indoxhpl Jeniset drop index indexhp2 Jeniset drop index indoxhsl Jeni.et drop index indexhs2 Jeniset drop index indexbtl Jenisot** drop index indexbt2 jeniset **doloto indoxset** sarahiset **deleto indaxset aliset delete indexset Jeniset** delete **indexaot Joiset quit**

**TEST 1 Please enter your username: Please** enter **your password: Need to validate user** end **password. COMMANDS AND THEIR SYNTAX:** create **index <indexname> <indexset> <format> <infile> drop index <indexname> <indexset> copy index move index <from-index> <from-indexset> <to-index> <to-indexset> help index <indexnanm> <indexset> load index <indexnanm> <indexset> <infile> unload** index **<indexnanm> <indexset> <outfile> insert** into **index <attr, value,** attr, **value** .... **> update** index **<attr, value, art r, value, .>** delete **from indax** delete **rectangle first in** index **next in index last in index previous** in index **fetch from index** save **index <tag> return index <tag> pick index build boolean <boolean** definition> **[<tag>] list boolean pick boolean <from-index> <from-indexset> <to-index> <to-indexset> [<format>] <id> batch** search **index <infile> <idfile> [<tuplefile>]** search index **<idfile> [<tuplefile>] list index retrieve index <indexnanm> <indexset> <mode> [<tag>] <tag> <tag> modify** boolean **<boolean** definition> **drop boolean <tag> build select <attr,** attr, **.> [<tag>] list select pick** select **<tag> modify** select **<attr,** attr, **.> drop** select **<tag> create** indexset **<indexset> delete indexset <indexset> >>> COMMAND** EXECUTED: **create indexset** sarahiset **RETURN CODE:** 0 **>>> CO\_AND** EXECUTED: create indexset **aliset** RETURN CODE: 0 **>>> CO\_ND EXECUTED: create** indexset **Jeniset** RETURN **CODE:** 0 **>>> COM\$\_ND EXECUTED: create indexset Joiset** RETURN **CODE:** 0 **>>> CO\_ND** EXECUTED: **create index indexhp** sarahiset **heap ../data/heap.def** RETURN **CODE:** 0 **>>>** COMMAND EXECUTED: **create index indexhs** sarahiset **hash ../data/hash.def** RETURN **CODE:** 0 **>>> COMMAND** EXECUTED: **create index indexbt** sarahiset **btree ../data/btree.def**

**RETURN CODE :** 0 **>>>** COMMAND **EXECUTED** : create **index indexrt** sarahiset **rtree . ./deta/rtree.** def RETURN CODE **:** 0 **>>> COH\_AND** EXECUTED: **load index indexhp** sarahiset **. ./data/sarahiset.data** RETURN CODE **:** 0 **>>>** COMKAND **EXECUTED: load index indexhs sarahiset . ./data/aliset.data** RETURN **CODE :** 0 **>>> COM\_D EXECUTED: load index indexbt** 8arahiset **. ./data/Jeniset.deta** RETURN CODE **:** 0 **>>> COM\_%ND** EXECUTED: **load index indexrt** 8arahiset **../data/rtree.data** RETURN CODE **:** 0 **>>>** COMMAND **EXECUTED: unload index** indexhp sarahiset **indexhp.unload RETURN CODE: 0 >>> COMR\_ND EXECUTED: unload index indexhs** 8arahiset **indexhs .unload** RETURN CODE **:** 0 **>>> COMNAND** EXECUTED: unload **index indexbt** 8arahiset **indexh\_.unload RETURN CODE: 0 >>>** COH\_L.\_D EXECUTED: **unload index** indexrt sarahiset **indexrt.unload** RETURN **CODE :** 0 **>>>** COMm\_M\_D EXECUTED: **help index indexhp** sarahiset **indexhp.help** RETURN CODE **:** 0 **>>>** CO\_agAND EXZCUTED: **help index indexhs** sarahiset **indexhs.help** RETURN CODE **:** 0 >>> COMMAND EXECUTED: help index indexbt sarahiset indexbt.help RETURN CODE **:** 0 **>>> CO\_DO2\_D** EXECUTED: **help** index **indexrt** sarahiset **indexrt.help** RETURN **CODE :** 0 >>> COMMAND EXECUTED: quit RETURN **CODE :** 0

**TEST 2 Please enter your username: Please enter your password: Need to validate user and password. COMMANDS AND T\_IR SYNTAX: create index <indexname> <indexset> <format> <infile> drop index copy index <from-index> <from-indaxset> <to-index> <to-indexset> [<format>] move index <from-index> <from-indexset> <to-index> <to-indexset> help index <indexnan\_> <indexset> load index unload index <indexname> <indexset> <outfile> <indexnan\_> <indexset> <indexname> <indexset> <infile>** save **index <tag> return** index **<tag>** pick ind**ex** <ta **build** boolean **<boolean** definition> **[<tag>] list boolean pick boolean <tag> insert into index** <attr, **value**, attr, **value**, . . .> **update index <attr, value, attr, value, .> delete from** index delete **rectangle <id> first in** index **next in index last in index** previous in index **fetch from index** batch search **index <infile> <idfile> [<tuplefile>]** search **index <idfilo> [<tuplofile>] list index retrieve** index **<indexname> <indexset> <mode> [<tag>] modify** boolean **<boolean** definition> **drop boolean <tag>** build select **<attr,** attr, **• .> [<tag>] list** select **pick** select **<tag> modify** select **<attr, attr, .> drop** select **<tag>** create indexset **<indexset>** delete indexset **<indexset> >>> COMMAND** EXECUTED: copy **index indexhp** 8arahisat **indexhp** aliset **RETURN CODE :** 0 **>>> COMMAND EXECUTED: copy index indoxh8** 8arahisat **indexh8** alisot RETURN CODE **:** 0 >>> COMMAND EXECUTED: copy index indexbt sarahiset indexbt aliset RETURN CODE **:** 0 **>>> COMMAND** EXECUTED: **copy index indexrt** 8arahiset **indexrt** aliset RETURN CODE **:** 0 **>>> COrtLaND** EXECUTED: **copy index indexhp** 8arahisat **indexh81 Jeniset hash** RETURN **CODE :** 0 **>>>** COMMAND **EXECUTED: copy index indexhp** sarahiset **indexh\_l jeniset btree** RETURN **CODE :** 0 **>>> COMMAND EXECUTED: copy index indexh8** 8arahiset **indexhpl Jeniset heap**

**RETURN CODE :** 0 **>>> COMMAND** EXECUTED: **copy index indexhs 8arahiset indexbt2 Jeniset btree** RETURN **CODE :** 0 **>>> COMMAND** EXECUTED: **copy index indexh\_** sarahiset **indexhp2 Jeniset heap** RETURN CODE **:** 0 >>> COMMAND EXECUTED: copy index indexbt sarahiset indexhs2 jeniset hash RETURN CODE **:** 0 **>>> CO\_JO\_D** EXECUTED: **move index indexhp** sarahisat **indexhp Joisat** RETURN CODE **:** 0 **>>>** COMMAND **EXECUTED:** move **index indexhs** sarahiset **indexhs Joiset RETURN** CODE **:** 0 >>> COMMAND EXECUTED: move index indexbt sarahiset indexbt joiset **RETURN** CODE **:** 0 **>>>** COM|\_ND EXECUTED: move **index indexrt** sarahiset **indexrt Joiset** RETURN CODE: 0 **>>>** COMMAND EXECUTED: **quit** RETURN CODE **:** 0

**TEST 3 Please enter your username: Please enter your password: Need to validate user** end **password. COHMANDS AND THEIR SYNTAX:** create **index <inde\_nanm> <indexset> <format> <infile>** drop ind**ex** <indexname> <indexs copy **index <from-index> <from-indexset> <to-index> <to-indexset> [<format>] move index <from-index> <from-indexset> <to-index> <to-indexset> help index <indexname>** <indexs **load index unload index <indexname> <indaxset> <outfile> <indexnamm> <indexset> <infile>** save **index <tag> return** index **<tag> pick index <tag> build boolean <boolean definition> [<tag>] list boolean pick** boolean **<tag> insert** into index **<attr, value, attr, value, .> update** index **<attr, value,** attr, **value, .> delete from** index **delete rectangle <id> first in** index **next in index last in index previous in** index **fetch from index batch** search **index <infile> <idfile> [<tuplefile>]** search index **<idfile> [<tuplefile>] list index retrieve** index **<indexname> <indexset> <mode> [<tag>] modify boolean <boolean definition> drop boolean <tag> build** select **<attr, attr, •> [<tag>] list** select **pick** select **<tag> modify** select **<attr,** attr, **.> drop seleot <tag>** create **indaxset <indexset> delete indaxset <indexset> >>> CO\_NAND** EXECUTED: **retrieve index indaxhp Joiset** read\_only **ihp RETURN CODE :** 0 **>>> CO\_R4AND** EXECUTED: **list index Tag : IHP Value : JOISET/INDEXRP** RETURN **CODE :** 0 **>>>** CO\_AND EXECUTED: **pick index ihp** RETURN CODE: 0 >>> COMMAND EXECUTED: first in index RETURN **CODE :** 0 **>>> CO\_AND EXECUTED: fetch from index Tuple:** aloysius **yoon[123** RETURN CODE: 0 **>>> COMMAND EXECUTED: previous in** index

**RETURN CODE : -2 >>>** COMMAND **EXECUTED: first in index** RETURN CODE **:** 0 **>>>** COMMAND **EXECUTED: next in index** RETURN CODE **:** 0 **>>>** COMm\_%ND **EXZCUTED: fetch from index Tuple: jennifer carle 234** RETURN **CODE :** 0 **>>> COM\_%ND** EXECUTED: **last in index** RETURN CODE **:** 0 **>>>** COM\_%ND EXECUTED: **fetch from index**  $Tuple: barb: tower|45$ RETURN CODE **:** 0 **>>> COM\_%ND** EXECUTED **: next in index** RETURN CODE **: -2 >>>** COMMAND **EXECUTED: last in index** RETURN CODE **:** 0 **>>> COMmQ\_.ND** EXECUTED: **previous in index** RETURN **CODE :** 0 **>>> COMNAND** EXECUTED: **fetch from index Tuple :** dean **perkins134** RETURN **CODE :** 0 >>> COMMAND EXECUTED: return index ihp RETURN **CODE :** 0 **>>> COMMAND** EXECUTED: **retrieve index** indexhs Joiset **read\_only ihs** RETURN CODE **:** 0 **>>>** COMMAND **EXECUTED: pick** index **ihs** RETURN **CODE :** 0 >>> COMMAND EXECUTED: first in index RETURN CODE **:** 0 **>>> COMKAND** EXECUTED: **fetch from index Tuple : stephen wallace15678** RETURN **CODE :** 0 **>>> C0M\_hND EXECUTED: previous in index** RETURN **CODE : -2 >>>** COMMAND **EXECUTED: first in index** RETURN **CODE :** 0 **>>> COMMAND** EXECUTED: **next** in index **RETURN CODE :** 0 **>>> COMMAND EXECUTED: fetch from index Tuple: lillian wallace16789** RETURN CODE **:** 0 **>>> COMMAND EXECUTED: last** in index RETURN **CODE :** 0 **>>> COMm\_d\_D EXECUTED: fetch from index Tuple: richard wallace12345** RETURN **CODE :** 0 >>> COMMAND **EXECUTED:** next in index RETURN CODE **: -2 >>> C0M\_%ND** EXECUTED: **last in index** RETURN **CODE :** 0 **>>>** COMMAND EXECUTED: **previous in index** RETURN **CODE :** 0

**>>> COMMAND** EXECUTED: **fetch from index Tuple:** 8andra **wallac\_1234 RETURN CODE: 0 >>>** COHKAND **EXECUTED: return index ih8** RETURN CODE **:** 0 **>>> COIe4AND EXECUTED: retrieve index indexbt Joiset read\_only ibt** RETURN CODE **:** 0 >>> COMMAND EXECUTED: pick index ibt RETURN CODE **:** 0 **>>>** CO\_ND **EXZCUTED: first in index** RETURN CODE **:** 0 **>>>** COH\_%ND **EXECUTED: fetch from index Tuple : allen wallacoJ7890** RETURN CODE: 0 **>>>** COMMAND **EXECUTED: previous in index** RETURN CODE **: -2 >>>** CO\_ND EXECUTED: **first in index** RETURN CODE **:** 0 **>>>** CO\_NAND EXECUTED: **next in** index RETURN CODE **:** 0 >>> COMMAND **EXECUTED:** fetch from index **Tuple: amy wallace[12** RETURN CODE **:** 0 **>>>** COnDYlOID **EXECUTED: last** in **index** RETURN CODE **:** 0 **>>>** CO\_R\_ND EXECUTED **: fetch from index Tuple: wally tower56** RETURN CODE **:** 0 **>>>** COMMAND EXECUTED **: next in index** RETURN CODE **: -2** >>> COMMAND EXECUTED: last in index RETURN CODE **:** 0 >>> COMMAND EXECUTED: previous in index RETURN CODE: 0 **>>>** CO\_D\_%ND EXECUTED **: fetch from index Tuple: peggy wallace[8901** RETURN CODE **:** 0 **>>>** COMMAND EXECUTED: **return index ibt** RETURN CODE **:** 0 **>>>** CO\_D EXECUTED: **retrieve index** indexrt **Joiset read** onlu **irt** RETURN CODE **:** 0 **>>>** COMMAND **EXECUTED:** pick **index irt** RETURN CODE **:** 0 **>>> CO\_%ND** EXECUTED: **batch** search **index . ./data/rtree.** search **rtree-id.out rtroe-tup.out RETURN** CODE **:** 0 **>>> CO\_n\_AND EXECUTED: return index irt** RETURN **CODE :** 0 >>> COMMAND **EXECUTED:** quit RETURN **CODE :** 0

**TEST 4 Please** enter **your username: Please** enter **your password: Need to validate user and password. COMMANDS AND THEIR SYNTAX:** create **index <indexname> <indexset> <format> <infile> drop index copy index <from-index><from-indaxset> <to-index> <to-indexset> [<format>] move index <from-index><from-indexset> <to-index> <to-indexset> help index <indexname>** <index $\epsilon$ **load index unload** index **<indexname> <indexset> <outfile> insert into index** <attr, **value, attr, value,** . . .> **update** index **<attr, value, attr, value, .> delete from** index **delete rectangle first in index next in index last in index previous in index** fetch from index save **index <tag> return** index **<tag>** pick ind**ex** <ta build\_molean **<boolean definition> [<tag>] list boolean pick boolean <tag> <indexname> <indexset> <index\_amm> <indexset> <infila> <id>** batch search **index <infile> <idfile> [<tuplefile>]** search index **<idfile> [<tuplefile>] list index retrieve** index **<indexname><indexset><mode> [<tag>] modify boolean <boolean definition> drop boolean <tag> build** select **<attr, attr,** •**> [<tag>] list select** pick select **<tag> modify** select **<attr,** attr, **. .> drop** select **<tag> create** indaxset **<indexsat> delete** indexset **<indexsat> >>> COMMAND EXECUTED:** retrieve **index indexhp Joliet** read\_only **ihp RETURN CODE : 0 >>>** COMMAND EXECUTED: **list index Tag: IHP Value : JOISET/INDEXHP** RETURN **CODE :** 0 **>>>** COMMAND **EXECUTED: pick index ihp** RETURN CODE **:** 0 **>>>** COMMAND **EXECUTED : build boolean** attra **<** "barbara" **ibl** RETURN CODE **:** 0 >>> COMMAND EXECUTED: pick boolean ibl RETURN CODE **:** 0 >>> COMMAND EXECUTED: first in index RETURN **CODE :** 0

**>>> CONm\_ND** EXECUTED: **fetch from index Tuple :** aloysiu8 **yoon[123 RETURN CODE :** 0 **>>>** CO\_W%ND EXECUTED: **previous in index** RETURN **CODE : -2 >>> COIO\_ND** EXECUTED: **first in index** RETURN CODE **:** 0 **>>>** COMMAND EXECUTED: **next** in index RETURN CODE **:** 0 **>>>** COMMAND **EXECUTED: fetch from index Tuple:** allen **wallace[7890** RETURN CODE **:** 0 **>>>** COMMAND EXECUTED: **last in** index RETURN CODE **:** 0 **>>>** COIadAND EXECUTED: **fetch from index Tuple:** barb **tower**<sup>45</sup> RETURN CODE **:** 0 **>>> COSDdAND** EXECUTED **: next in index** RETURN **CODE : -2** >>> COMMAND **EXECUTED:** last in index RETURN CODE **:** 0 **>>> CO\_ND EXECUTED: previous in** index RETURN CODE **:** 0 **>>>** CO\_ND EXECUTED: **fetch from index Tuple : amy wallace[12** RETURN CODE **:** 0 >>> COMMAND EXECUTED: return index ihp RETURN CODE **:** 0 **>>>** CO\_%ND EXECUTED: **retrieve index** indexh8 **Joliet read\_only ihs** RETURN **CODE :** 0 >>> COMMAND EXECUTED: pick index ihs RETURN CODE: 0 **>>>** COMMAND EXECUTED: **pick boolean ihl** RETURN **CODE :** 0 **>>> COSgM\_ND** EXECUTED: **first in index** RETURN CODE **:** 0 **>>>** CO\_M\_D **EXECUTED : fetch from index Tuple: amy wallace[12** RETURN **CODE :** 0 **>>>** COMMAND **EXECUTED: previous in** index **RETURN CODE : -2** >>> COMMAND EXECUTED: first in index RETURN **CODE :** 0 >>> COMMAND EXECUTED: next in index RETURN **CODE :** 0 **>>> COMMAND** EXECUTED: **fetch from index Tuple: allen wallace[7890** RETURN CODE **:** 0 **>>> CO\_/qD** ZXECUTED: **last in index RETURN** CODE **:** 0 **>>>** CO\_D **EXECUTED: fetch from index Tuple: allen wallaceJ7890** RETURN **CODE :** 0

**>>> COI4AND** EXECUTED: **next in** index **RETURN CODE : -2 >>> COM\_%ND EXECUTED: last in index** RETURN CODE **:** 0 **>>>** CO\_m4AND EXECUTED: **previous in index** RETURN CODE **:** 0 **>>>** COMMAND EXECUTED: **fetch from index Tuple: amy wallaaeil2** RETURN CODE: 0 >>> COMMAND EXECUTED: return index ihs RETURN CODE **:** 0 **>>>** CO\_GUqD **EXECUTED: retrieve index indexbt Joiset read\_only ibt** RETURN CODE **:** 0 **>>>** COMMAND EXECUTED: **pick** index **ibt** RETURN **CODE ."** 0 **>>> COJR4AND EXECUTED: pick boolean ibl** RETURN CODE **:** 0 **>>> COMMAND EXECUTED: first in index** RETURN **CODE :** 0 **>>> COB4AND** EXECUTED **: fetch from index Tuplo: allen wallaoe17890** RETURN CODE: 0 **>>>** COb\_4AND **EXECUTED: previous in index** RETURN **CODE : -2 >>> COJ6\_ND** EXECUTED: **first in index** RETURN CODE **:** 0 >>> COMMAND EXECUTED: next in index RETURN **CODE :** 0 **>>> COM|4AND** EXECUTED: **fetch from index Tuple : amy wallace112** RETURN **CODE :** 0 **>>> COEMAND EXECUTED: last** in index RETURN **CODE :** 0 **>>> COMMAND EXECUTED: fetch from index**  $Tuple: barb: tower 45$ RETURN CODE **:** 0 **>>>** COMMAND **EXECUTED: next in** index RETURN **CODE : -2 >>> CObDL\_ND** EXECUTED: **last** in **index** RETURN **CODE :** 0 >>> COMMAND EXECUTED: previous in index **RETURN CODE :** 0 **>>>** COMMAND EXECUTED: **fetch from index Tuple: amy wallacell2** RETURN CODE **:** 0 **>>> COMMAND EXECUTED: return index ibt** RETURN CODE **:** 0 **>>> COkMAND** EXECUTED: **drop** boolean **ibl** RETURN CODE: 0 **>>> COMMAND** EXECUTED: **quit** RETURN **CODE :** 0

**TEST 5 Please enter your username: Please** enter **your password: Need to validate user and password. COMMANDS AND THEIR SYNTAX:** create **index <indexname> <indexset> <format> <infile> drop index** copy **index <from-index> <from-indaxset> <to-index> <to-indexset> [<format>] move index <from-index> <from-indaxset> <to-index> <to-indexset> help index <indexnan\_> <indexset> load index unload index <indexnan\_> <indexset> <outfile> <indexnan\_> <indaxset> <ind\_xnan\_> <indexset> <infile>** save **index <tag> return** index **<tag>** pick ind**ex** <tag **build boolean <boolean definition> [<tag>] list boolean pick** boolean **insert** into index **<attr, value,** attr, **value, .> update** index **<attr, value,** attr, **value, .>** delete **from** index **delete rectangle <id> first in index next in index last in index** previous in index **fetch from index batch** search **index <infile> <idfile> [<tuplefile>]** search index **<idfile> [<tuplefile>] list index retrieve** index **<indexname> <indexset> <mode> [<tag>] <tag> modify boolean <boolean** definition> **drop boolean <tag> build** select **<attr,** attr, **• > [<tag>] list select pick select <tag> modify** select **<attr, attr, .> drop** select **<tag>** create indaxset **<indexset> delete indexs** et **<indexset> >>> COM\_%ND** EXECUTED: **retrieve index indexhp Joiset** modify **ihp RETURN CODE :** 0 >>> COMMAND EXECUTED: list index **Tag : IHP Value : JOISET/INDEXHP** RETURN **CODE :** 0 **>>> COMKAND** EXECUTED: **pick** index **ihp** RETURN CODE **:** 0 **>>>** COMMAND **EXECUTED: last** in **index** RETURN CODE **:** 0 **>>> COMMAND** EXECUTED: **fetch from index** Tuple: barb tower<sup>45</sup> RETURN CODE **:** 0 >>> COMMAND EXECUTED: update index attra|timos sellis|id|3030

**RETURN CODE** : 0 **>>> CO\_KAND** EXECUTED: **last in** index **RETURN** CODE **: 0 >>> COMMAND** EXECUTED: **fetch from index Tuplo:** times **8ellisj3030** RETURN CODE **:** 0 **>>>** COMKAND EXECUTED: delete **from** index RETURN CODE **:** 0 **>>>** COMmOLIqD EXECUTED: **last** in **index** RETURN CODE **:** 0 **>>> CO\_NAND** EXECUTED: **fetch from index Tuple :** dean **perkinsJ34** RETURN CODE **:** 0 **>>>** COMMAND EXECUTED: insert **into index attra\_ick roussopoulousJi\_9090** RETURN CODE **:** 0 **>>>** COMMAND **EXECUTED: last** in index RETURN CODE **:** 0 **>>> COMRhKND EXECUTED: fetch from index Tuplo: nick** roussopoulousJg090 RETURN CODE: 0 **>>>** COMMAND **EXECUTED:** save index **ihp RETURN** CODE **:** 0 >>> COMMAND EXECUTED: return index ihp RETURN CODE **:** 0 **>>>** COMMAND **EXXCUTED:** retrieve **index** indexh8 **Joisot** modify **ih8** RETURN **CODE :** 0 **>>> COba\_%ND EXECUTED: pick** index **ih8** RETURN CODE **:** 0 **>>>** COMMAND EXECUTED: **last** in index RETURN **CODE :** 0 **>>>** COMMAND EXECUTED: **fetch from index Tuple : richard wallaceJ2345** RETURN CODE **:** 0 **>>> COMMAND** EXECUTED: **update** index **attraJrichard wallaceJi\_3030** RETURN CODE: 0 **>>> COMMAND EXECUTED: last** in index RETURN CODE **:** 0 **>>> COMMAND** EXECUTED: **fetch from index Tuple : richard welleceJ3030** RETURN CODE: 0 **>>>** COHMAND EXECUTED: delete **from index** RETURN **CODE :** 0 **>>> COMMAND** EXECUTED: **last** in index RETURN CODE **:** 0 **>>>** COMMAND EXECUTED: **fetch from index Tuple:** 8andra **wallac\_1234** RETURN **CODE :** 0 **>>> COMMAND EXECUTED: insert** into index attra\_ick **roussopoulous[i\_g090** RETURN CODE **:** 0 **>>>** COMMAND EXECUTED: **last** in index RETURN CODE **:** 0 **>>>** COMMAND EXECUTED: **fetch from index Tuple : 8andra wallac\_1234**

**RETURN CODE :** 0 **>>>** COMMAND EXECUTED: **save** index **ihs RETURN CODE :** 0 **>>>** COMMAND EXECUTED **: return index ih8** RETURN CODE **:** 0 **>>>** COMMAND EXECUTED **: retrieve index** indexbt **Joiset modify ibt** RETURN **CODE :** 0 **>>>** COMMAND EXECUTED: **pick index ibt** RETURN CODE: 0 **>>>** COMMAND EXECUTED: **last** in index RETURN CODE: 0 >>> COMMAND **EXECUTED:** fetch from index **Tuple:** wally tower<sup>56</sup> RETURN CODE **:** 0 >>> COMMAND **EXECUTED:** update index attratimos sellis id 3030 RETURN CODE **: 0 >>>** COMMAND EXECUTED: **last** in index RETURN **CODE :** 0 **>>>** COMMAND EXECUTED: **fetch from index Tuple: times** sellisl3030 RETURN CODE **:** 0 **>>>** COMMAND **EXECUTED:** delete **from** index RETURN CODE **:** 0 >>> COMMAND EXECUTED: last in index RETURN CODE **:** 0 >>> COMMAND EXECUTED: fetch from index **Tuple: peggy wallace18901** RETURN **CODE :** 0 >>> COMMAND EXECUTED: insert into index attra|nick roussopoulous|id|9090 RETURN CODE **:** 0 **>>>** COMMAND EXECUTED: **last in index** RETURN CODE **:** 0 **>>> COMMAND EXECUTED: fetch from index Tuple:** peggy **wallaoe18901** RETURN **CODE :** 0 **>>> CO\_AND** EXECUTED: **save** index **ibt** RETURN **CODE :** 0 **>>>** COMMAND EXECUTED: **return** index **ibt** RETURN CODE **:** 0 **>>>** COMMAND EXECUTED: **retrieve index indexhp joiset read\_only ihp** RETURN **CODE :** 0 **>>>** COMMAND EXECUTED: **list** index **Tag : I\_ Value : JOISET/INDEXHP** RETURN CODE **:** 0 **>>>** COMMAND **EXECUTED: pick** index ihp RETURN **CODE :** 0 >>> COMMAND EXECUTED: last in index RETURN **CODE :** 0 **>>> COrtLaND EXECUTED : fetch from index Tuple : nick roussopoulouslg090** RETURN **CODE :** 0 >>> COMMAND EXECUTED: update index attrattimos sellisid 3030 RETURN **CODE : - 9**

>>> COMMAND EXECUTED: last in index **RETURN CODE :** 0 **>>> CO}aO\_RD** EXECUTED: **fetch from index Tuple : nick roussopoulous[g090** RETURN CODE **:** 0 >>> COMMAND EXECUTED: delete from index RETURN **CODE : - 9 >>>** CO\_kAND EXECUTED: **last** in **index** RETURN CODE **:** 0 **>>>** COMMAND **EXECUTED: fetch from index Tuple: nick roussopoulous[g090** RETURN CODE: 0 >>> COMMAND **EXECUTED:** insert into index attrainick roussopoulous|id|9090 **RETURN** CODE **: -g >>>** COMMAND EXECUTED: **last in index** RETURN CODE **:** 0 **>>>** COMMAND **EXECUTED: fetch from index Tuple: nick roussopoulous[9090** RETURN CODE **:** 0 >>> COMMAND **EXECUTED:** save index ihp **RETURN** CODE: **-9** >>> COMMAND EXECUTED: return index ihp RETURN **CODE :** 0 **>>>** COMMAND EXECUTED: **retrieve index** indexhs **Joiset read\_only ihs** RETURN CODE **:** 0 **>>> COJ4AND** EXECUTED: **pick** index **ihs** RETURN **CODE :** 0 **>>>** CONMAND EXECUTED: **last in index** RETURN CODE **:** 0 **>>>** COMMAND EXECUTED: **fetch from index Tuple:** sandra **wallac\_1234** RETURN CODE **:** 0 >>> COMMAND EXECUTED: update index attra<sub>timos</sub> sellis|id|3030 **RETURN** CODE **: -g** >>> COMMAND EXECUTED: last in index RETURN CODE **:** 0 **>>> CO\_4AND** EXZCUTED: **fetch from index Tuple:** sandra **wallac\_1234** RETURN CODE **:** 0 >>> COMMAND EXECUTED: delete from index RETURN **CODE: -g >>>** COMMAND EXECUTED: **last** in **index** RETURN **CODE :** 0 **>>>** COMMAND **EXECUTED: fetch from index Tuple:** sandra **wallac\_1234** RETURN **CODE :** 0 >>> COMMAND EXECUTED: insert into index attrainick roussopoulous[id]9090 RETURN **CODE: -9 >>>** CObOfAND EXECUTED: **last** in index RETURN **CODE :** 0 **>>> COMMAND** EXECUTED: **fetch from index Tuple :** sandra **wallac\_1234** RETURN **CODE :** 0

**>>> COMMAND EXECUTED: save index ihs RETURN CODE: -9 >>>** COMMAND EXECUTED: **return index ihs** RETURN CODE: 0 **>>> CONMAND** EXECUTED: retrieve **index indexbt Joiset read\_only ibt RETURN CODE: 0 >>> COmmAND** EXECUTED: **pick** index **ibt**  $\epsilon$ RETURN CODE **:** 0 >>> COMMAND EXECUTED: last in index RETURN CODE **:** 0 **>>>** COMMAND **EXECUTED: fetch from index Tuple: peggy wallace[8901** RETURN CODE **:** 0 >>> COMMAND EXECUTED: update index attra<sub>itimos</sub> sellis|id|3030 RETURN **CODE: -9 >>>** COMMAND EXECUTED: **last in index** RETURN **CODE :** 0 **>>> COM|4AND EXECUTED: fetch from index Tuple:** peggy **wallace[8901** RETURN CODE **:** 0 >>> COMMAND EXECUTED: delete from index RETURN **CODE: -9** >>> COMMAND EXECUTED: last in index RETURN CODE **:** 0 **>>> COMRh\_TD EXECUTED: fetch from index Tuple:** peggy **wallace[8901** RETURN **CODE :** 0 >>> COMMAND EXECUTED: insert into index attra|nick roussopoulous|id|9090 RETURN **CODE : -9 >>> COM\_qD EXZCUTED: last** in **index** RETURN CODE **:** 0 **>>>** COMMAND EXECUTED: **fetch from index Tuple:** peggy **wallaceJ8901** RETURN CODE **:** 0 **>>> COMkAND** EXZCUTED: **save** index **ibt** RETURN CODE **: - 9 >>> COM\_%ND** EXECUTED: **return** index **ibt** RETURN CODE **:** 0 **>>>** COMMAND EXECUTED: **quit** RETURN CODE **:** 0

**TEST 6 Please** enter **your username: Please** enter **your password: Need to validate user and password. COMMANDS AND THEIR SYNTAX:** create **index <inde\_namm> <indexset> <format> <infile> drop index <indexname> <indexset>** copy **index move index <from-lndex> <from-indexset> <to-index> <to-indexset> help index** <ind**exname>** <indexs **load index <indexname> <indexset> <infile> unload** index **<indexname> <indexset> <outfile> <from-index> <from-indexset> <to-index> <to-indexset> [<format>] save index <tag> return** index **<tag> pick index build boolean <boolean definition> [<tag>] list boolean pick boolean <tag> insert** into index **<attr, value, attr, value, .> update** index **<attr, value, attr, value, .> delete from** index **delete** rectangle **<id> first in** index **next in index last in index** previous in index **fetch from index batch** search **index <infile> <idfile> [<tuplefile>]** search index **<idfile> [<tuplefile>] list index retrieve** index **<indexname> <indexset> <mode> [<tag>] <tag> modify boolean <boolean** definition> **drop boolean <tag> build** select **<attr,** attr, **.> [<tag>] list** select **pick** select **<tag> modify** seleat **<attr,** attr, **.> drop** select **<tag>** create indexsot **<indexset> delete** indexset **<indexset> >>> COMMAND** EXECUTED: **drop** index **indexhp aliset RETURN CODE :** 0 **>>>** COMMAND EXZCUTED: drop **index indexhs aliset RETURN CODE :** 0 **>>>** COMm4AND EXECUTED: drop index **indexh\_ aliset** RETURN CODE: 0 >>> COMMAND EXECUTED: drop index indexhp joiset RETURN **CODE :** 0 **>>>** COMMAND EXECUTED: **drop index indexh8 Joiset** RETURN **CODE :** 0 **>>>** COMMAND EXECUTED: drop **index indexbt Joiset** RETURN **CODE :** 0 **>>> COM\_4AND** EXECUTED: drop **index indexhpl jeniset**

## **TS-28 UIMS TEST** SUITE

**RETURN CODE :** 0 **>>> COM\_ND** EXECUTED: **drop index indexhp2 Jenisot RETURN CODE : 0 >>> CO\_KAND EXECUTED: drop index indexhsl Jenilot RETURN CODE :** 0 **>>> COb\_D\_ND** EXECUTED: **drop index indexhs2 Jenisot RETURN CODE :** 0 **>>> COmmAND EXECUTED: drop indax indexh\_l Jeniset RETURN CODE :** 0 **>>> COZO2\_D EXECUTED: drop index indexbt2 Jonisot RETURN CODE :** 0 **>>> COkmD\_ND** EXECUTED: **delete indexset** sarahiset **RETURN CODE :** 0 **>>> COMMAND EXECUTED: daloto indexsot alisot RETURN CODE :** 0 **>>> COMMAND** EXECUTED: **delete indexset Jeniset RETURN CODE :** 0 **>>> COMMAND** EXECUTED: **delete indexset Joiset RETURN CODE :** 0 >>> **COMMAND** EXECUTED: quit **RETURN CODE :** 0

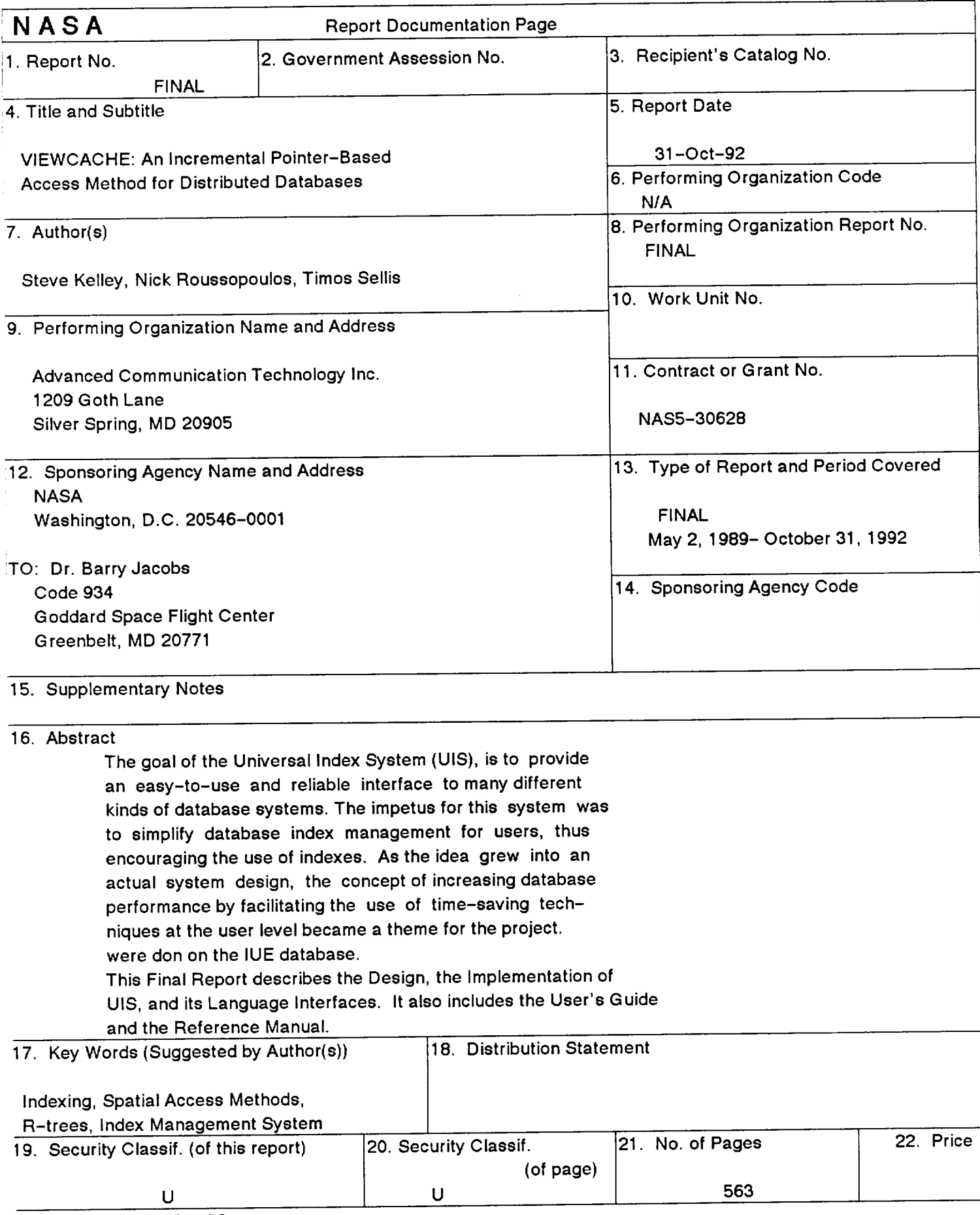

\_IASA FORM 1626 Oct 86